# *How Virtualization Changed The Grid Perspective*

#### Adrien Lèbre Ecole des Mines de Nantes

''Des grilles aux Clouds, nouveaux problèmes et nouvelles solutions'' 13 December 2010, Ecole Normale Supérieure de Lyon

# xxx Computing

- xxx as Distributed (Cluster / Grid / Desktop / ''Hive'' / Cloud / Sky / ...)
- A common objective

provide computing resources (both hardware and software) in a flexible, transparent, secure, ... way

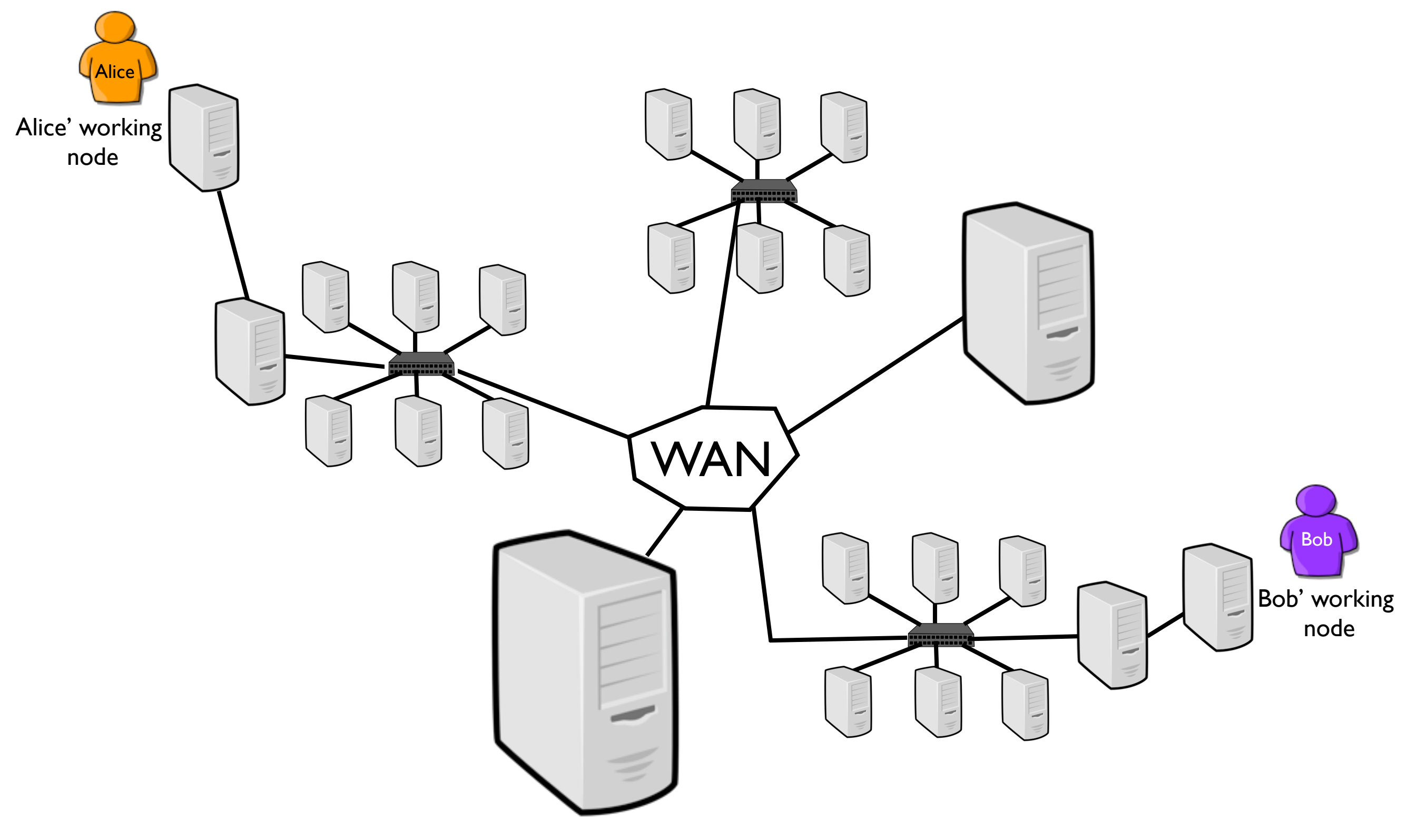

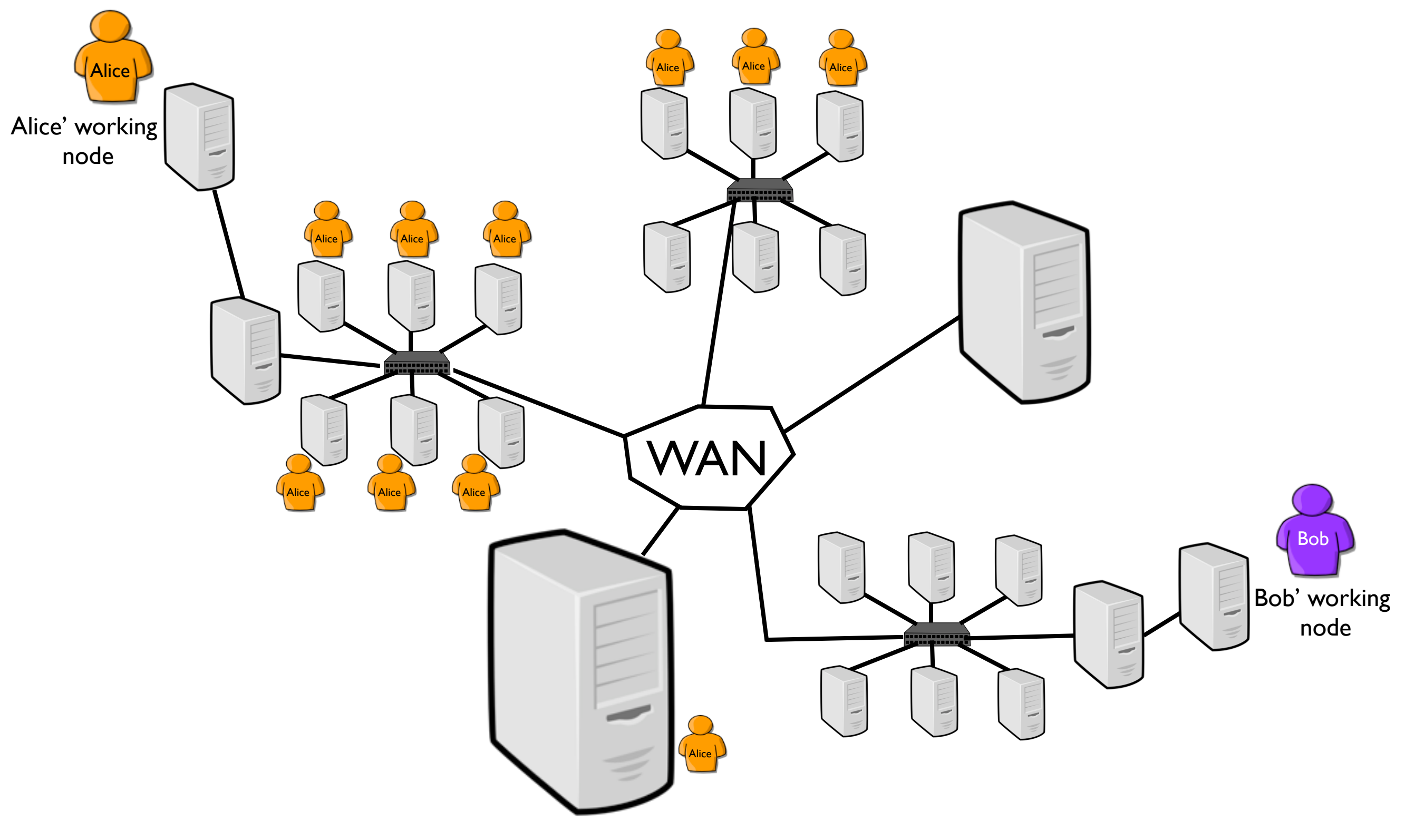

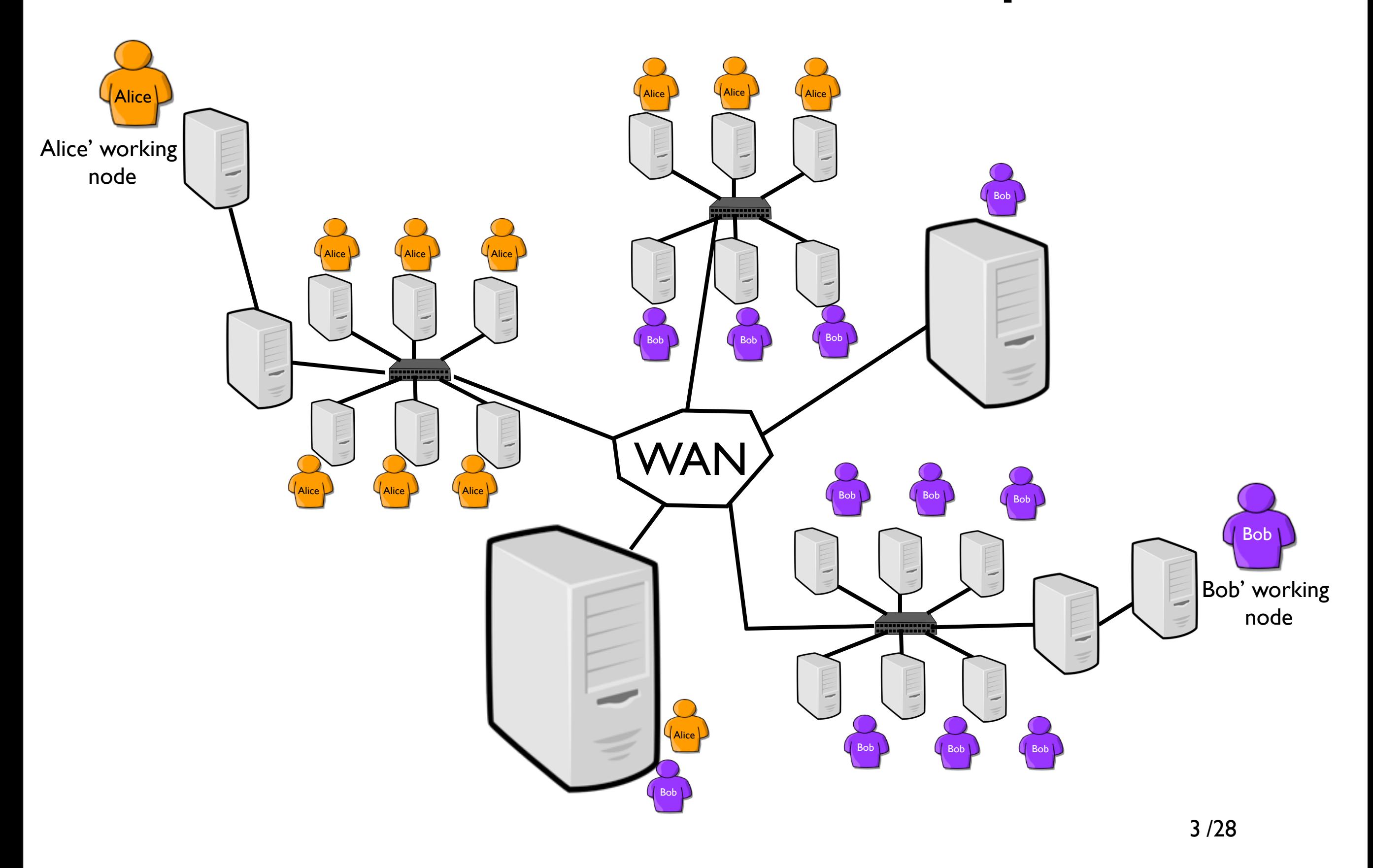

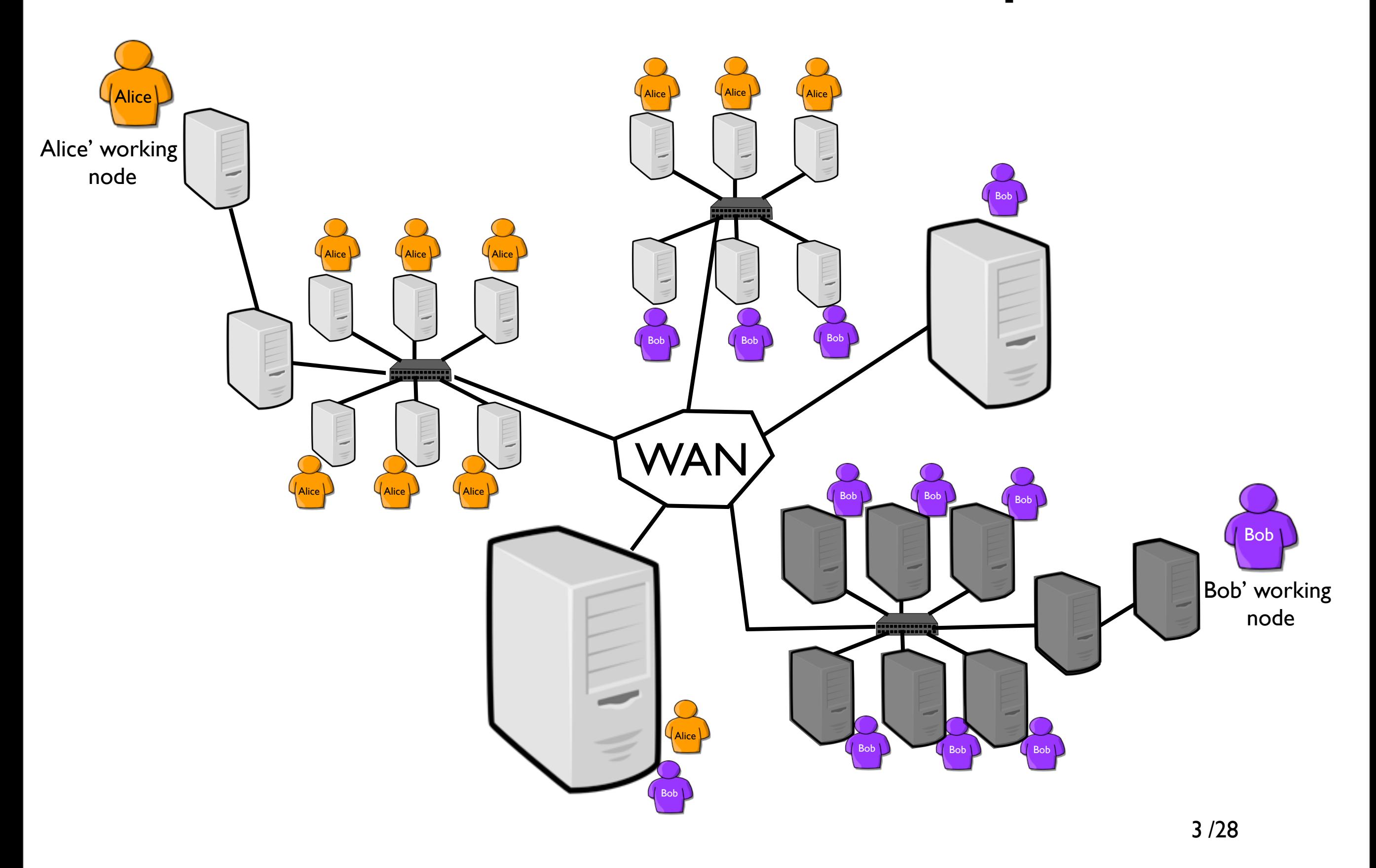

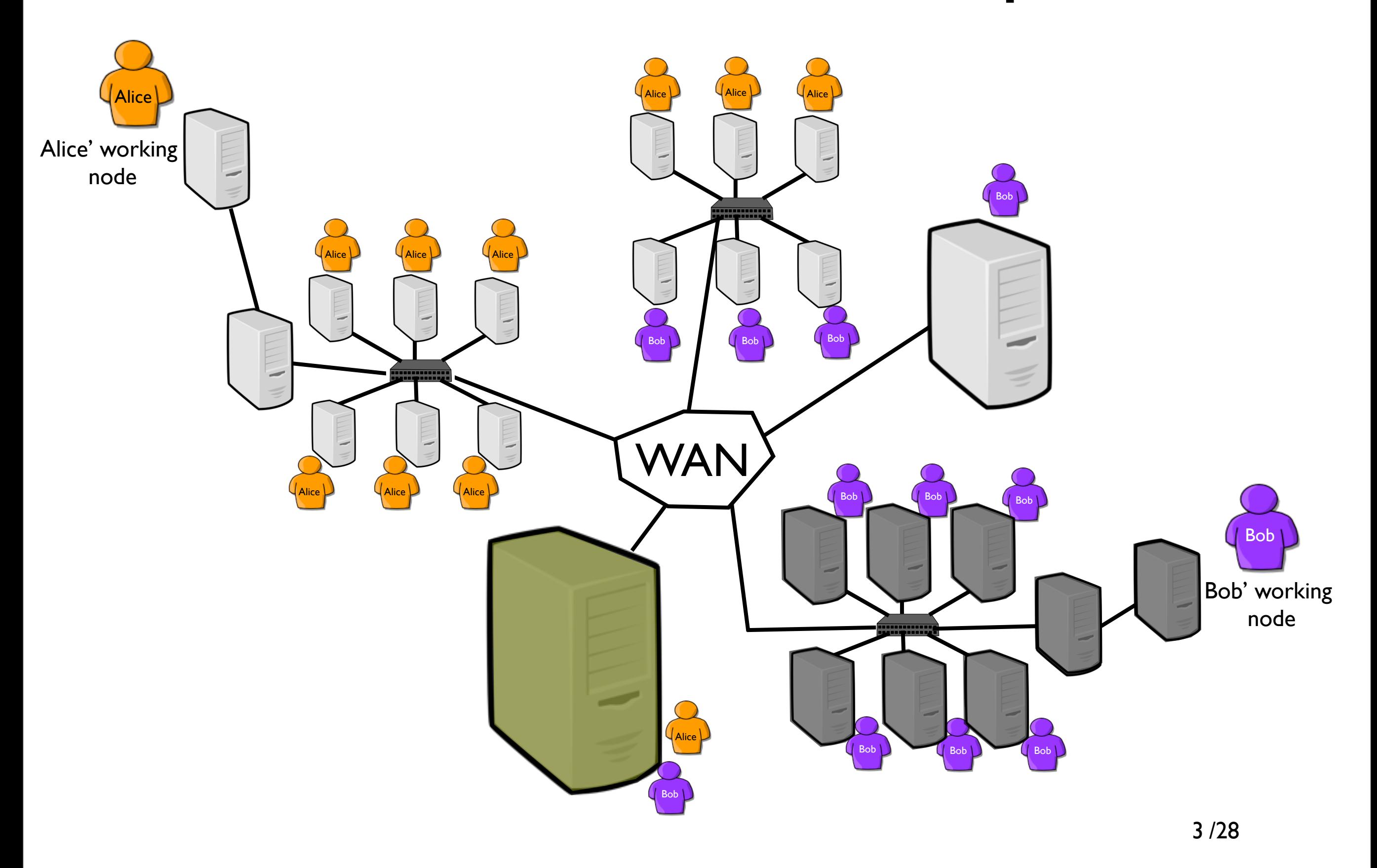

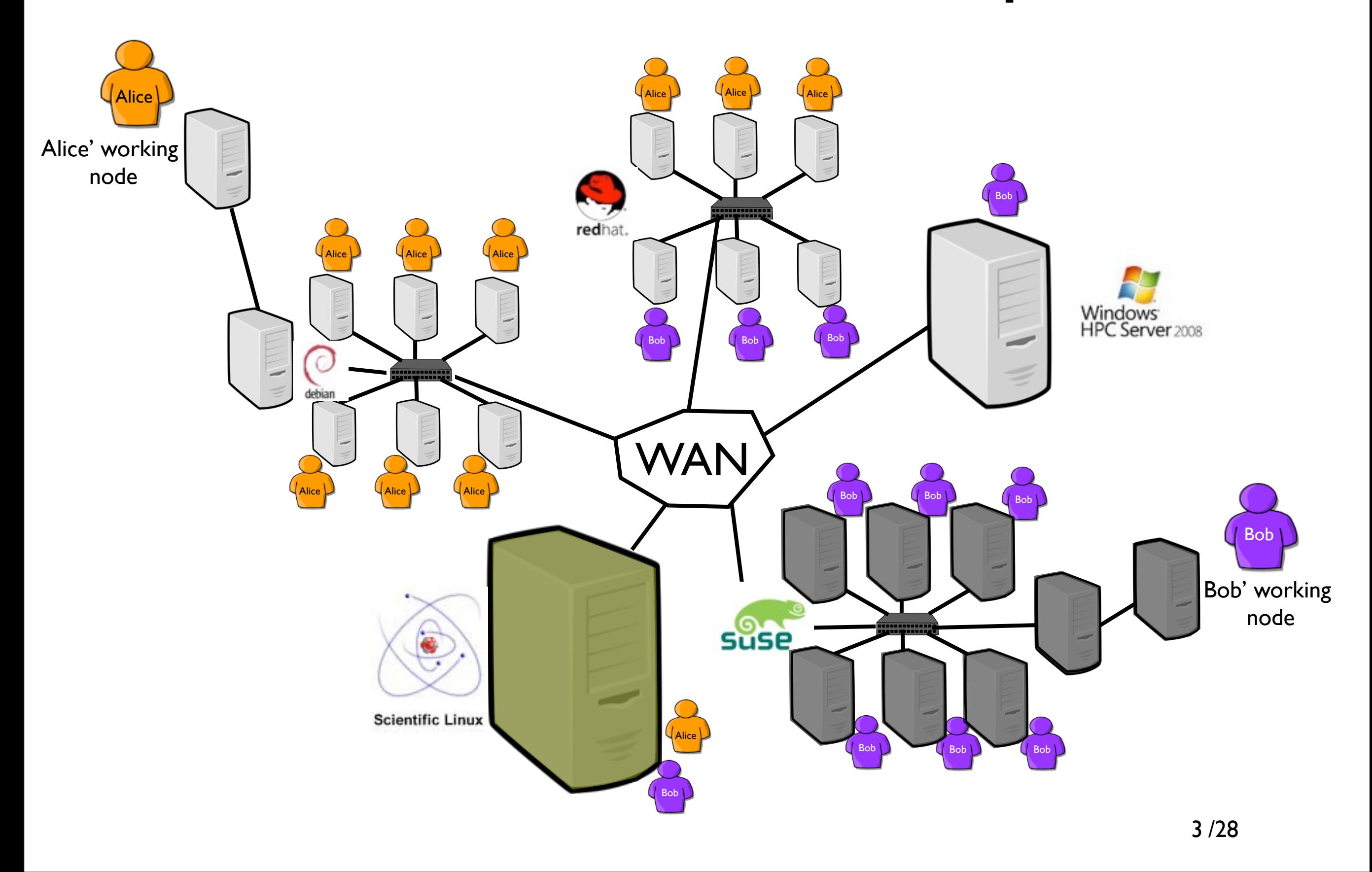

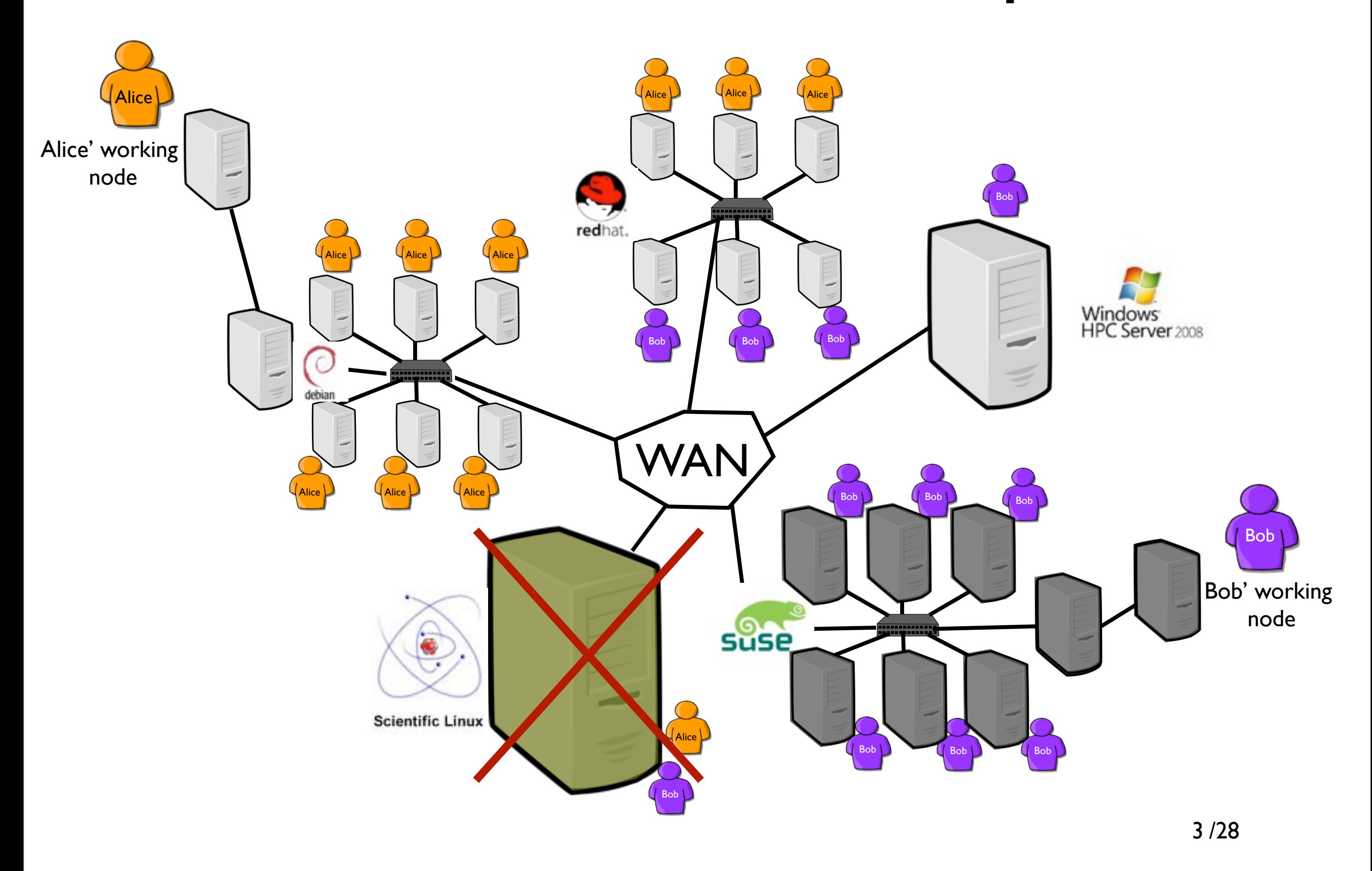

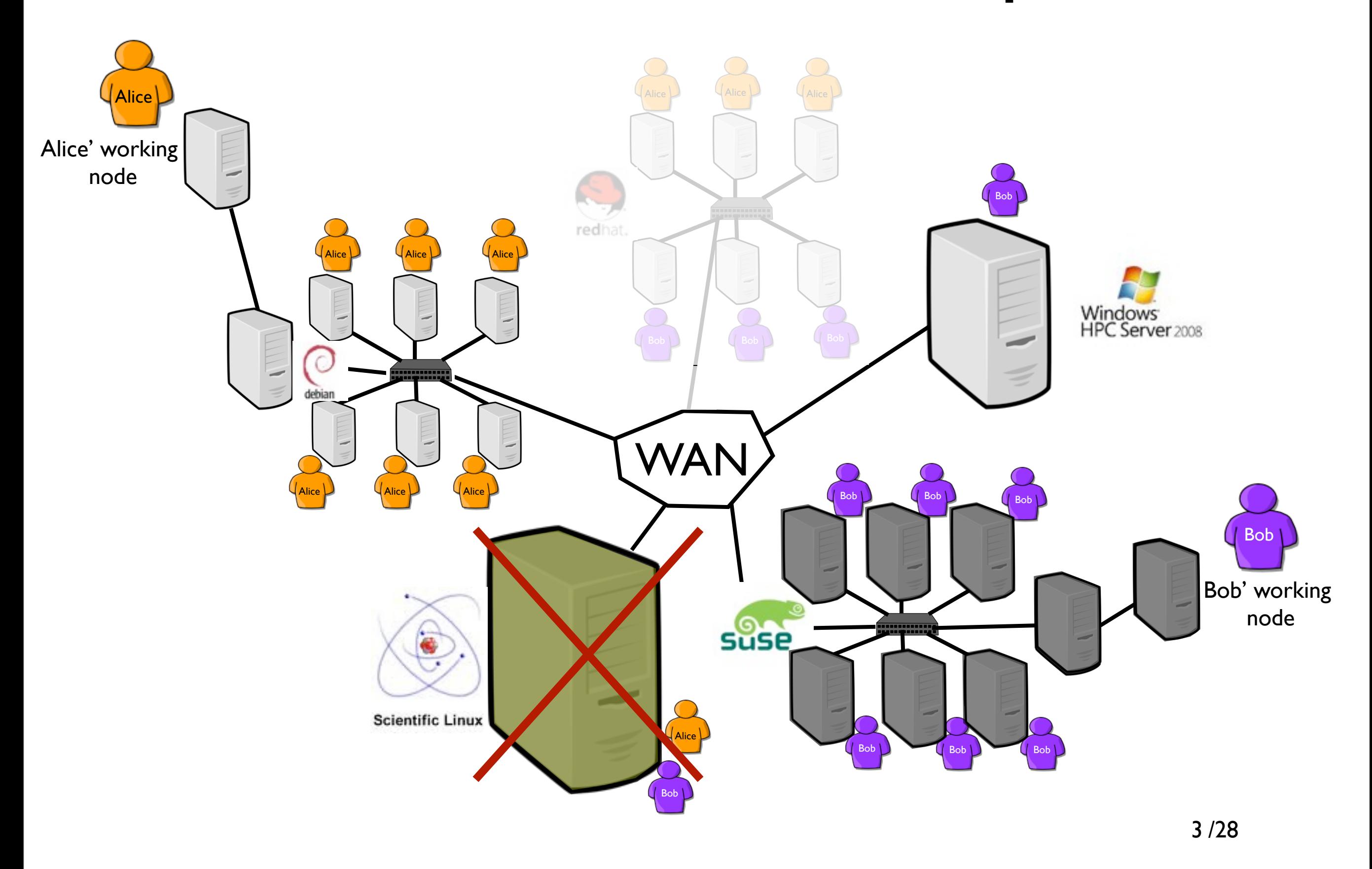

### What a Grid!?!

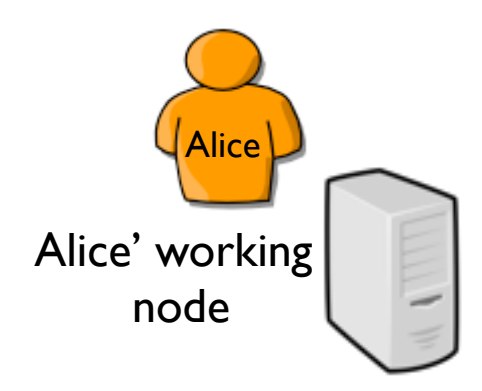

Resource booking (based on user's estimates) Security concerns (job isolation) Heterogeneity concerns (hardware and software) Scheduling limitations (a job cannot be easily relocated) Fault tolerance issues

...

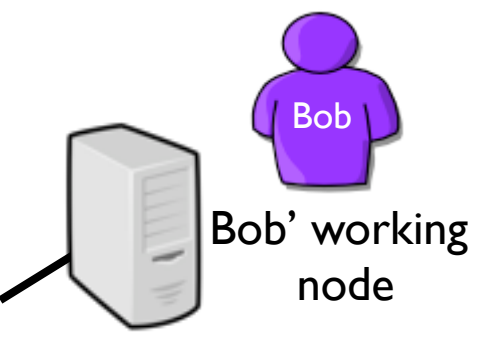

#### What a Grid!?!

Alice' working node **Alice** 

> Resource booking (based on user's estimates) Security concerns (job isolation) Heterogeneity concerns (hardware and software) Scheduling limitations (a job cannot be easily relocated) Fault tolerance issues

> > ...

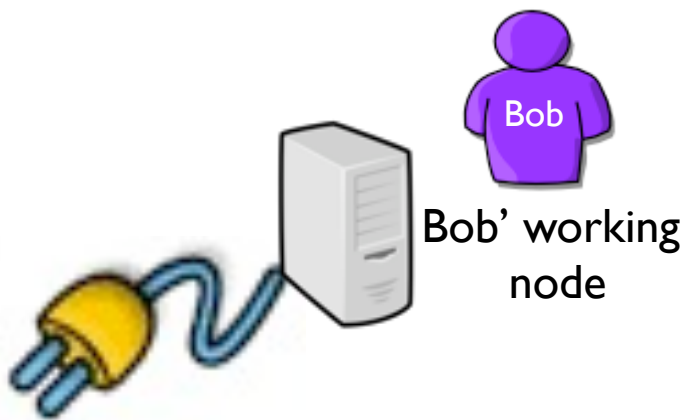

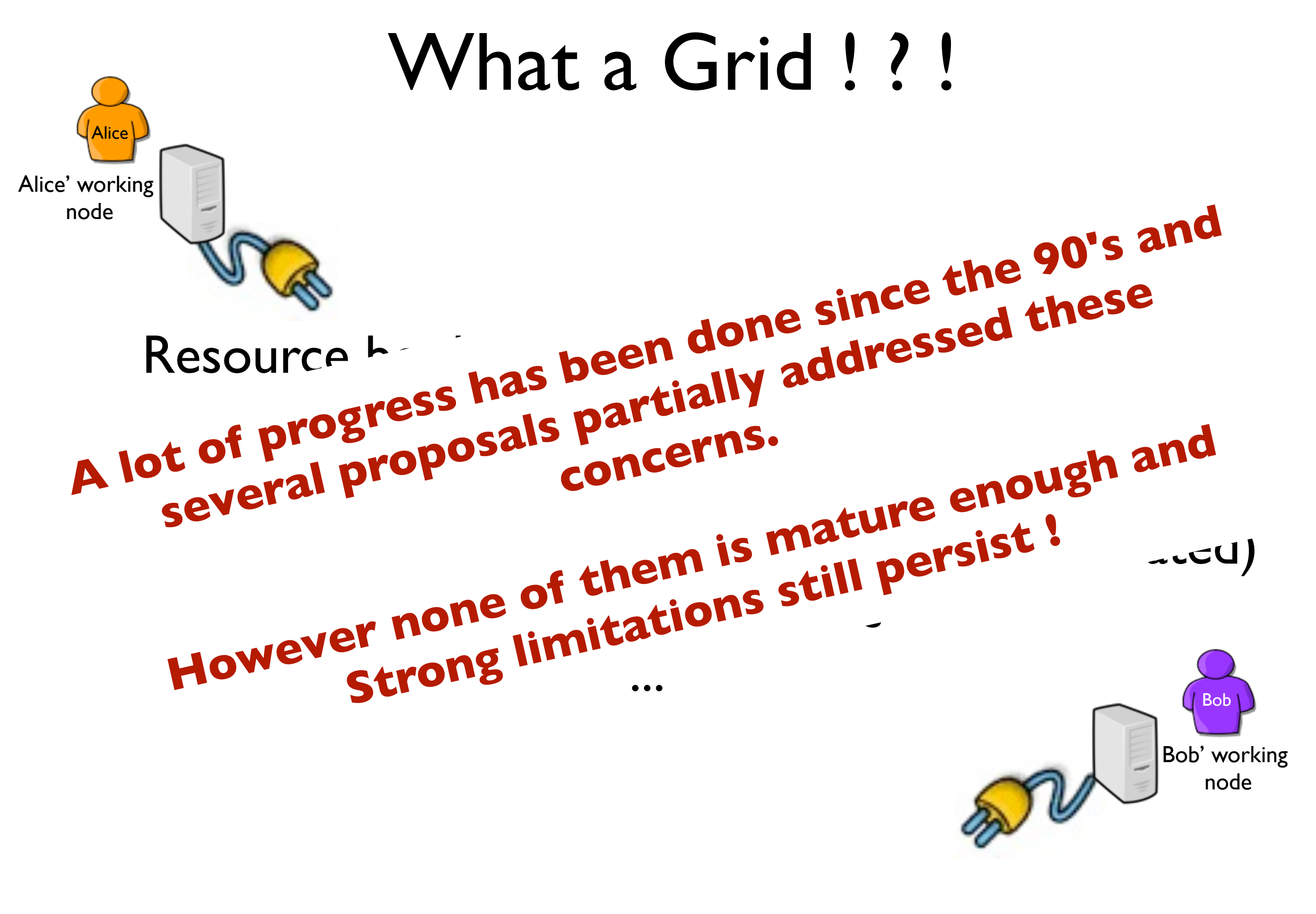

# Here Comes *System Virtualization*

• One to multiple OSes on a physical node thanks to a hypervisor (an operating system of OSes)

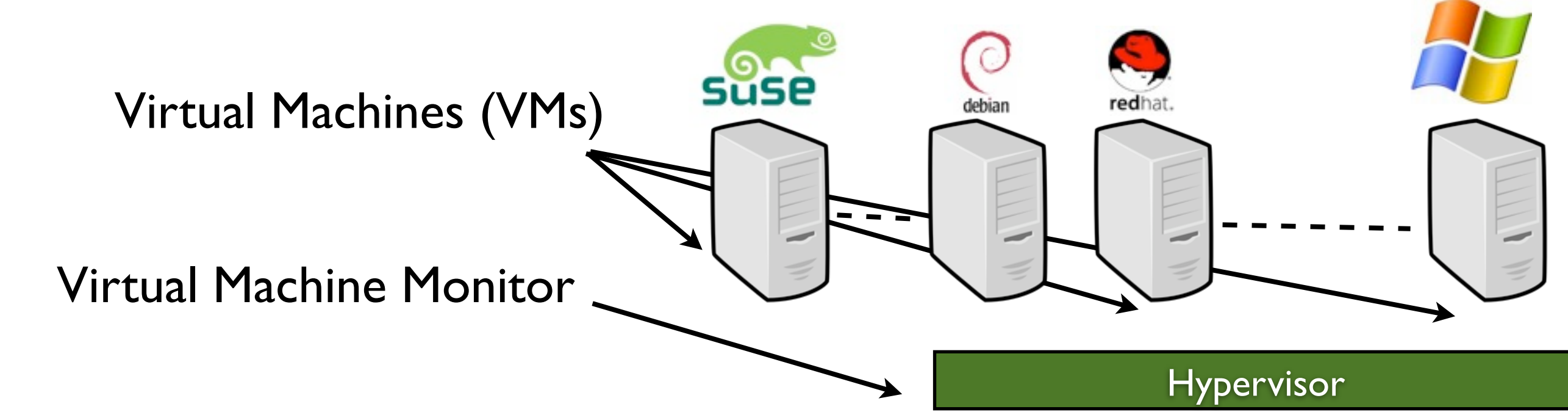

"A *virtual machine* (VM) provides a faithful implementation of a physical processor's hardware running in a protected and isolated environment.

Virtual machines are created by a software layer called the *virtual machine monitor* (VMM) that runs as a privileged task on a physical processor."

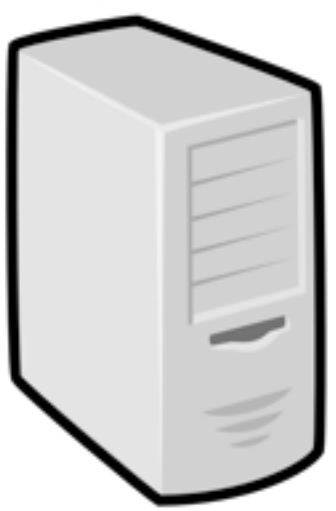

Physical Machine (PM)

# Here Comes *System Virtualization*

• One to multiple OSes on a physical node thanks to a hypervisor (an operating system of OSes)

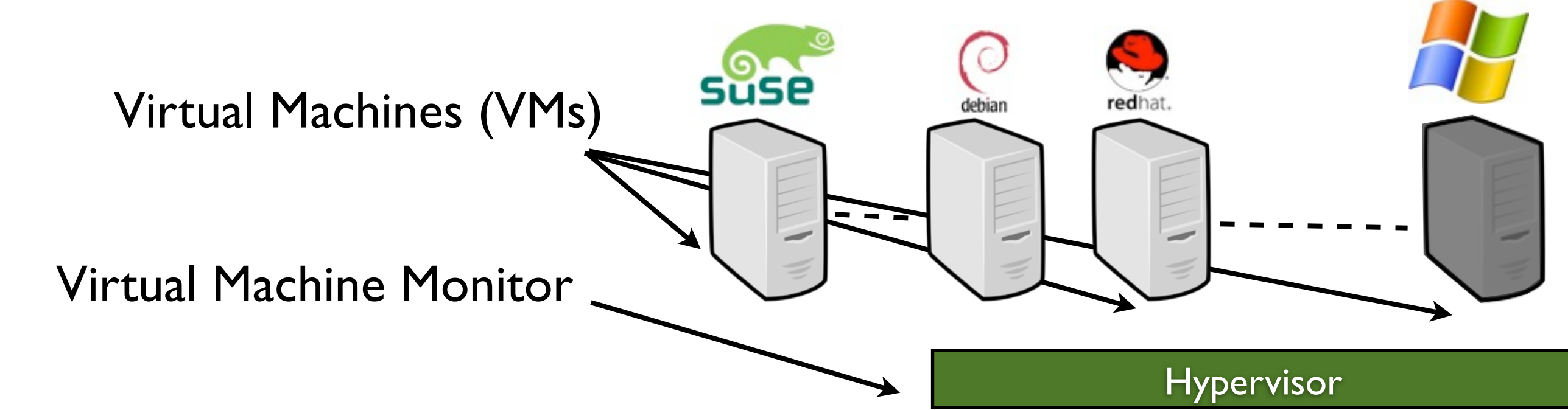

"A *virtual machine* (VM) provides a faithful implementation of a physical processor's hardware running in a protected and isolated environment.

Virtual machines are created by a software layer called the *virtual machine monitor* (VMM) that runs as a privileged task on a physical processor."

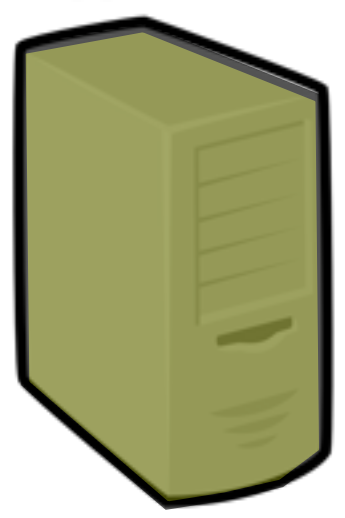

Physical Machine (PM)

#### Virtualization History

#### • Proposed in the 60's by IBM

More than 70 publications between 66 and 73

*"Virtual Machines have finally arrived. Dismissed for a number of years as merely academic curiosities, they are now seen as cost-effective techniques for organizing computer systems resources to provide extraordinary system flexibility and support for certain unique applications" .* 

*Goldberg, Survey of Virtual Machine Research, 1974*

#### Virtualization History

• The 80's

No real improvements Virtualization seems given up

• End of the 90's:

HLL-VM : High-Level Language VM Java and its famous JVM !

Virtual Server: Exploit for Web hosting (Linux chroot / containers)

Revival of System Virtualization approach (VmWare/Xen)

Hard or soft partitioning of SMP/Numa Server

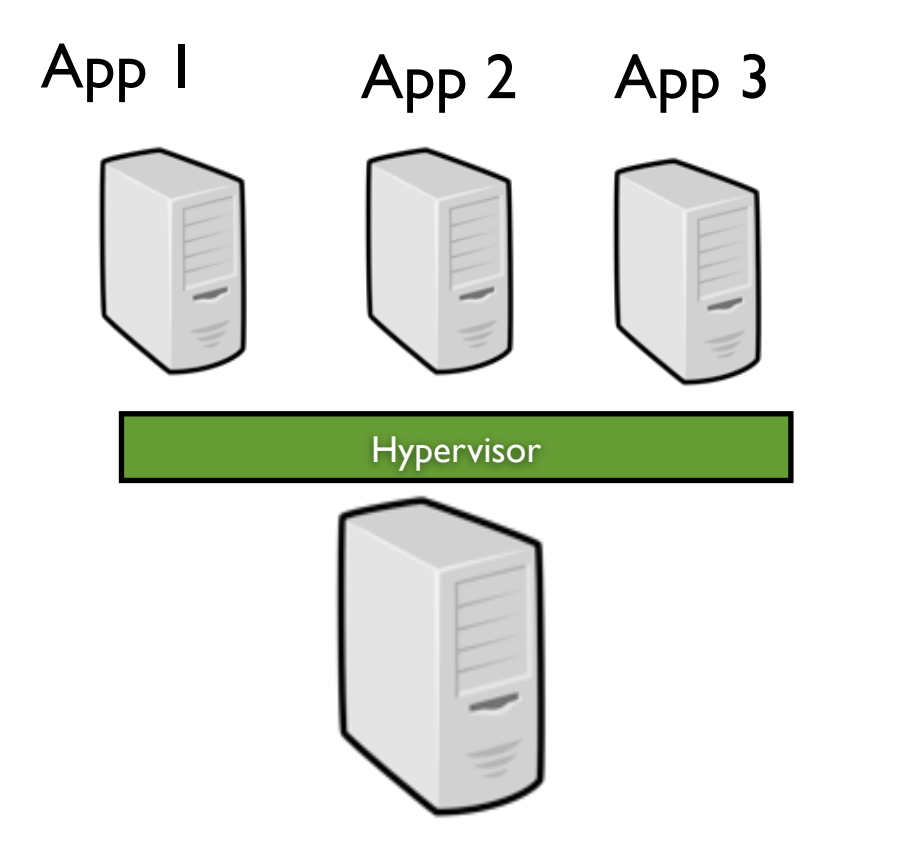

• Isolation (''security'' between each VM)

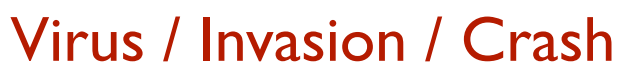

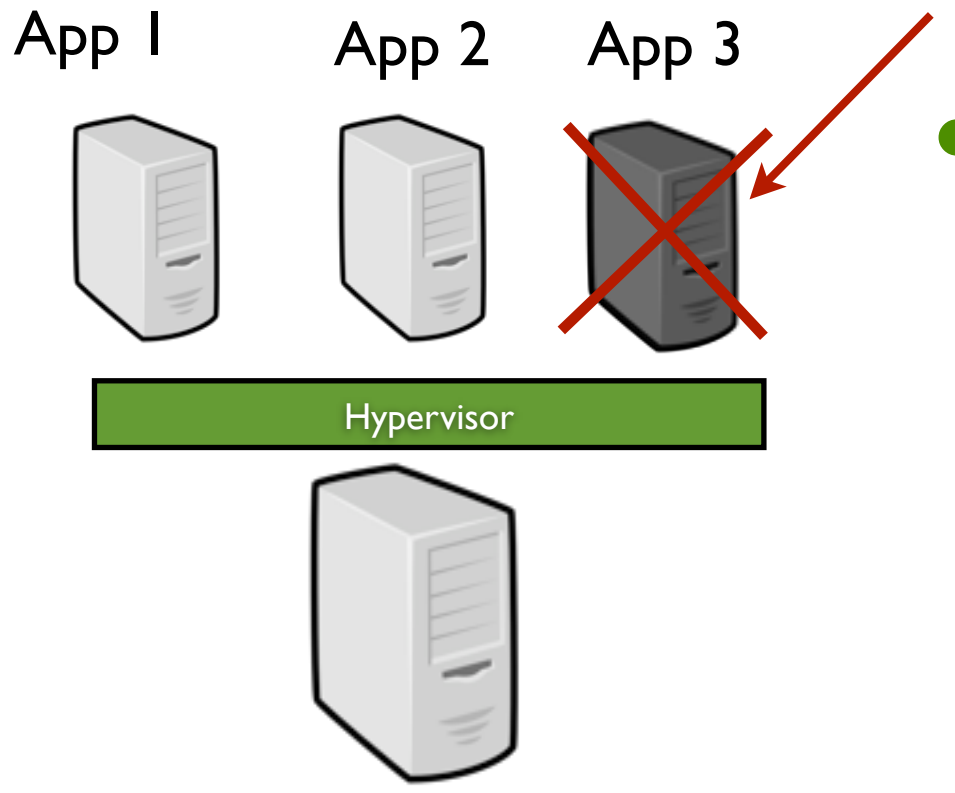

Isolation ("security" between each VM)

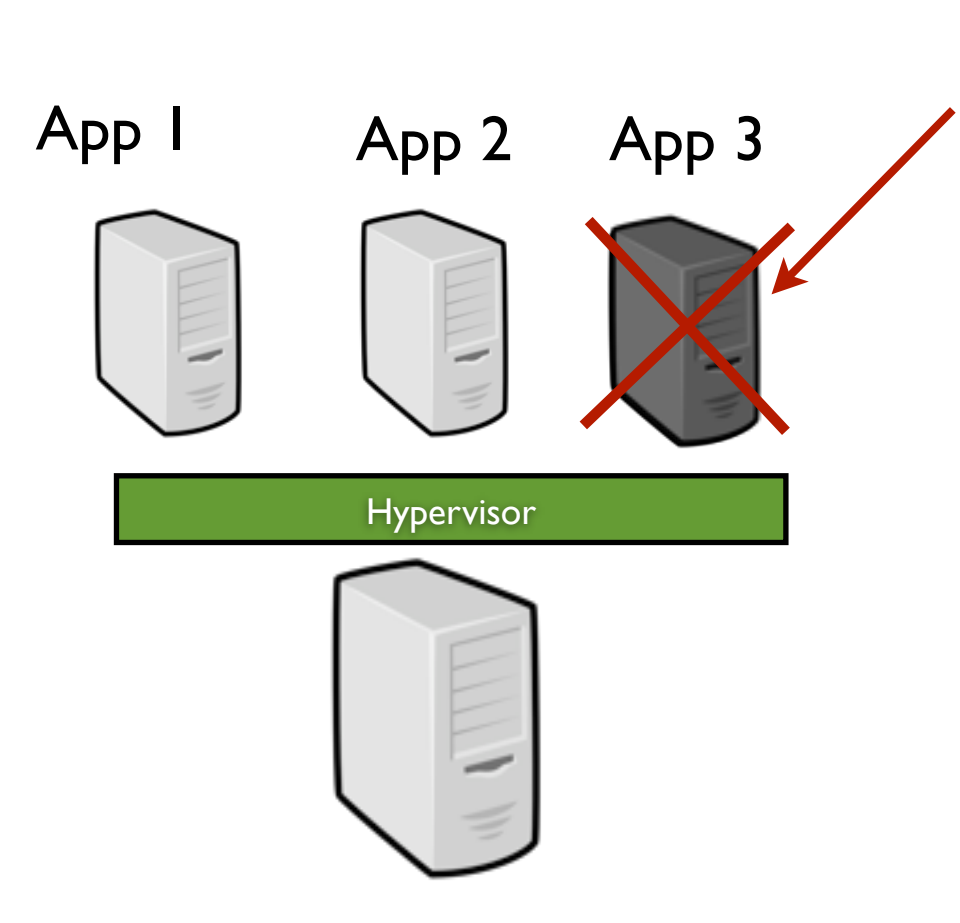

- Virus / Invasion / Crash
	- Isolation ("security" between each VM)
- Snapshotting (a VM can be easily resume from its latest consistent state)

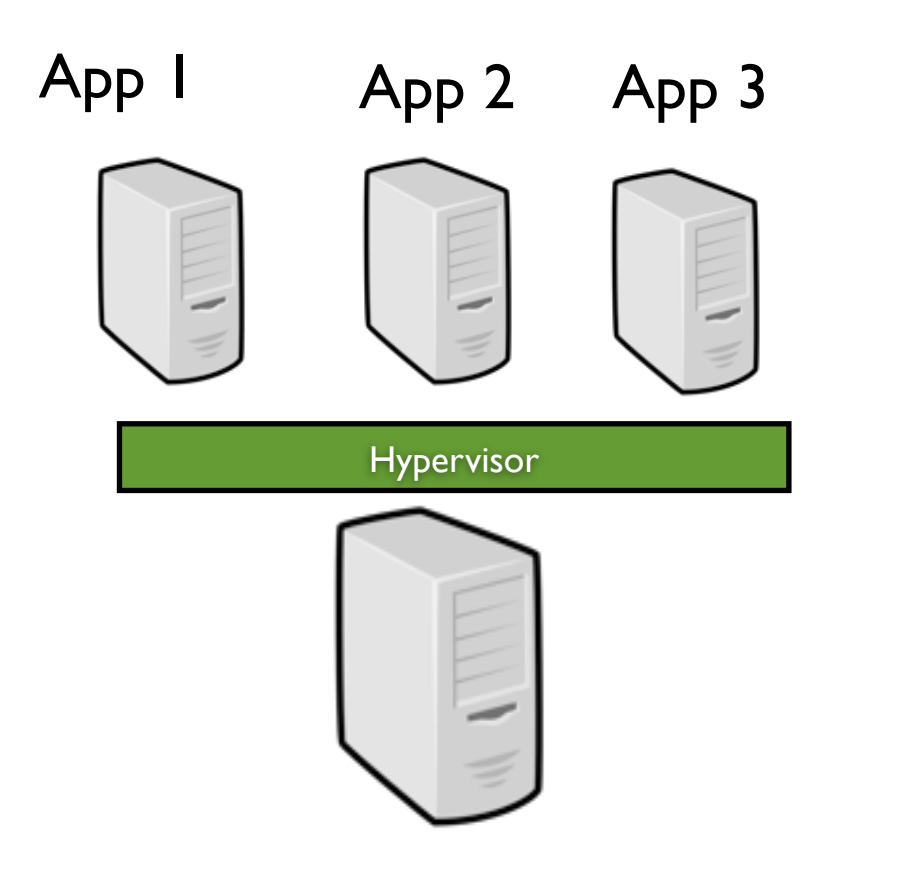

- Isolation ("security" between each VM)
- Snapshotting (a VM can be easily resume from its latest consistent state)

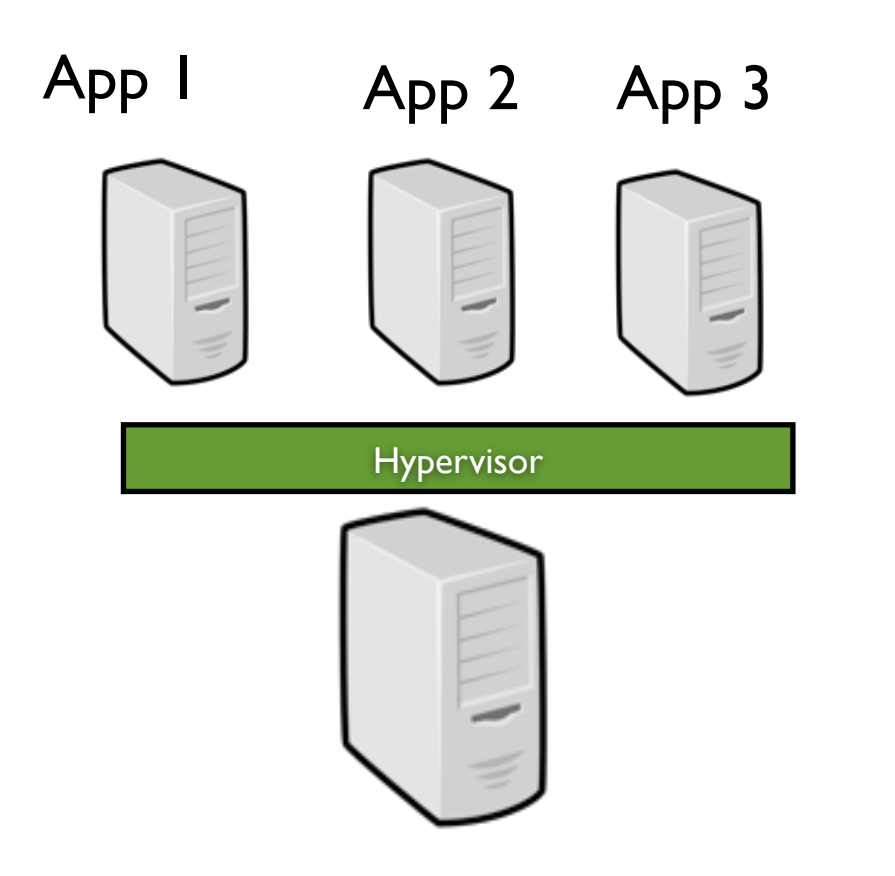

- Isolation ("security" between each VM)
- Snapshotting (a VM can be easily resume from its latest consistent state)

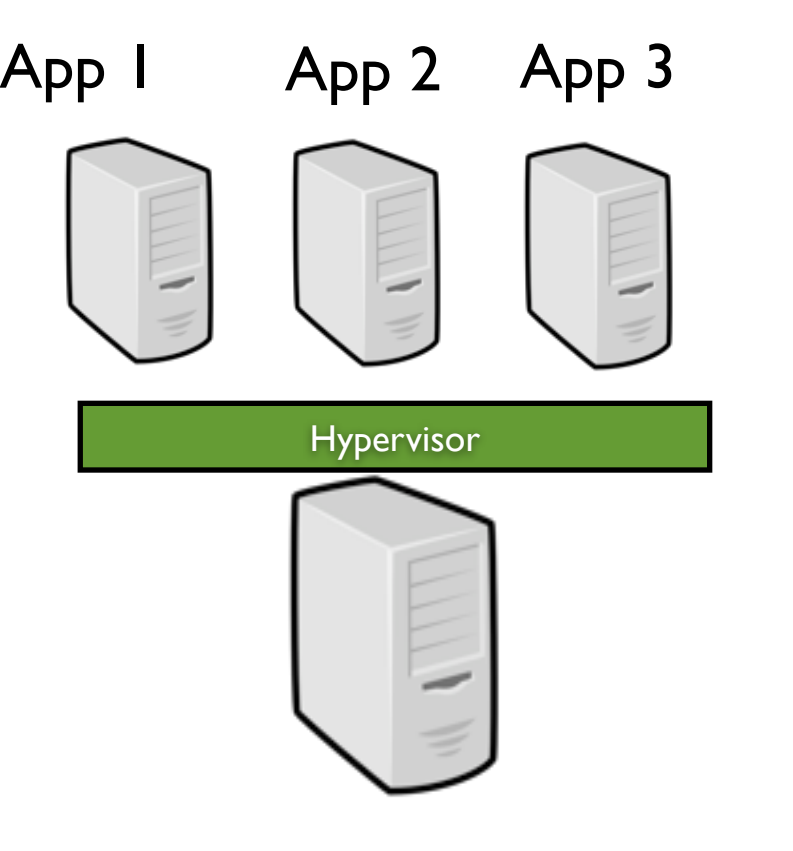

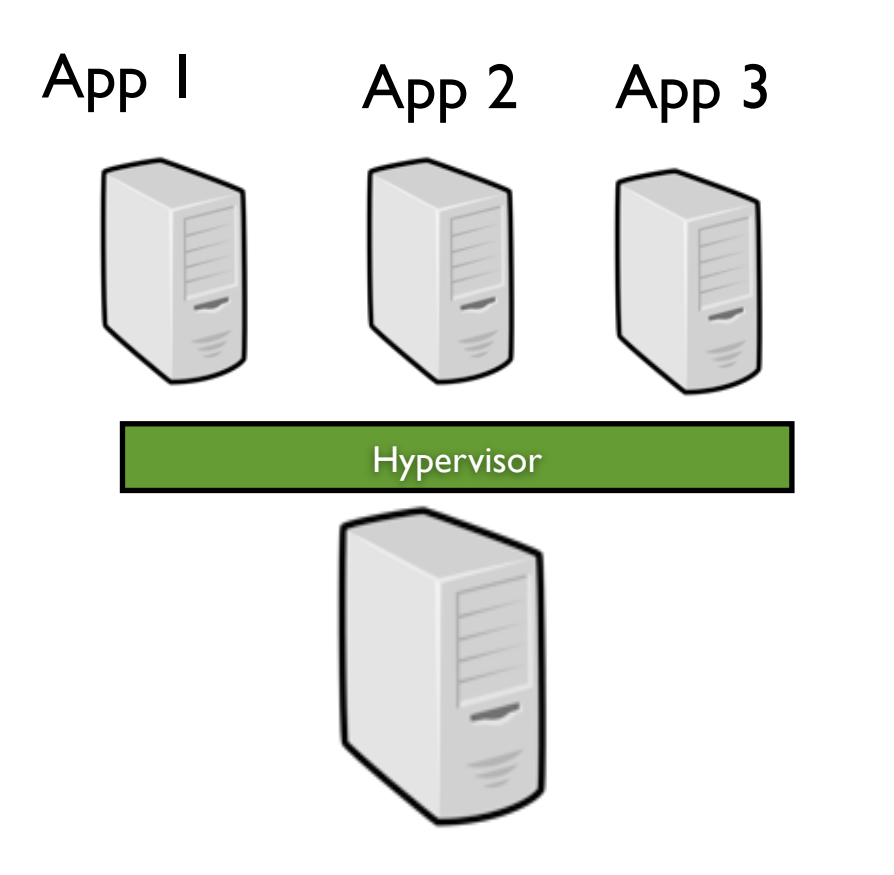

- Isolation ("security" between each VM)
- Snapshotting (a VM can be easily resume from its latest consistent state)

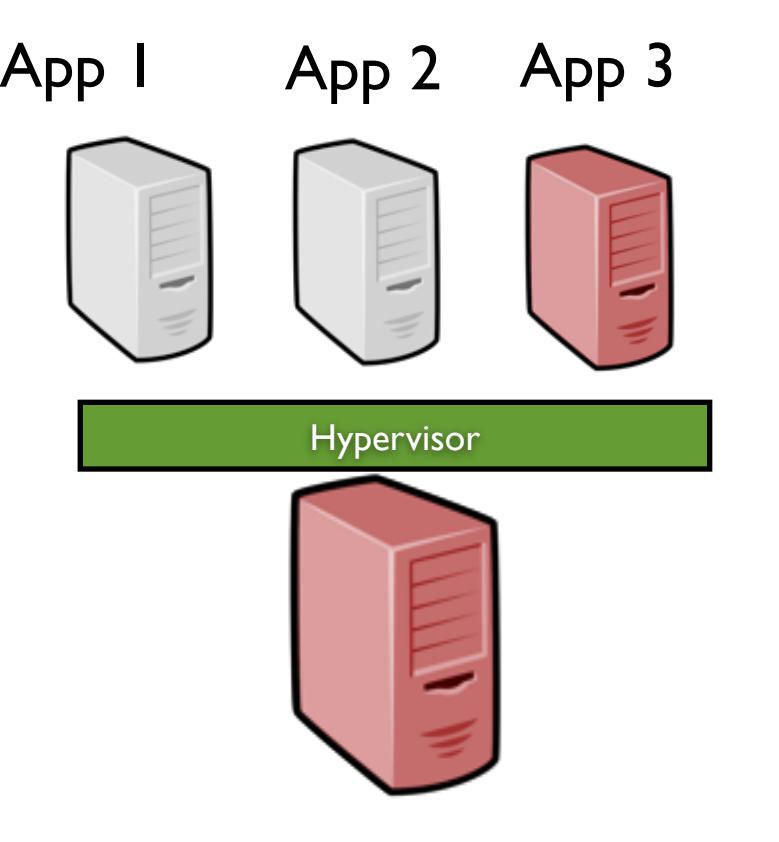

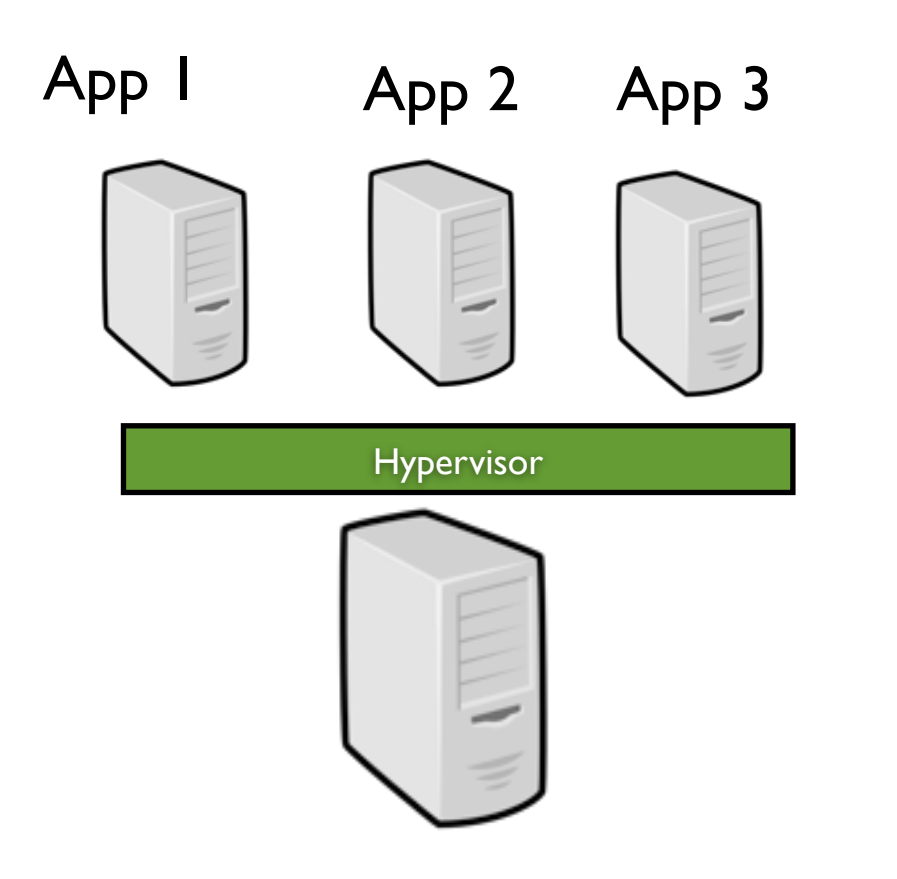

- Isolation ("security" between each VM)
- Snapshotting (a VM can be easily resume from its latest consistent state)

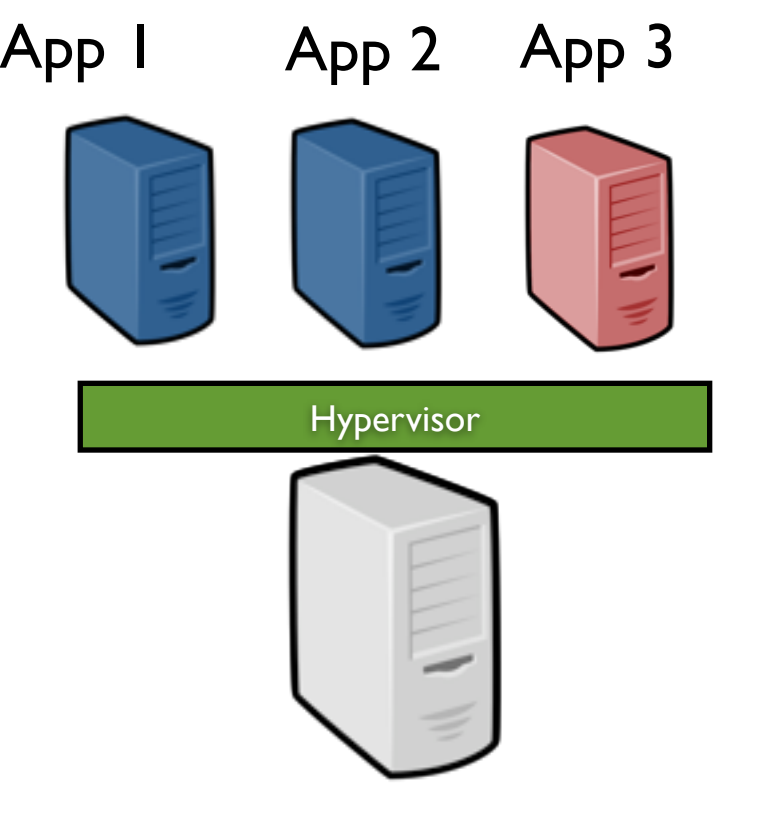

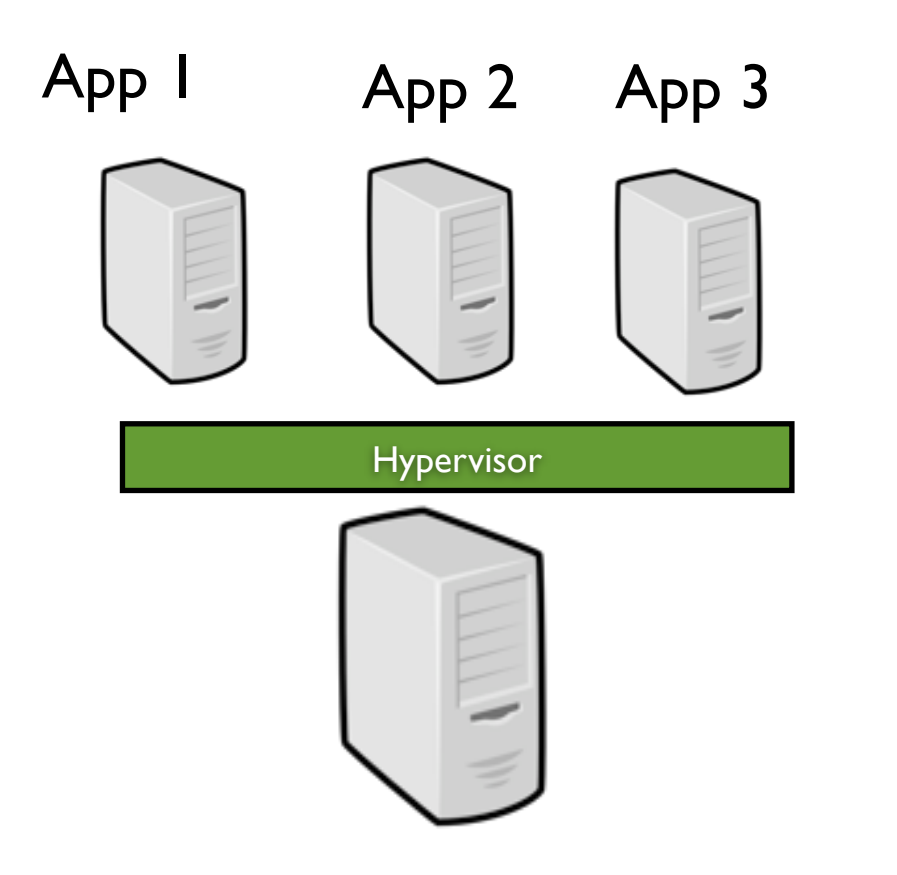

- Isolation ("security" between each VM)
- Snapshotting (a VM can be easily resume from its latest consistent state)

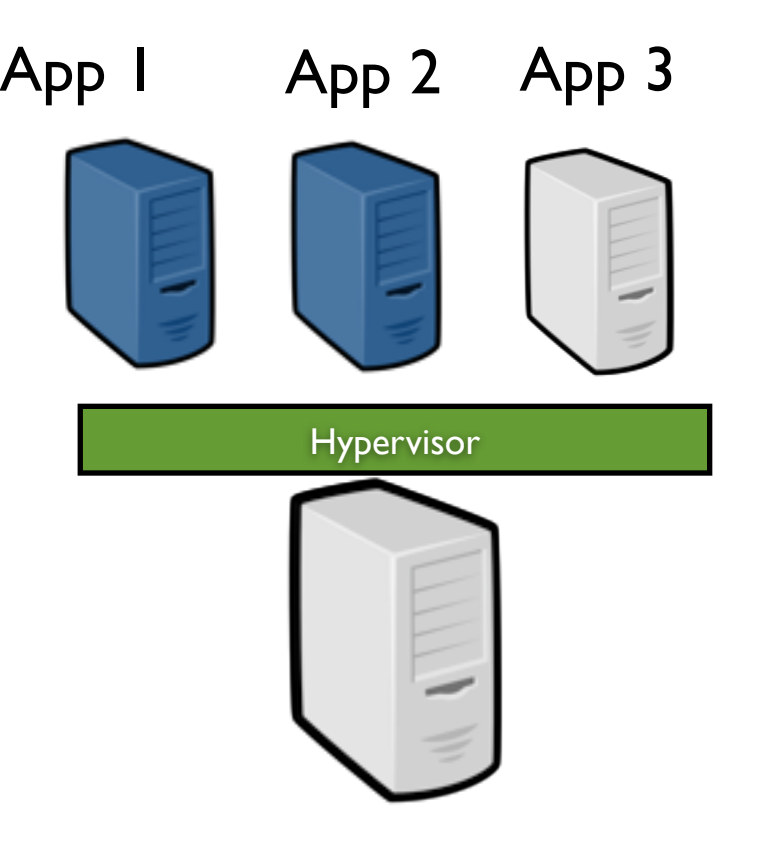

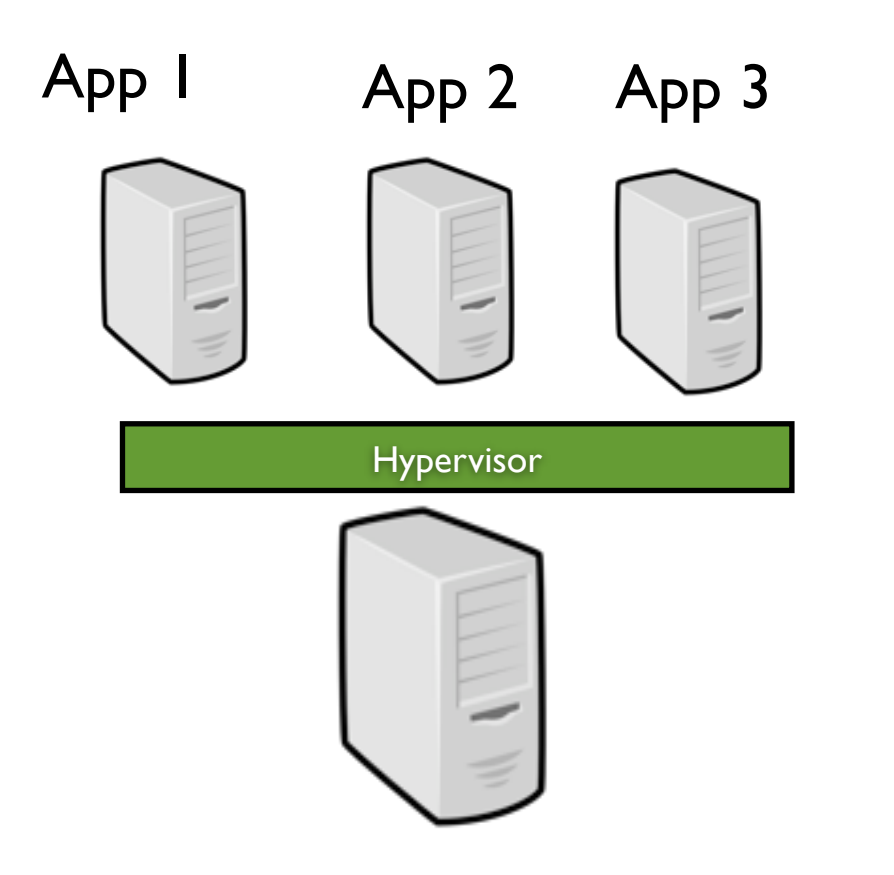

- Isolation ("security" between each VM)
- Snapshotting (a VM can be easily resume from its latest consistent state)

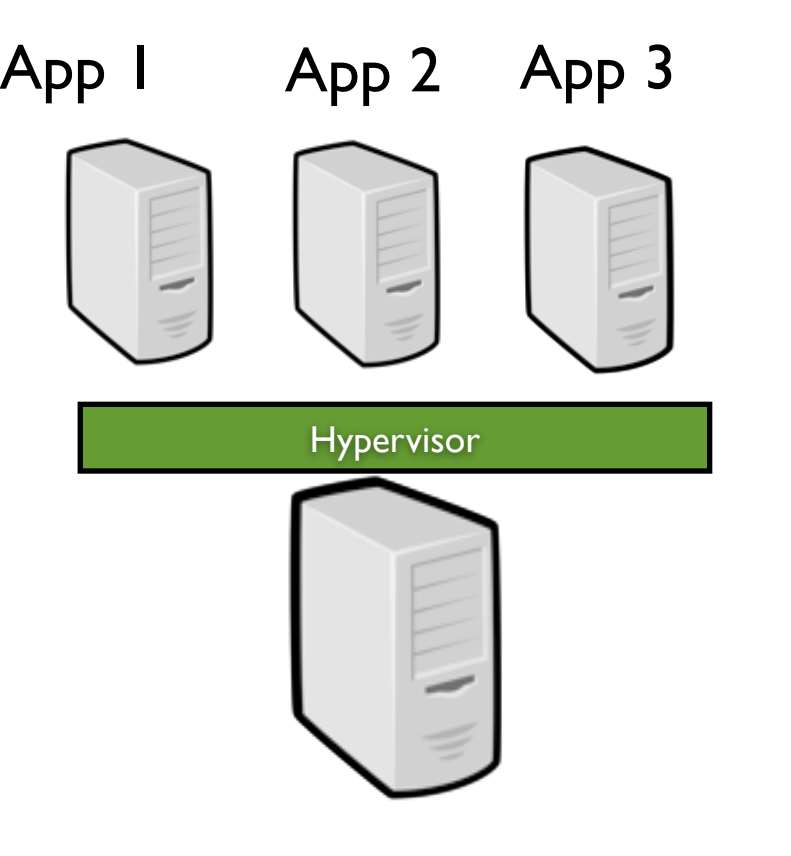

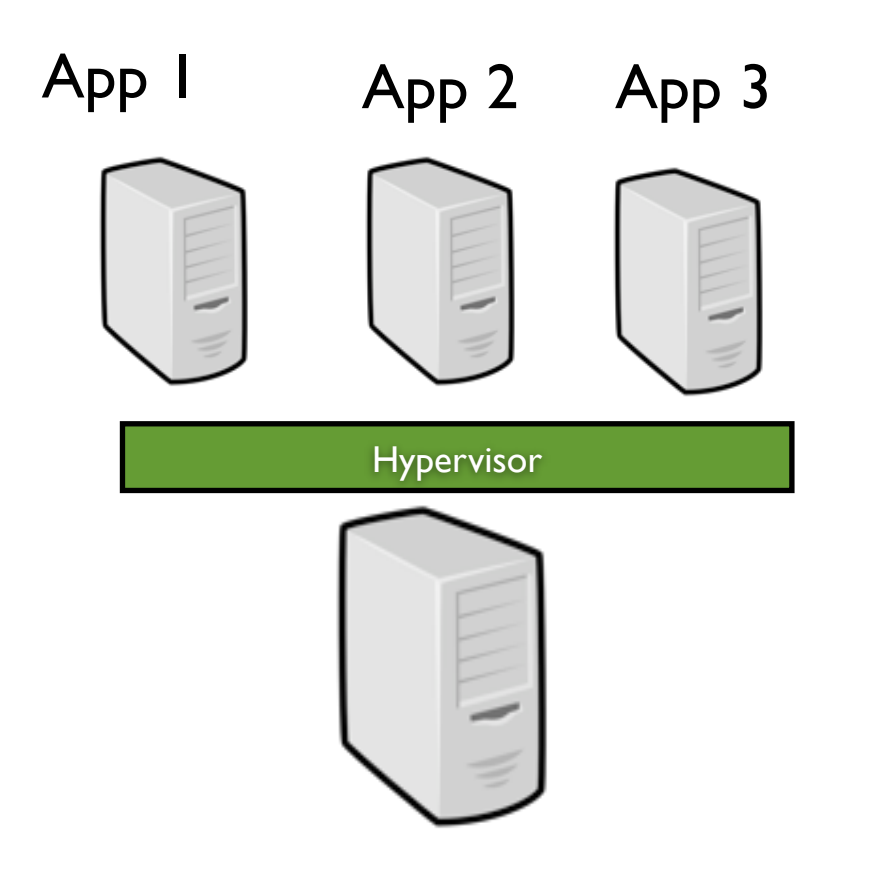

- Suspend/Resume
- Live migration (negligible downtime  $\sim$  60 ms)
- Isolation ("security" between each VM)
- Snapshotting (a VM can be easily resume from its latest consistent state)

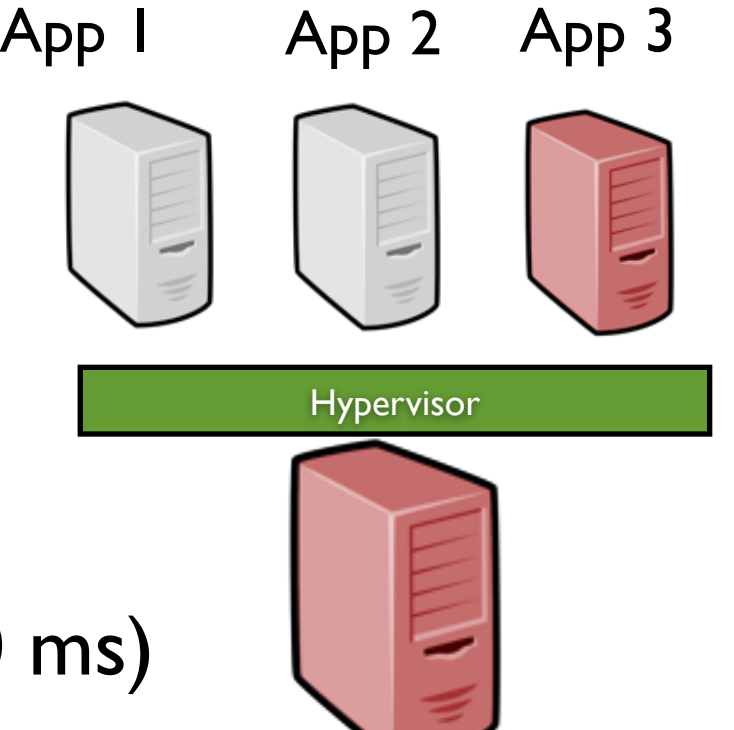

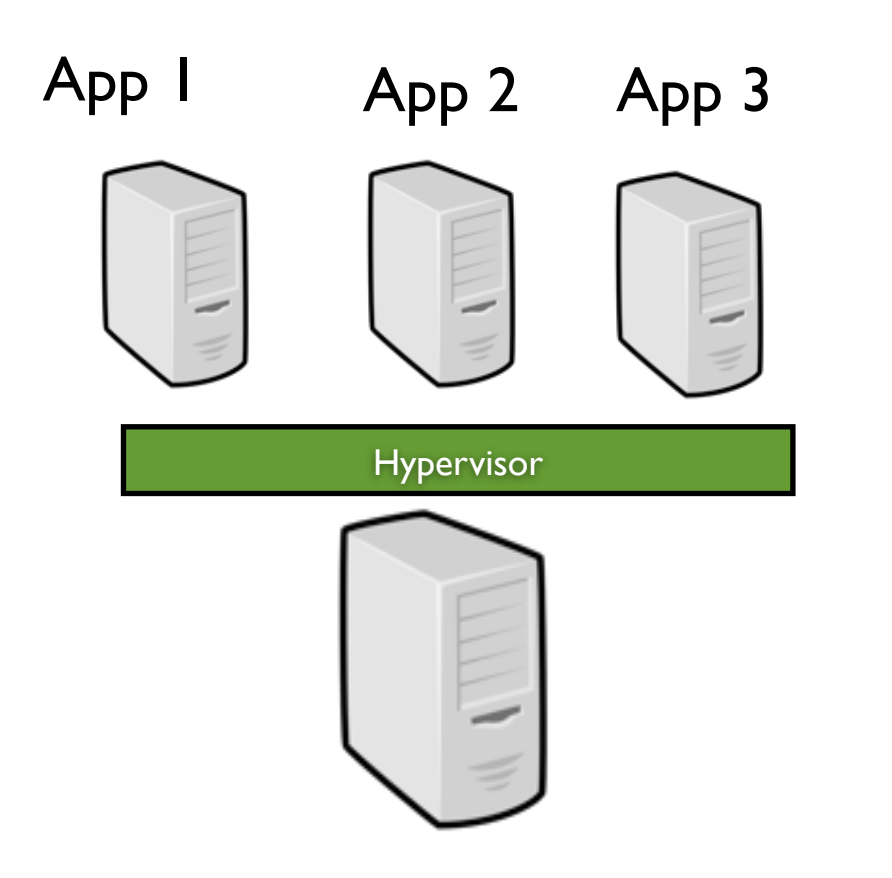

- Suspend/Resume
- Live migration (negligible downtime  $\sim$  60 ms)
- Isolation ("security" between each VM)
- Snapshotting (a VM can be easily resume from its latest consistent state)

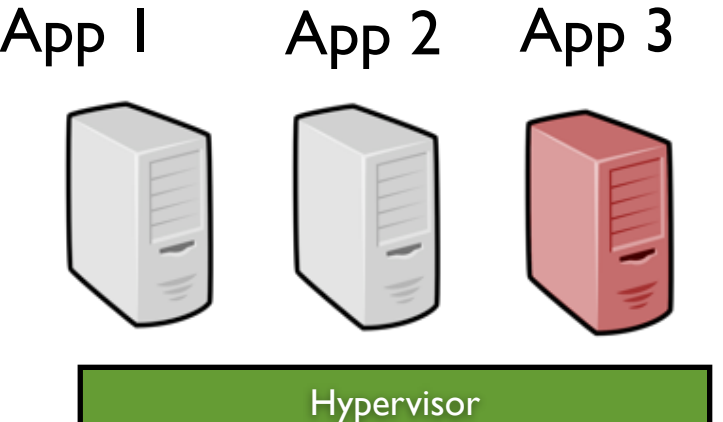

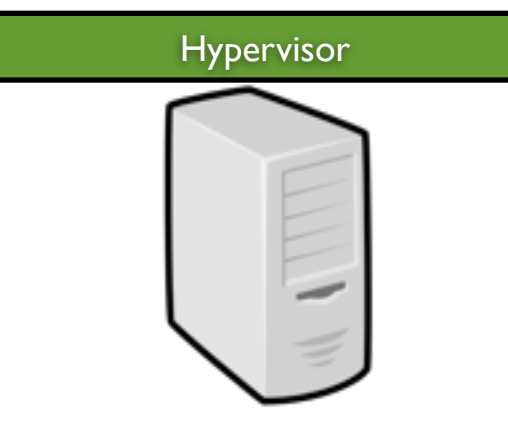

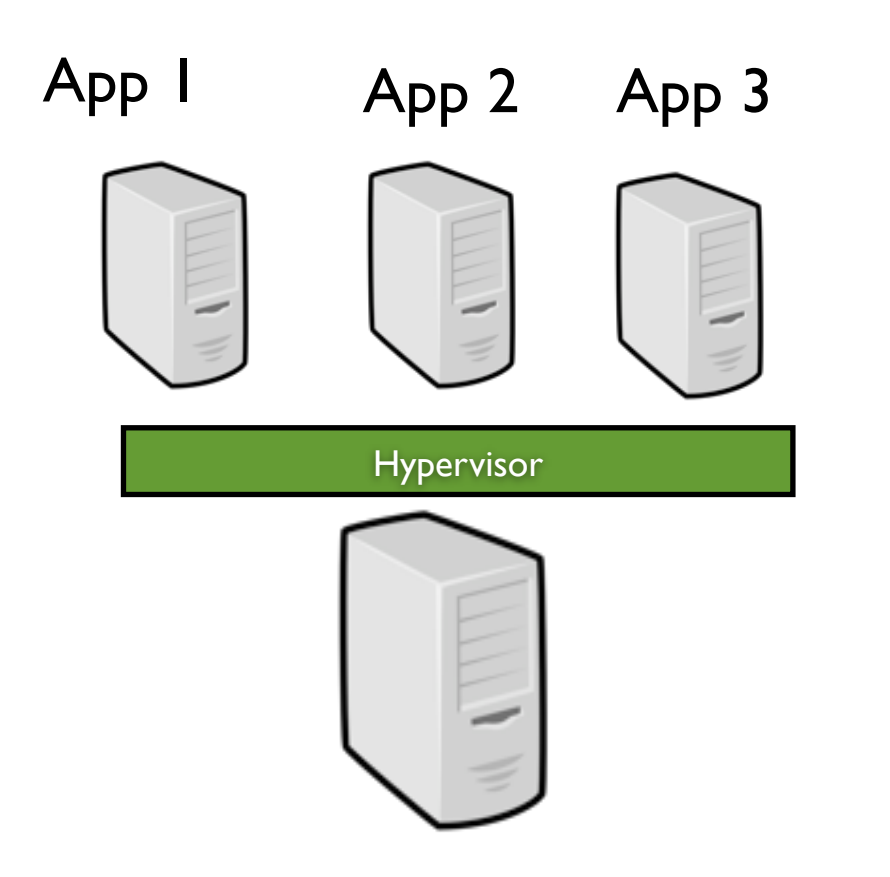

- Suspend/Resume
- Live migration (negligible downtime  $\sim$  60 ms)
- Isolation ("security" between each VM)
- Snapshotting (a VM can be easily resume from its latest consistent state)

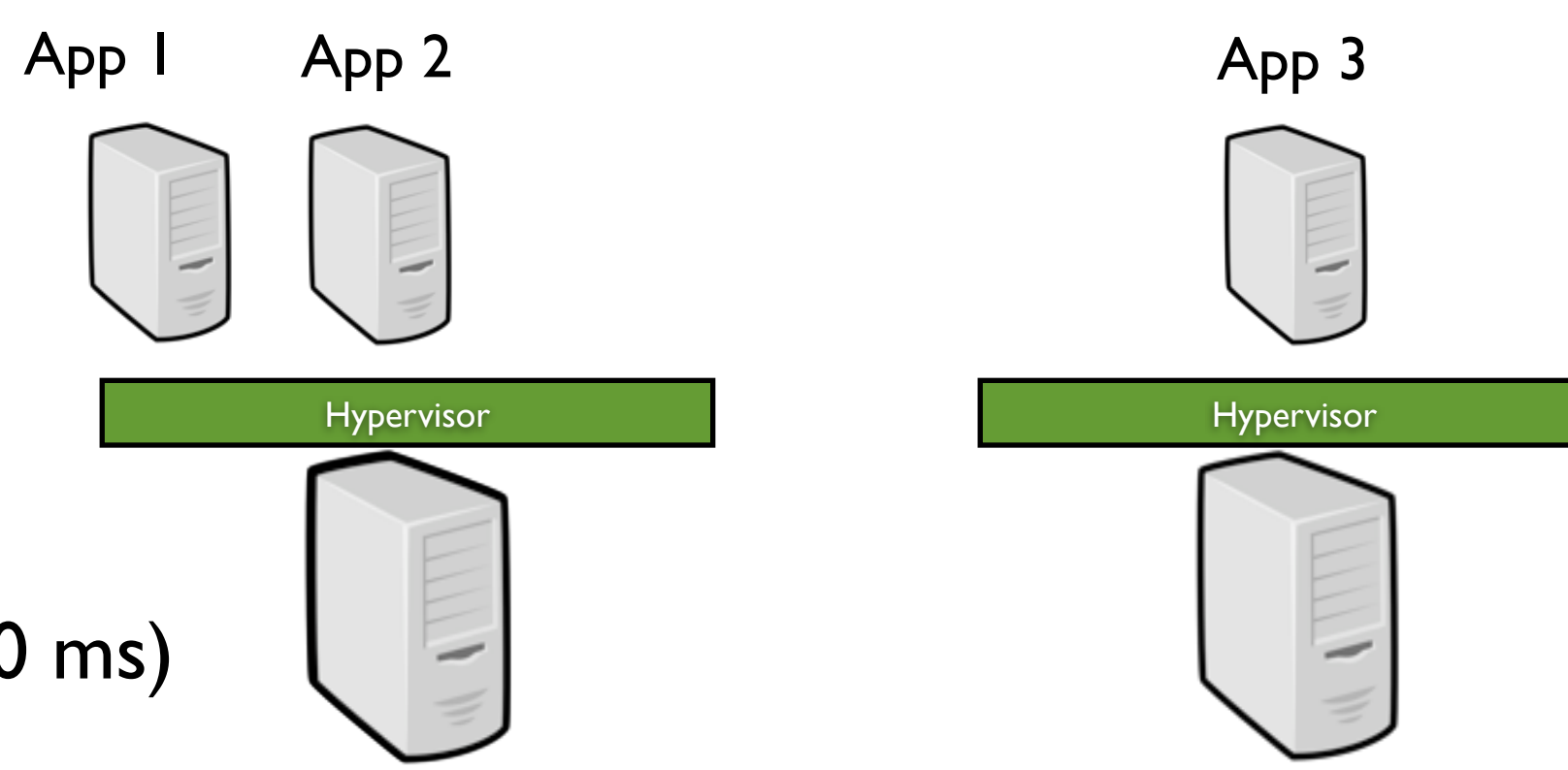

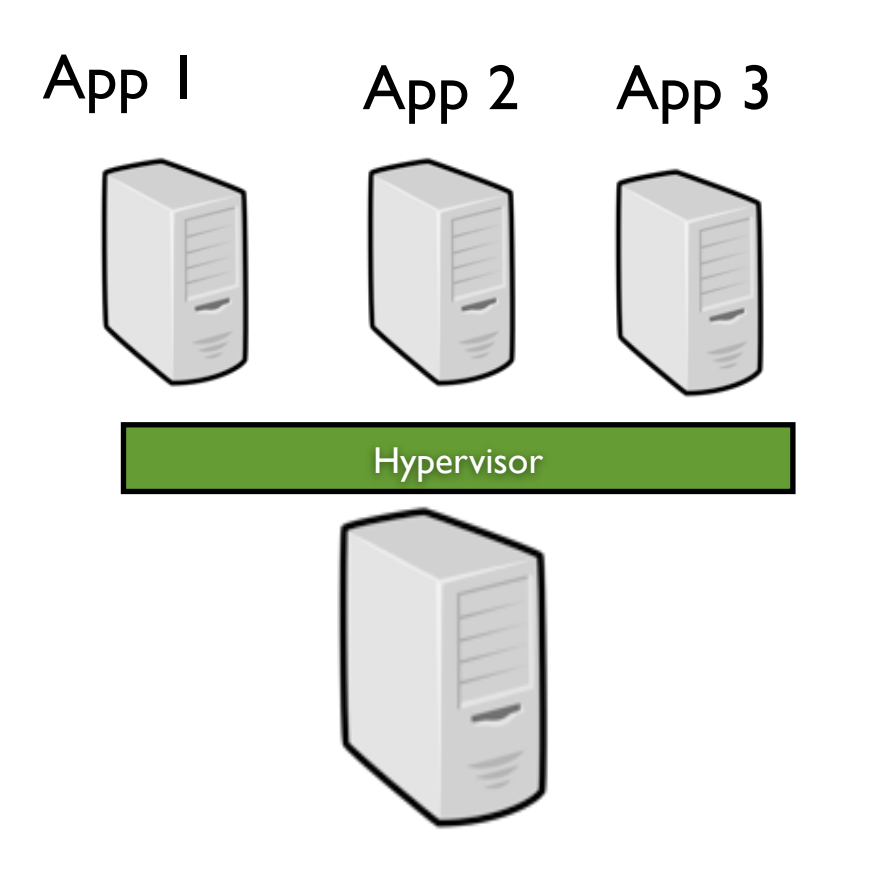

- Suspend/Resume
- Live migration (negligible downtime  $\sim$  60 ms)
- Isolation ("security" between each VM)
- Snapshotting (a VM can be easily resume from its latest consistent state)

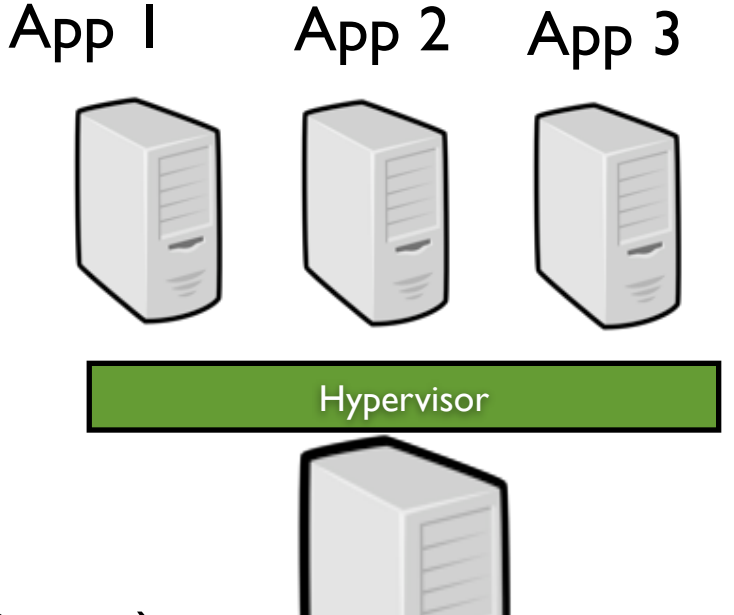

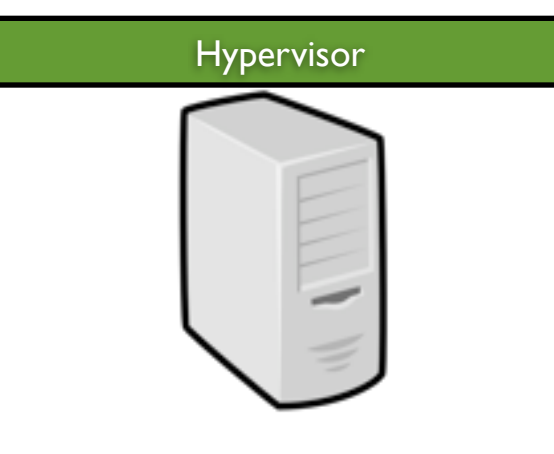

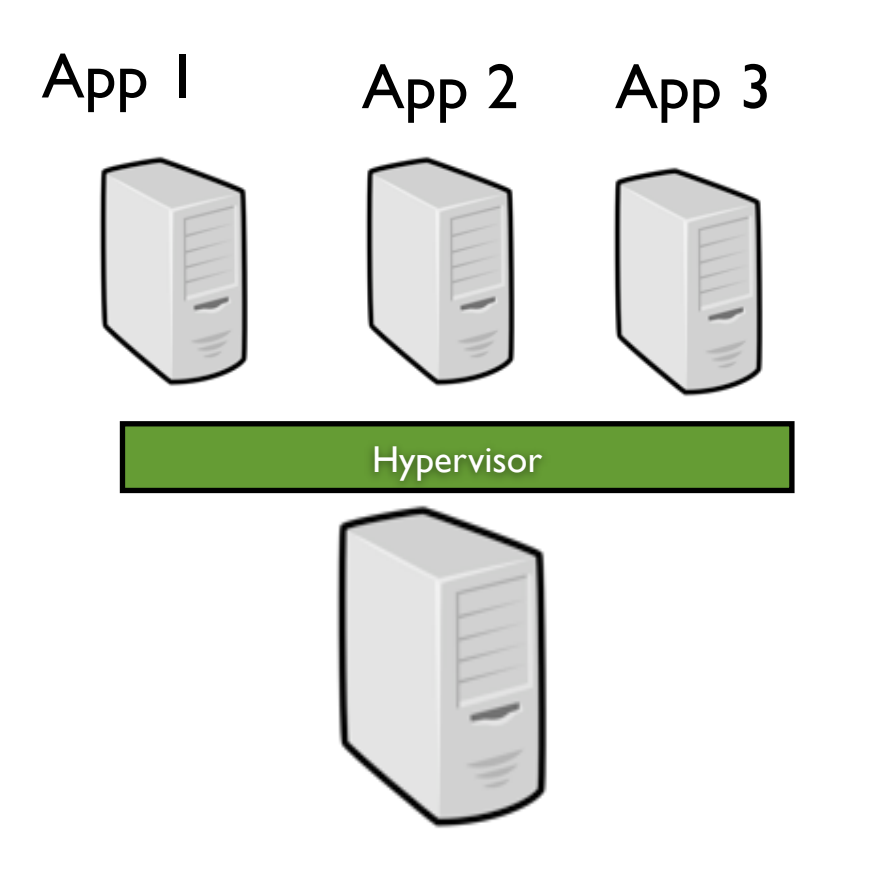

- Suspend/Resume
- Live migration (negligible downtime  $\sim$  60 ms)
- Isolation ("security" between each VM)
- Snapshotting (a VM can be easily resume from its latest consistent state)

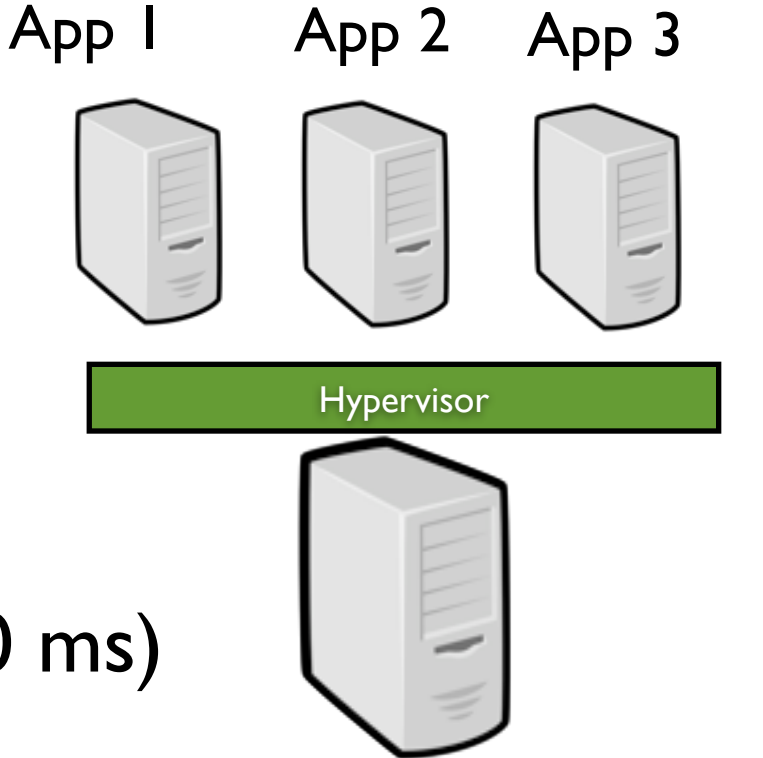

#### Let's start

- Isolation to build distributed infrastructures according to user's expectations.
- Suspend/Resume and Live migration to implement advanced scheduling strategies
- Snapshotting to better address fault tolerance concerns

# Isolation Capability

The HiperNet proposal

ANR HipCal (2007-2010, [http://hipcal.lri.fr\)](http://hipcal.lri.fr), INRIA Reso team,

Combine resource virtualization and network virtualization to give the user the illusion he is using a private distributed system, while in reality he is using multiple systems parts of a virtualized physical substrate

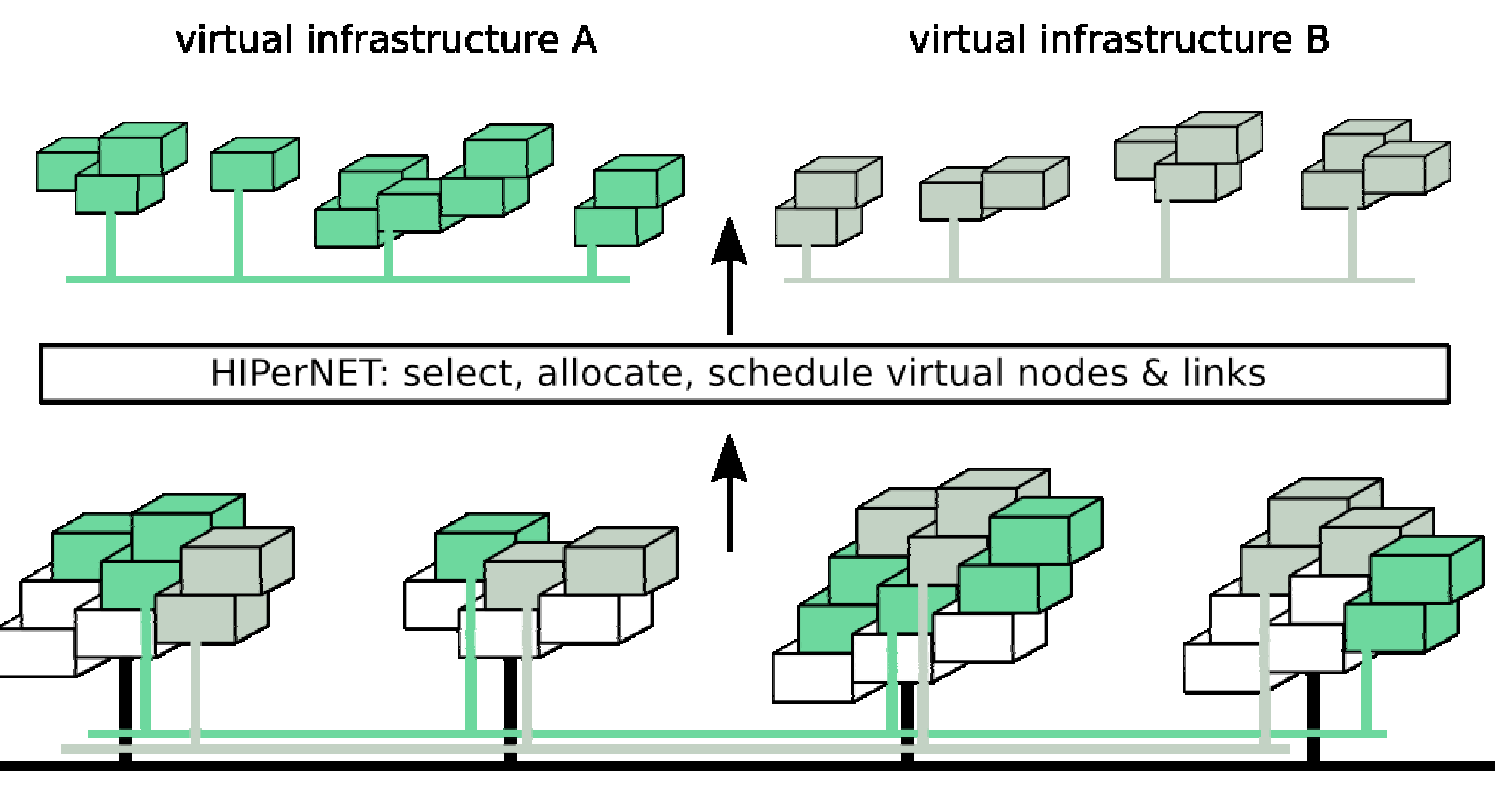

distributed and virtualized substrate

# The HIPerNet Proposal

- HIPerNet is a software solution virtualizing a physical infrastructure and orchestrating the virtual infrastructures composed and provisioned over it.
- At the lowest level, the HIPerSpace manager plays the role of an ''infrastructure hypervisor''.

It pilots a set of virtualized and exposed computing network resources (resources that can be managed by the HIPerNet framework).

At the highest level, HIPerNet manages ViPXis (VIrtual Private eXecution Infrastructures)

• A VipXi defines a federation of virtual capacities interconnected by a virtual network.

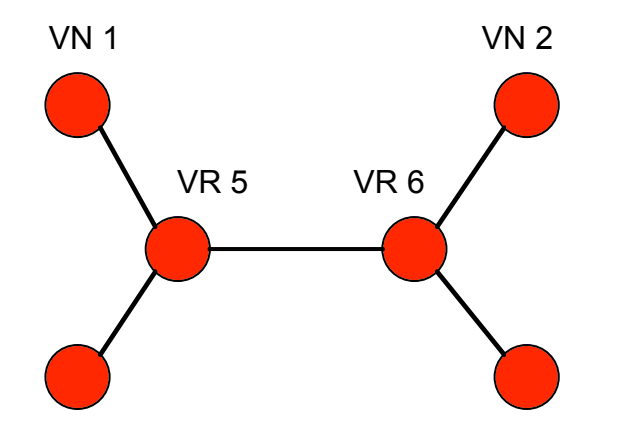

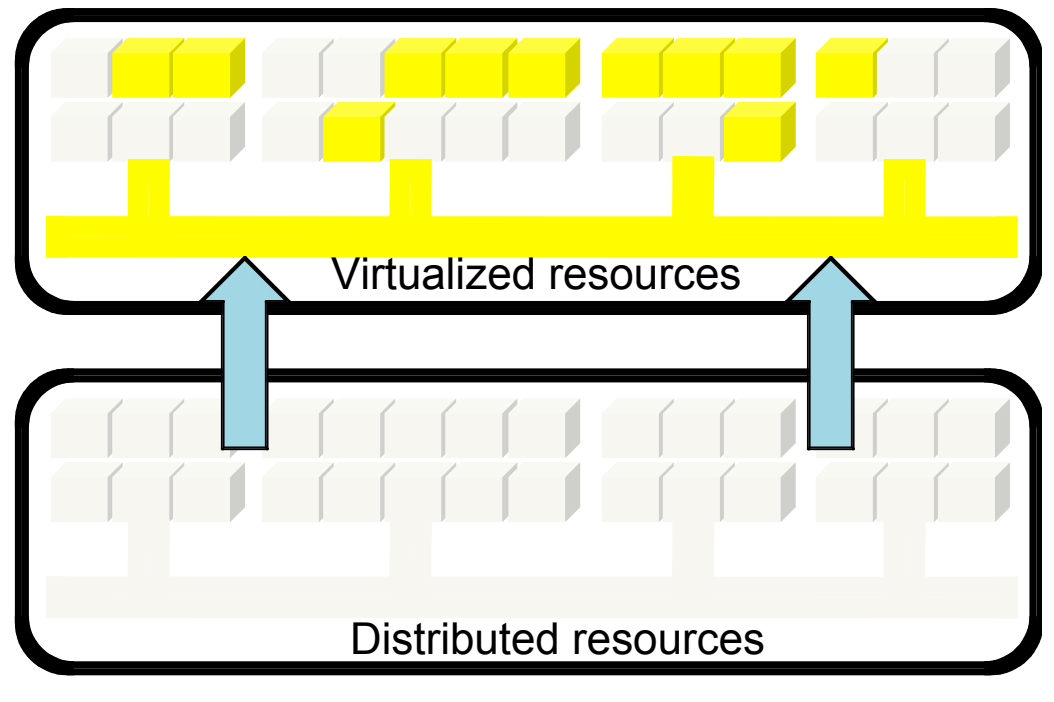

/28 11 credits: G. Koslovski, INRIA Reso

# The HIPerNet Proposal

- HIPerNet is a software solution virtualizing a physical infrastructure and orchestrating the virtual infrastructures composed and provisioned over it.
- At the lowest level, the HIPerSpace manager plays the role of an ''infrastructure hypervisor''.

It pilots a set of virtualized and exposed computing network resources (resources that can be managed by the HIPerNet framework).

At the highest level, HIPerNet manages ViPXis (VIrtual Private eXecution Infrastructures)

• A VipXi defines a federation of virtual capacities interconnected by a virtual network.

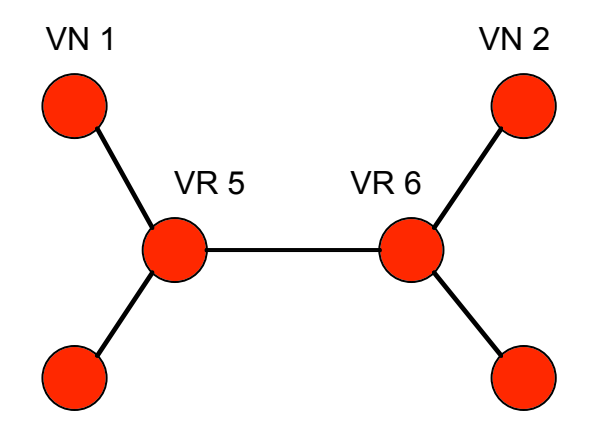

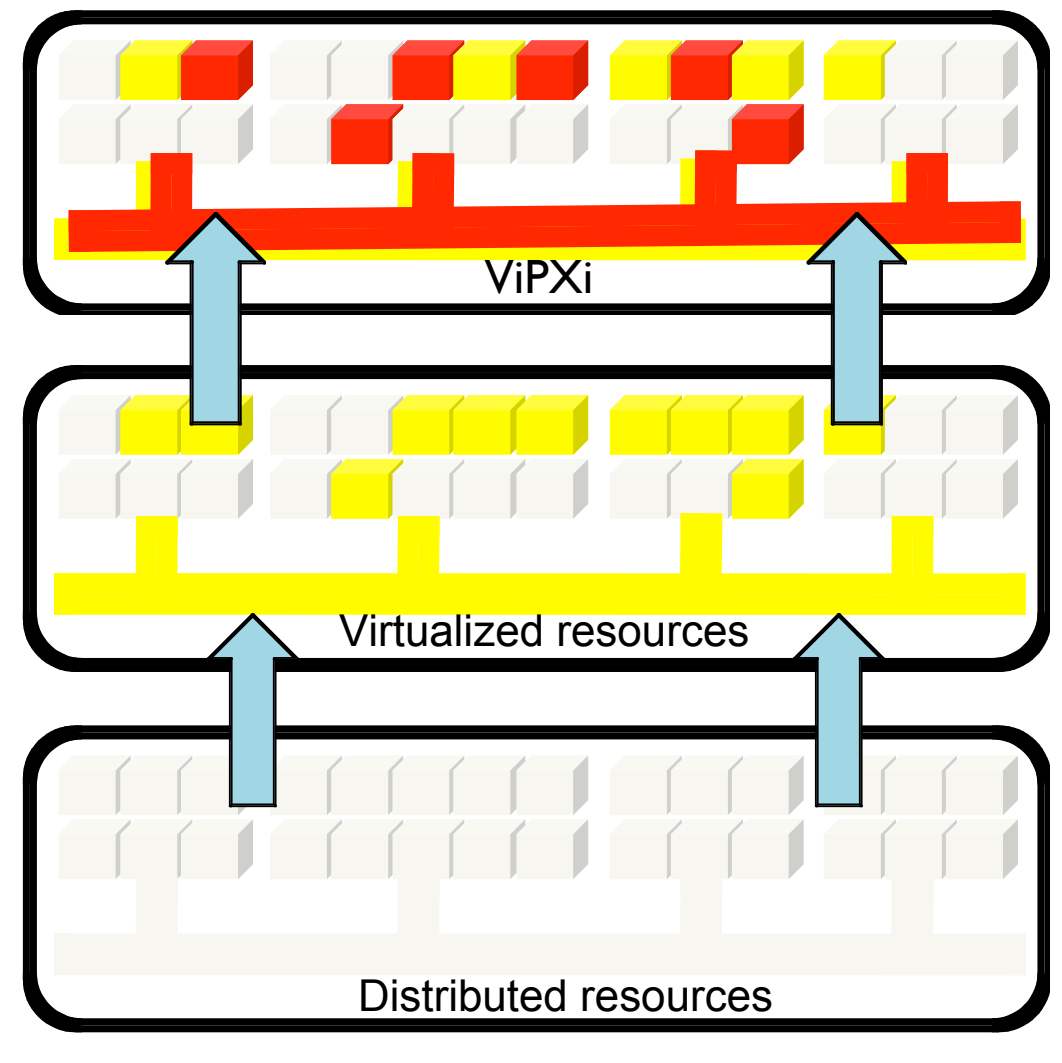

# The HIPerNet Proposal

#### • ViPxi example

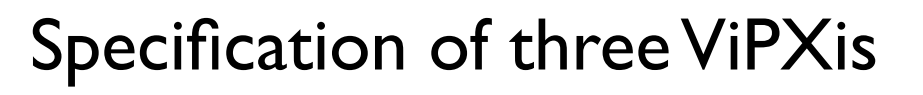

Same resource set and topology: 4 virtual nodes: VN1, VN2, VN3, and VN4 2 virtual routers: VR5 and VR6 Different links configuration

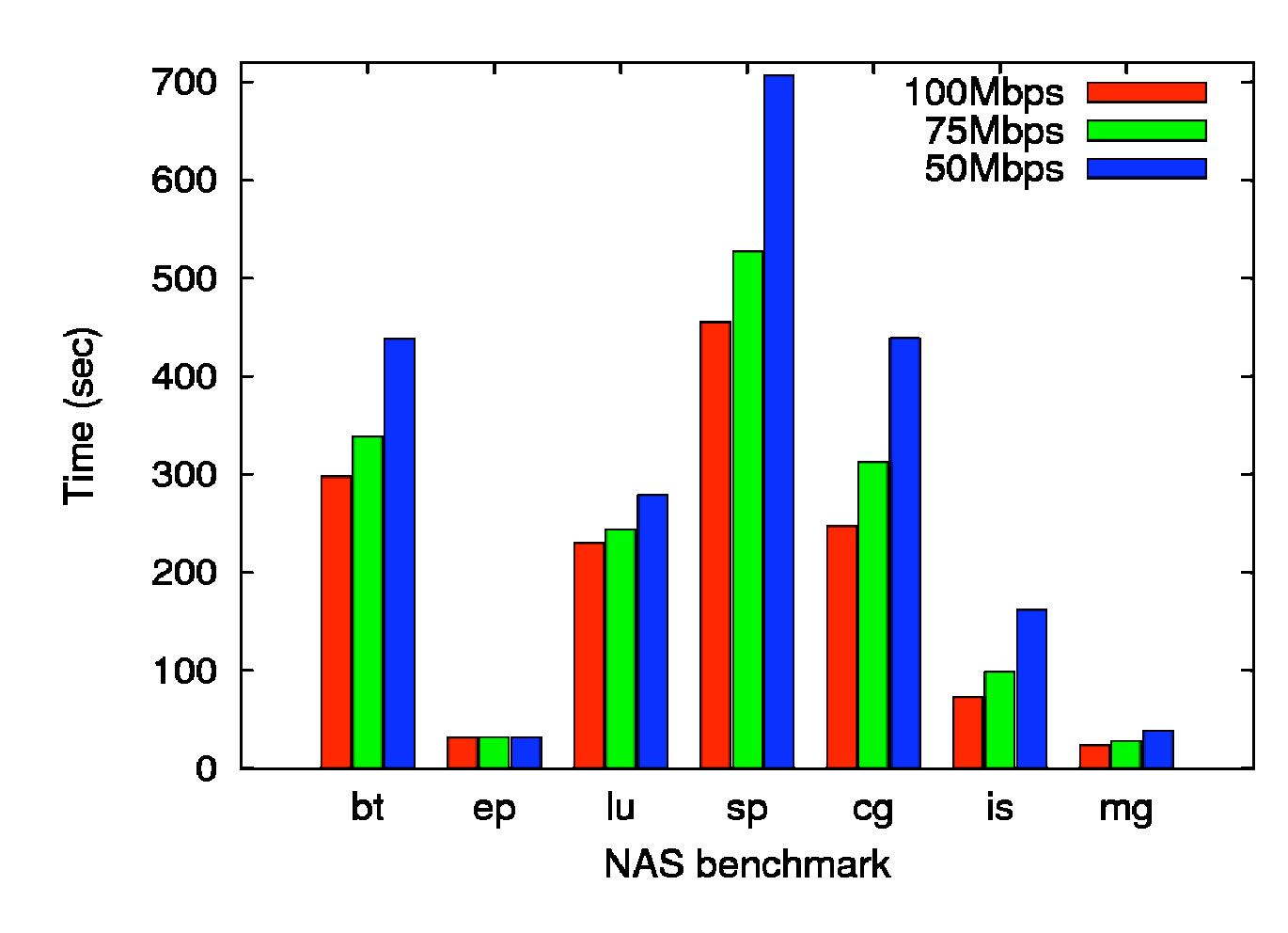

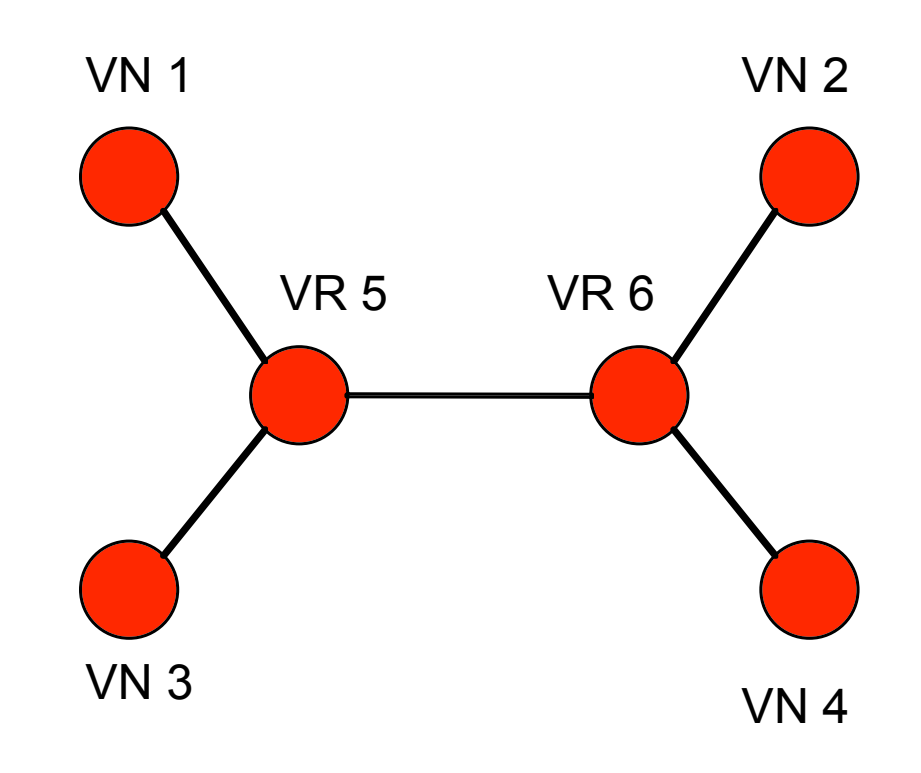

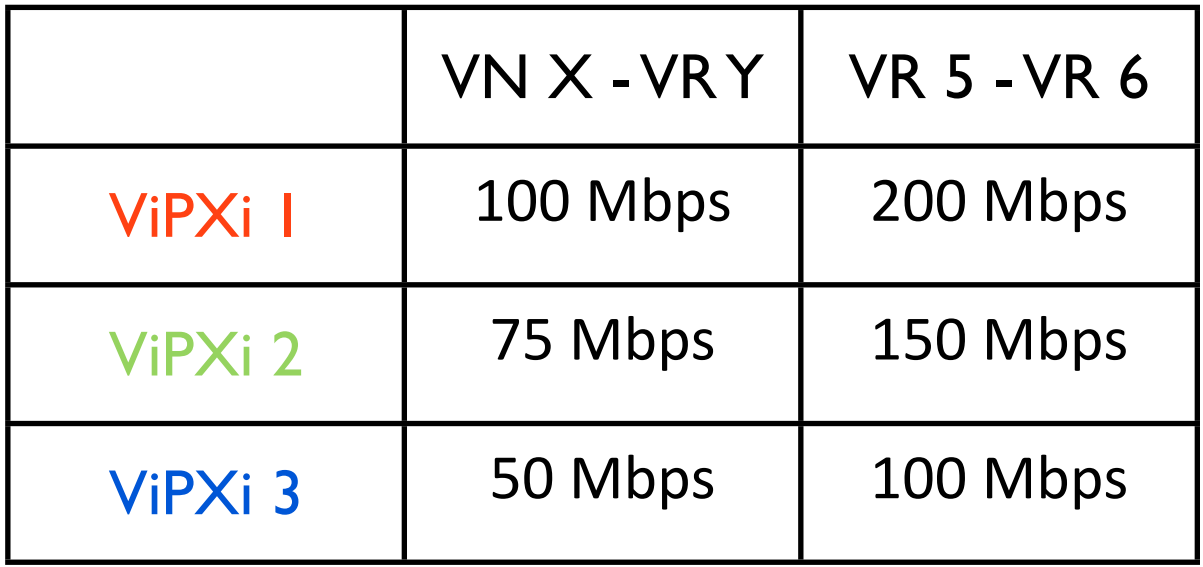
## The HIPerNet Proposal

#### • To sum up

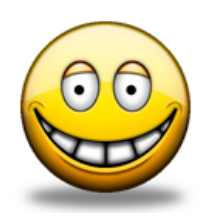

Creates and manages confined virtual infrastructures, exploiting both resources and network virtualization

Execution using HIPerNet framework is straightforward. All complexity is hidden to the user

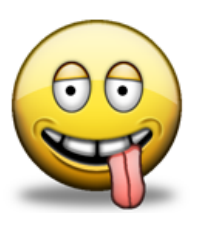

More features are being integrated (performance measurement, monitoring, GUI, …)

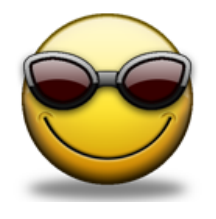

HIPerNet is being industrialized by the LYaTiss INRIA''s spinoff

Awarded by OSEO (emergence 2009, creation-developpement 2010) Winner of French Tech Tour in Sillicon Valey (June 9th, 2010)

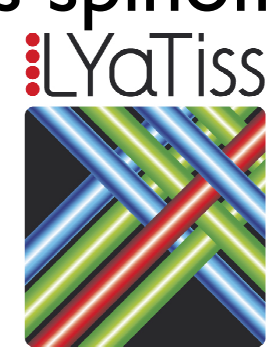

ttware & service

### Preemption/Migration Capabilities

The Entropy proposal

F. Hermenier, Ph.D. in CS (University of Nantes / 2009) Use of Live migration capability to finely exploit cluster resources

Generalization: the Cluster-Wide Context Switch concept (Hermenier and all, 2010)

Use case - energy concerns in Datacenters

### Cluster-Wide Context Switch

General idea: manipulate volabs instead of jobs (by encapsulating each submitted job in one or several VMs)

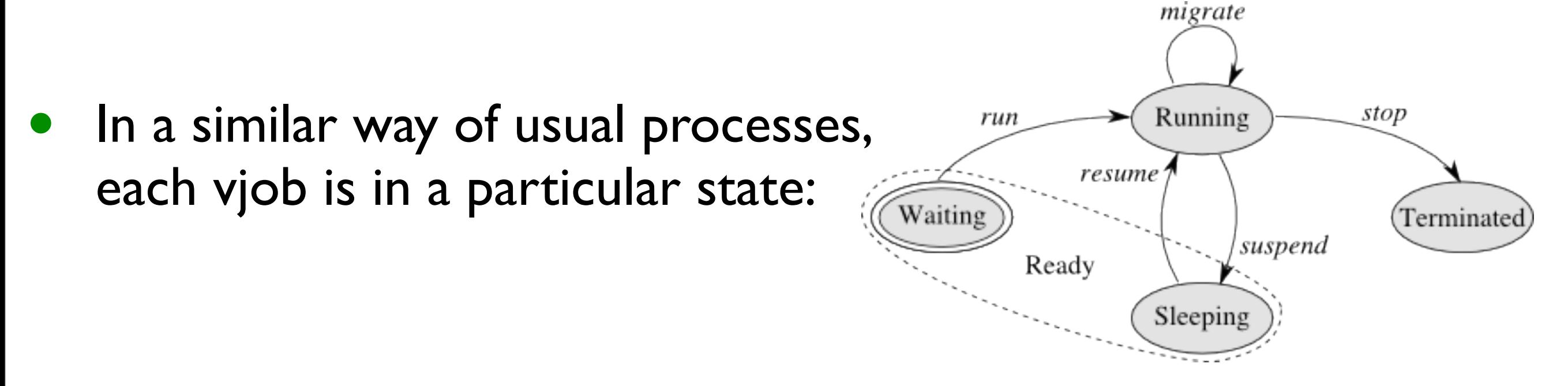

• A cluster-wide context switch (a set of VM context switches) enables to efficiently rebalance the cluster according to the: scheduler objectives / available resources / waiting vjobs queue

- To finely exploit resources (efficiency and energy constraints)
- Find the "right" mapping between VM needs and resources provided by PM

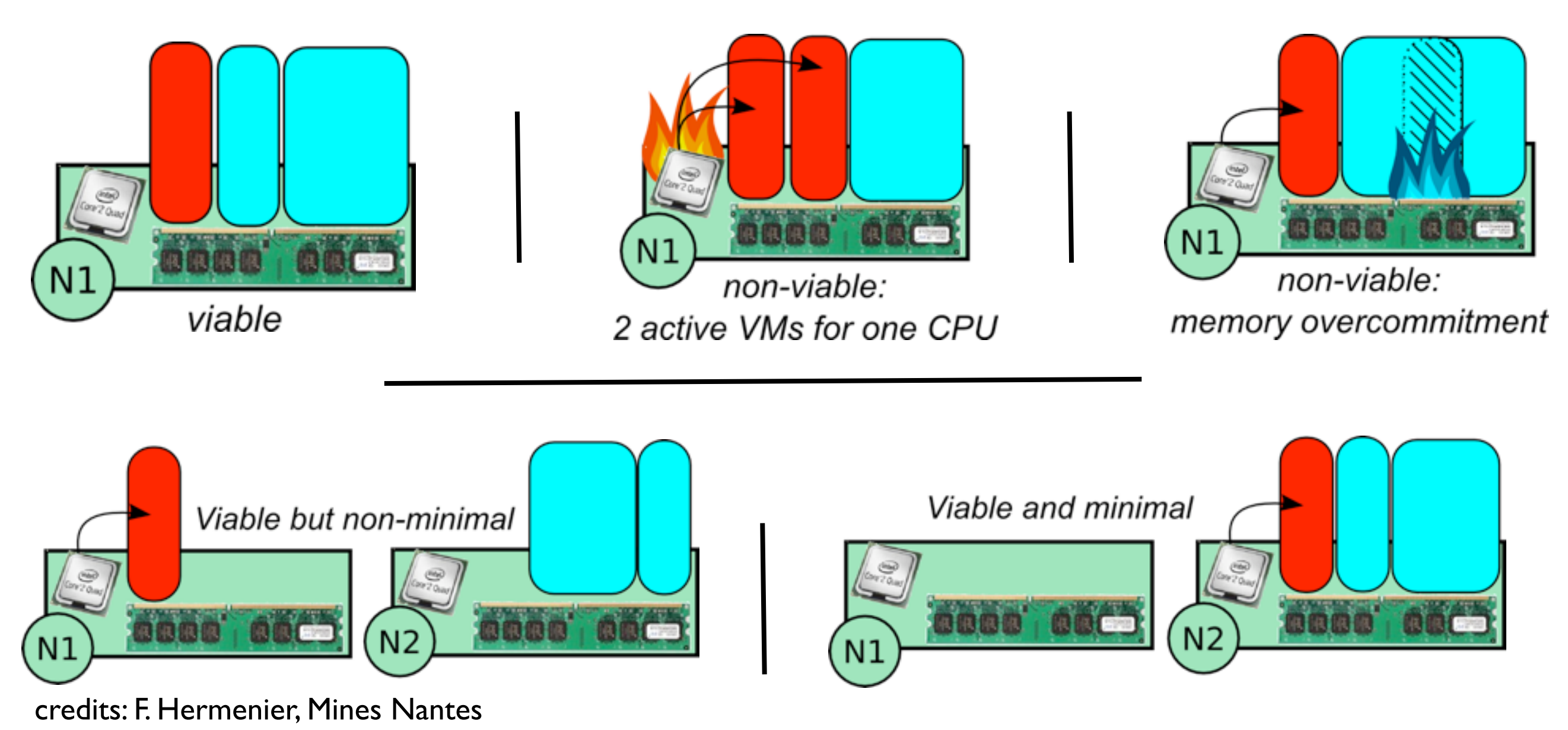

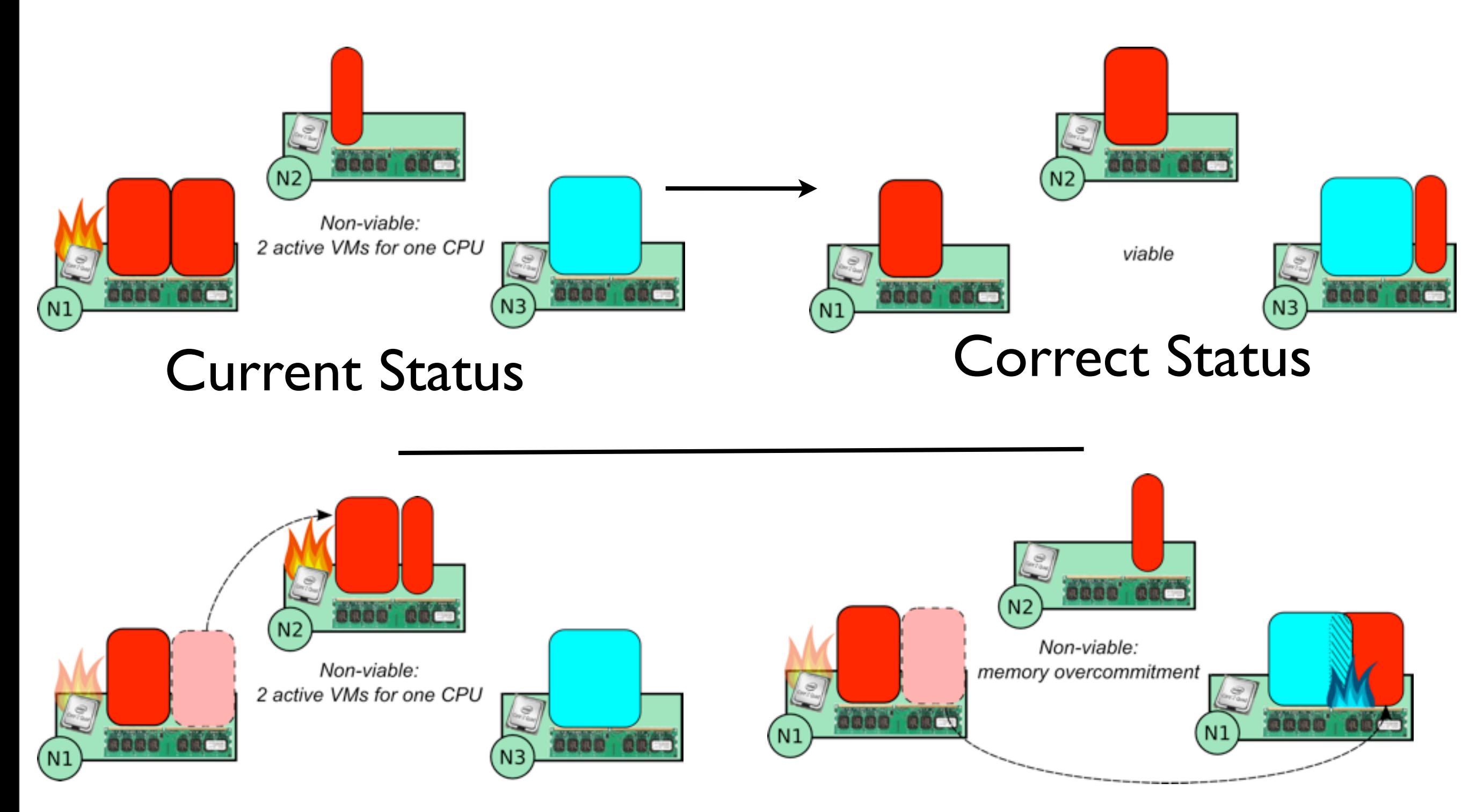

Non-viable manipulations

• Order VM Operations

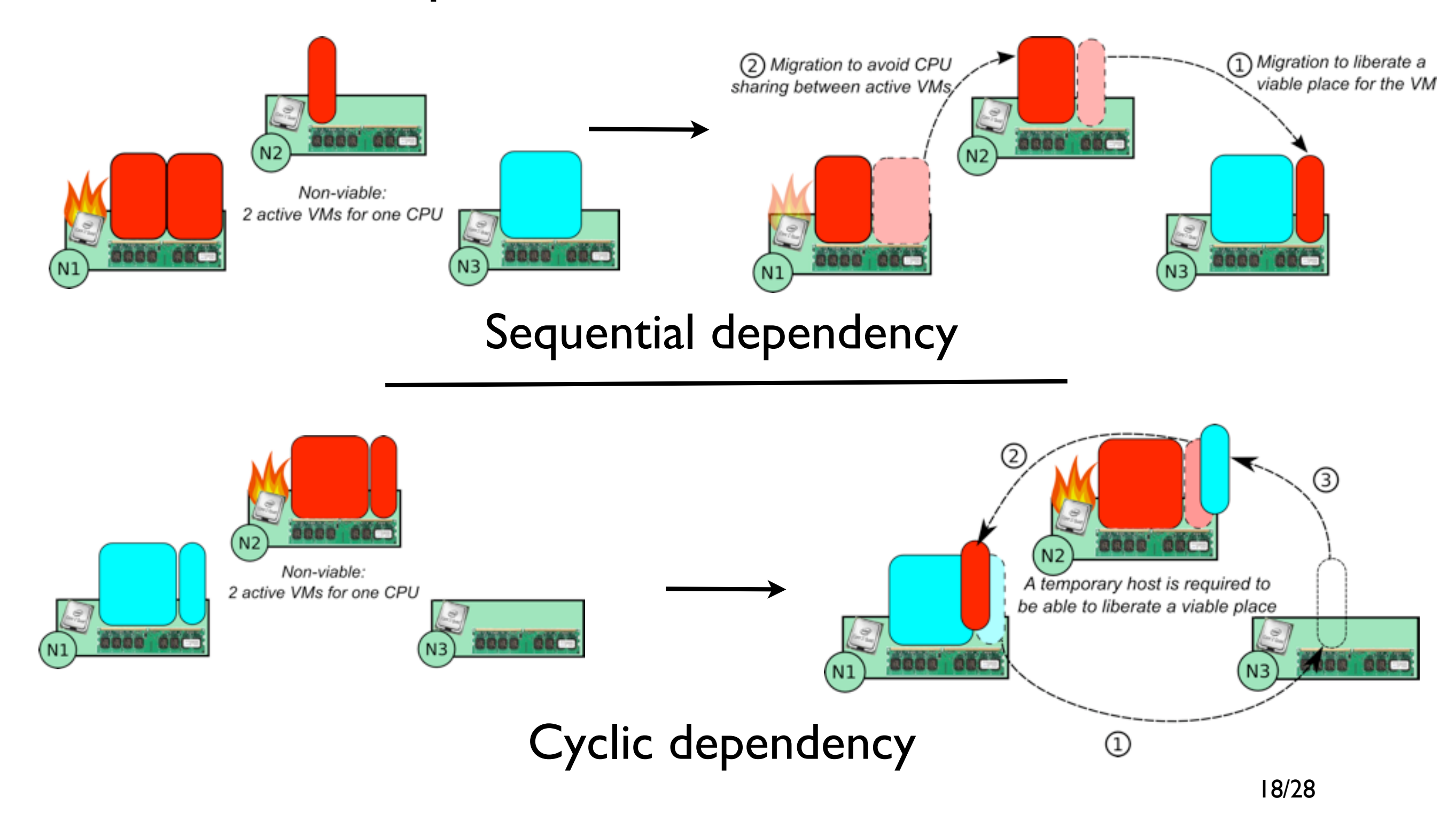

• Optimizing the reconfiguration process

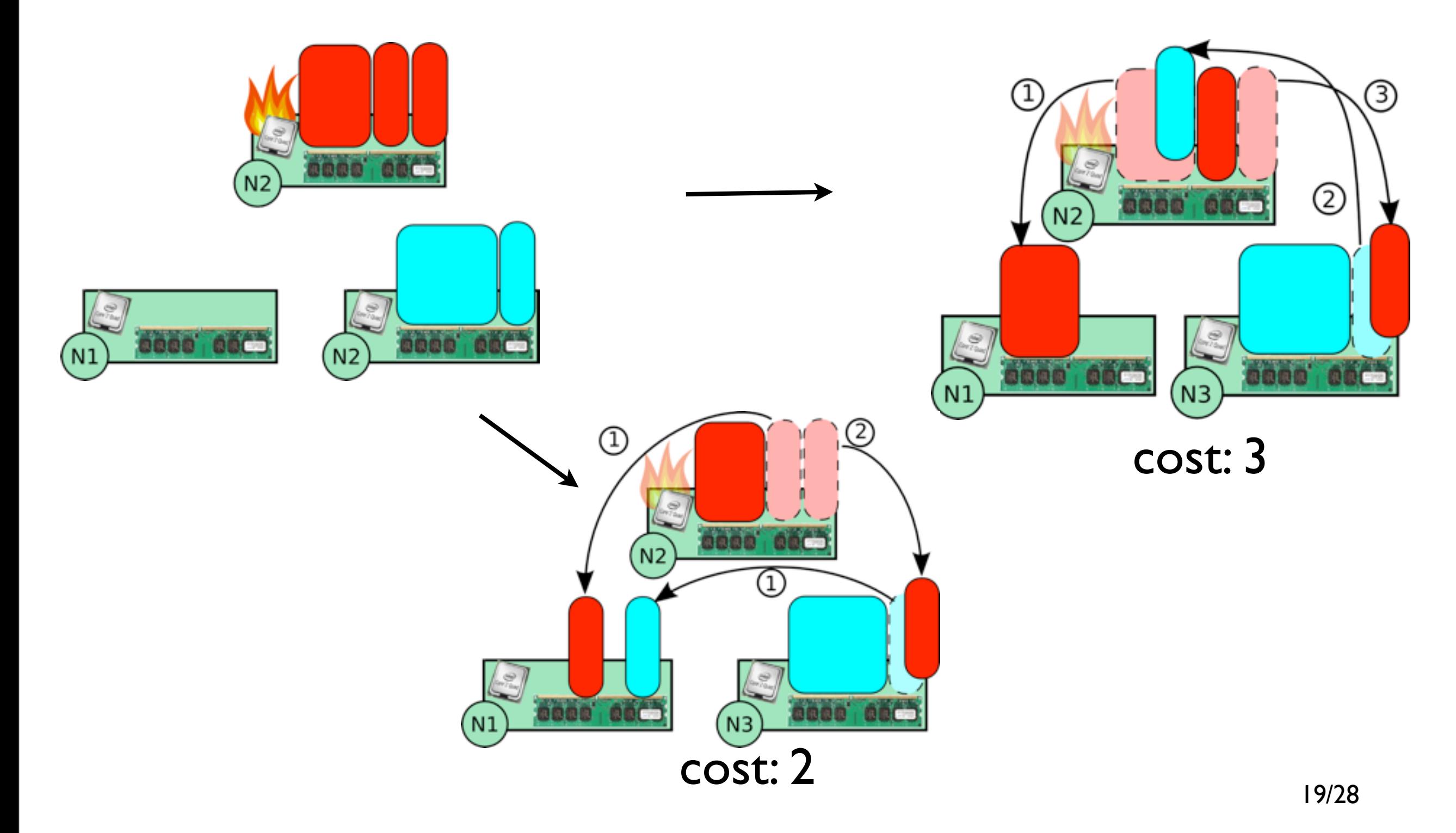

#### • To sum up

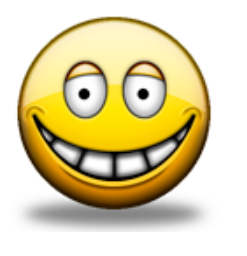

#### An autonomic framework to perform advanced scheduling policies of vjobs

Developed since 2006 (ANR SelfXL / MyCloud, ANR Emergence, 10 persons)

Entrony

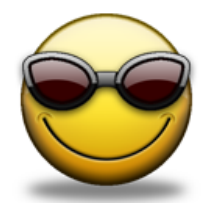

#### "Prix de la croissance verte numérique" in 2009

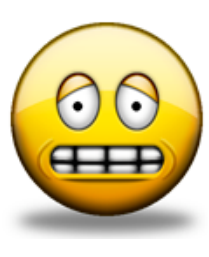

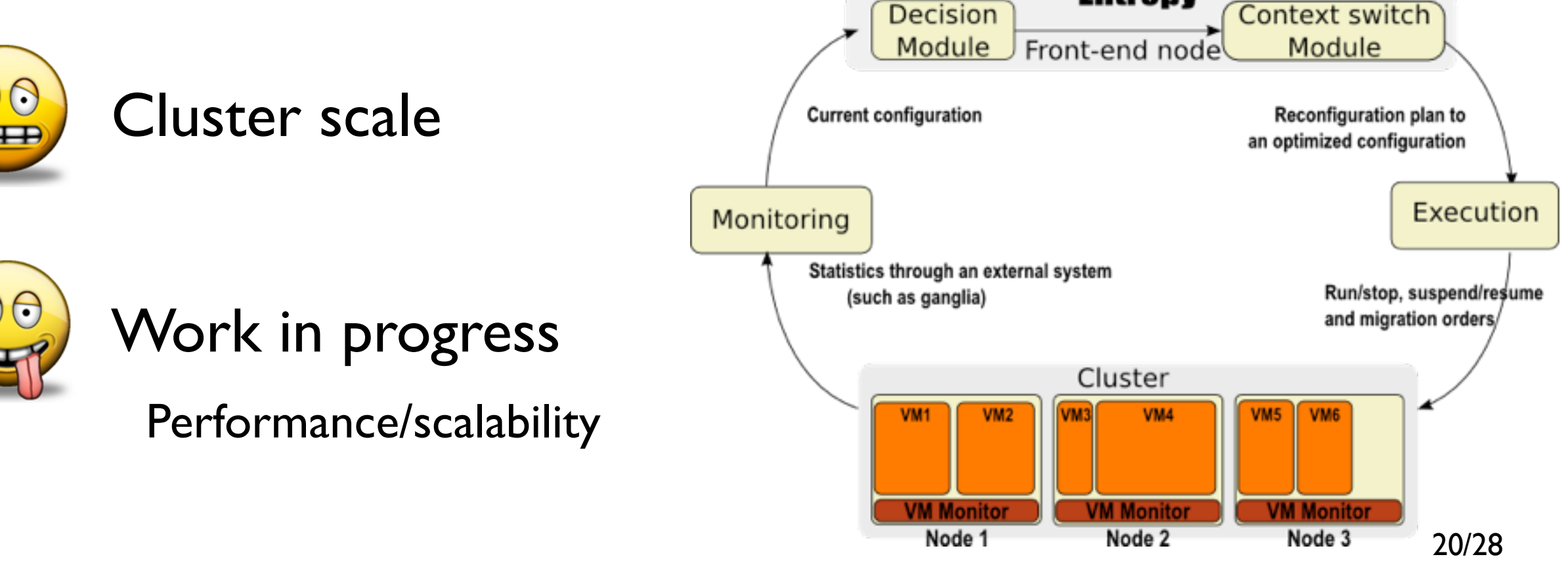

### Snapshotting capability

#### The Saline proposal

J. Gallard, Phd Student, INRIA Myriads team/XtreemOS project (started in 2008)

Improving ''transparent dynamicity'' in Grid usage thanks to VM capabilities (can we provide a SSI-like solution thanks to virtualization ?)

Use case - management of best effort jobs in Grid

#### • Overview: manage jobs dynamically through the whole Grid

A job is executed by a virtual cluster (several VMs distributed on one site)

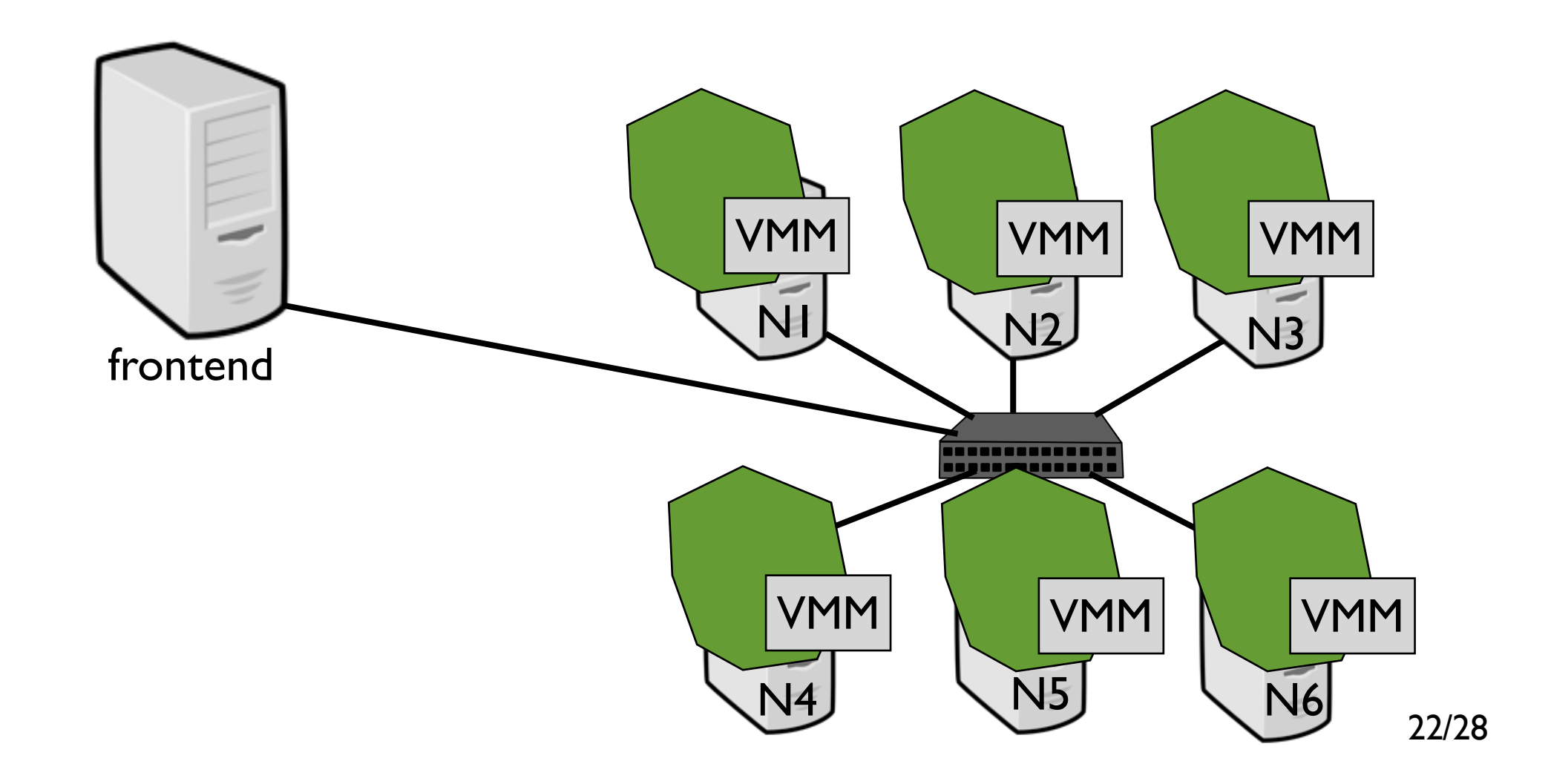

#### • Overview: manage jobs dynamically through the whole Grid

A job is executed by a virtual cluster (several VMs distributed on one site)

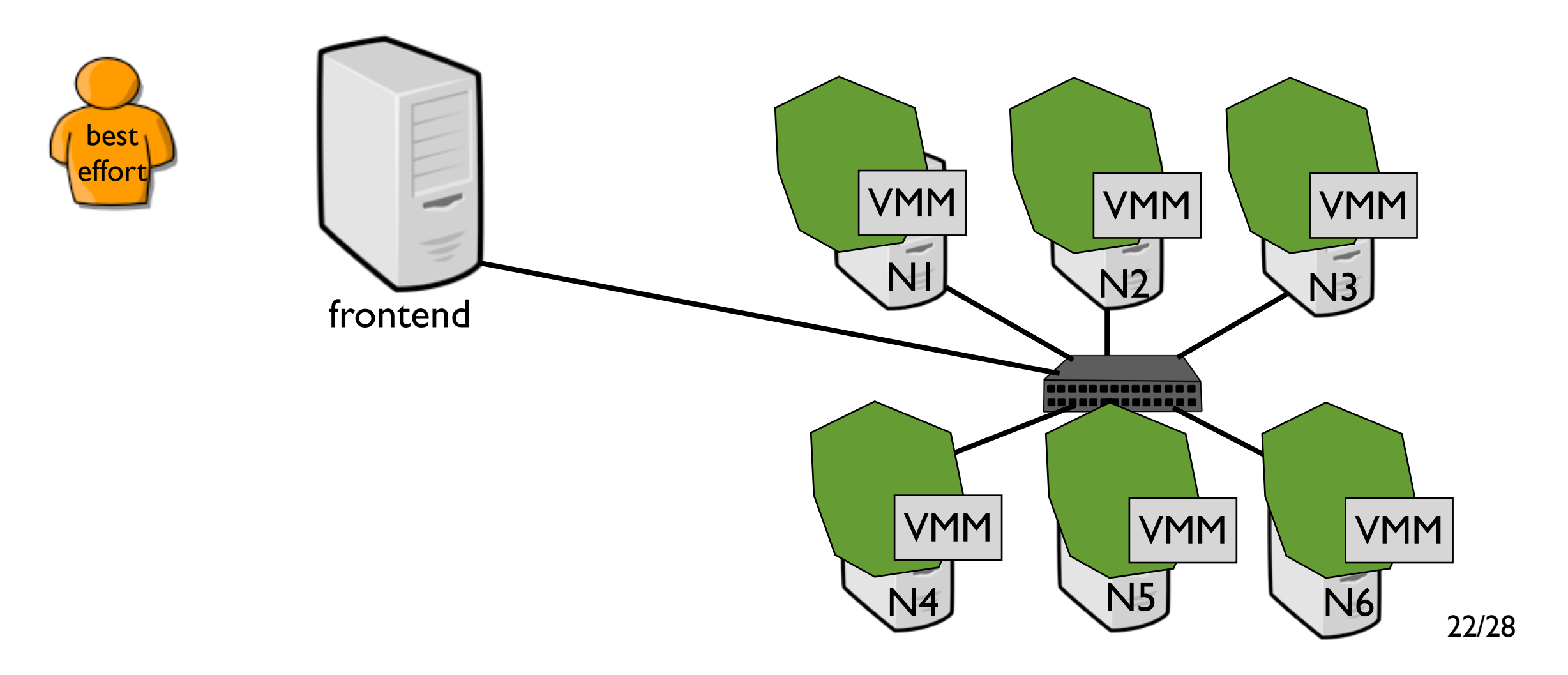

• Overview: manage jobs dynamically through the whole Grid

A job is executed by a virtual cluster (several VMs distributed on one site)

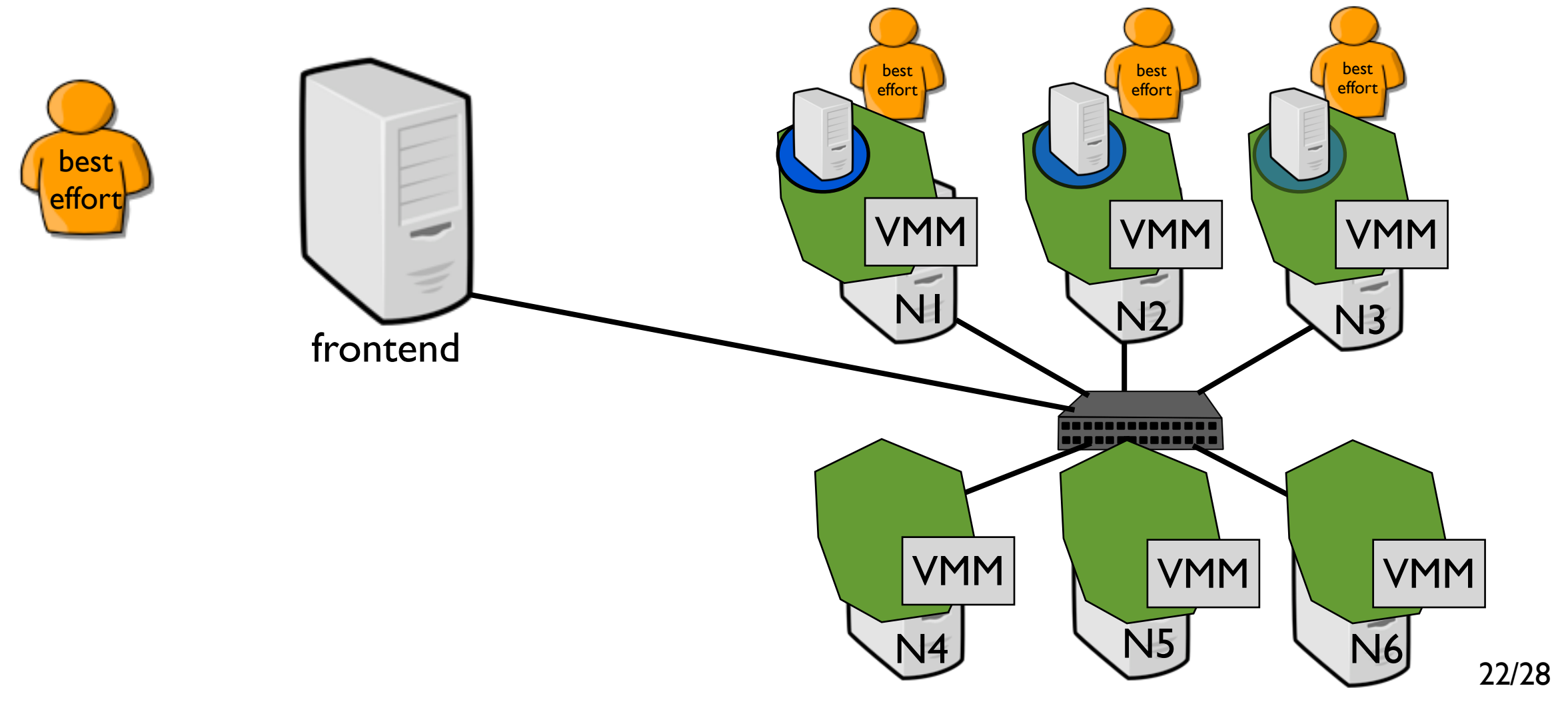

• Overview: manage jobs dynamically through the whole Grid

A job is executed by a virtual cluster (several VMs distributed on one site)

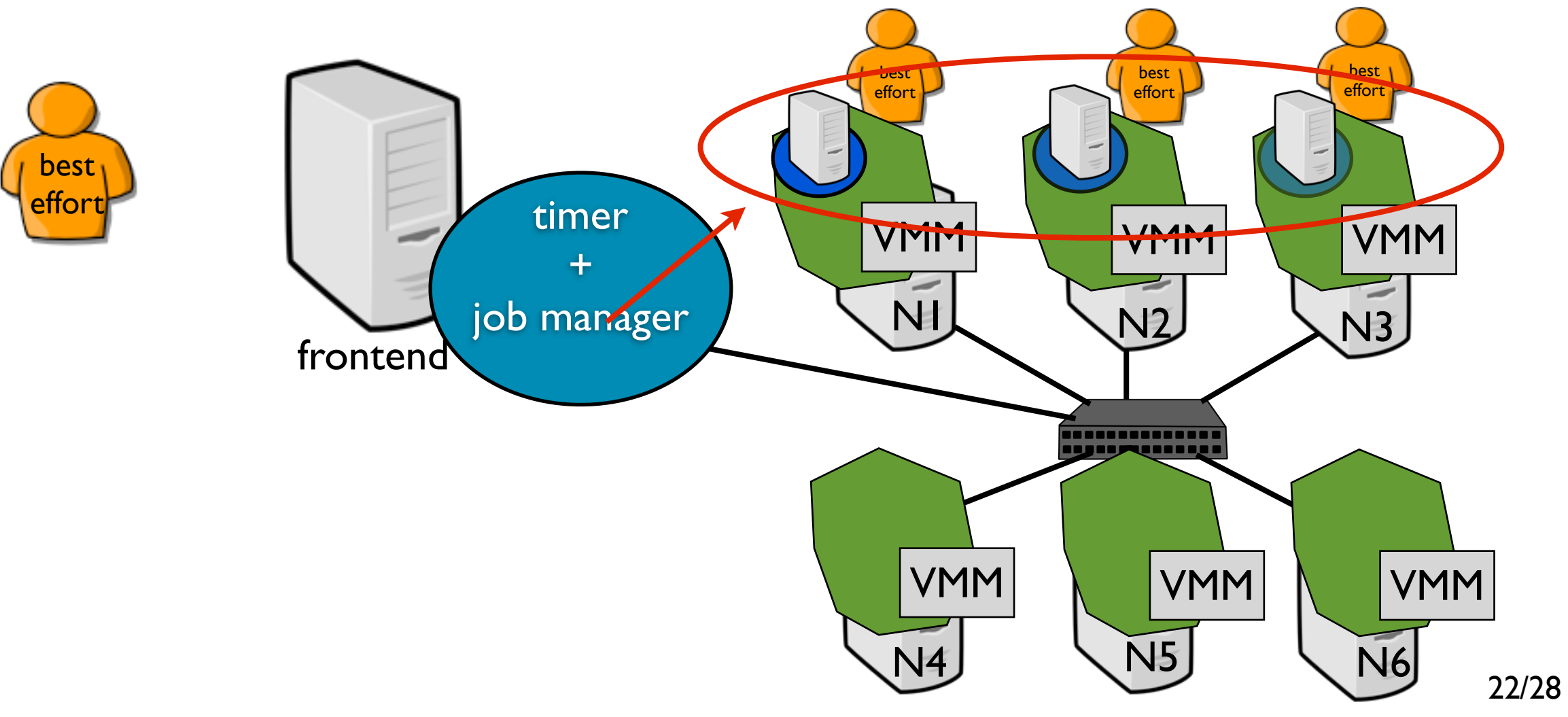

• Overview: manage jobs dynamically through the whole Grid

A job is executed by a virtual cluster (several VMs distributed on one site)

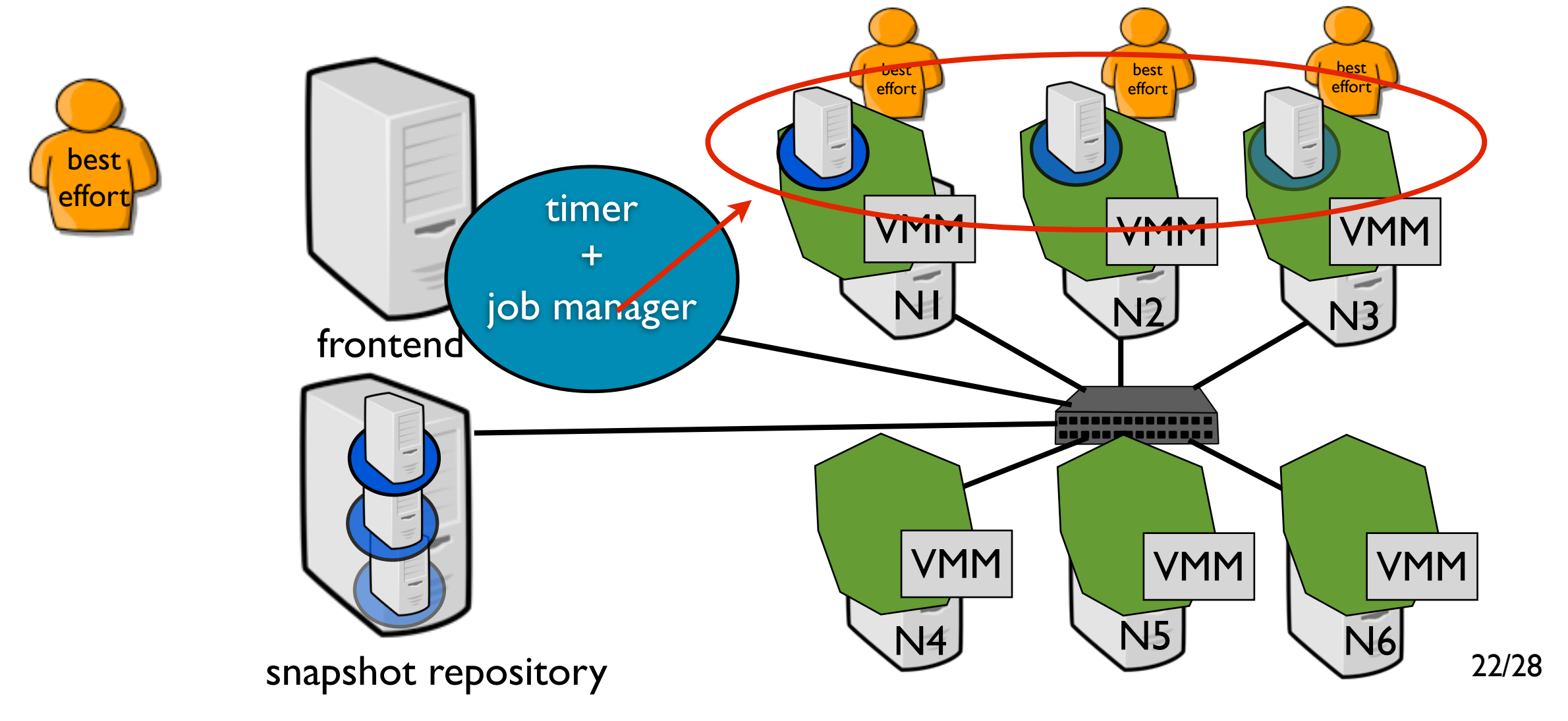

#### • Overview: manage jobs dynamically through the whole Grid

A job is executed by a virtual cluster (several VMs distributed on one site)

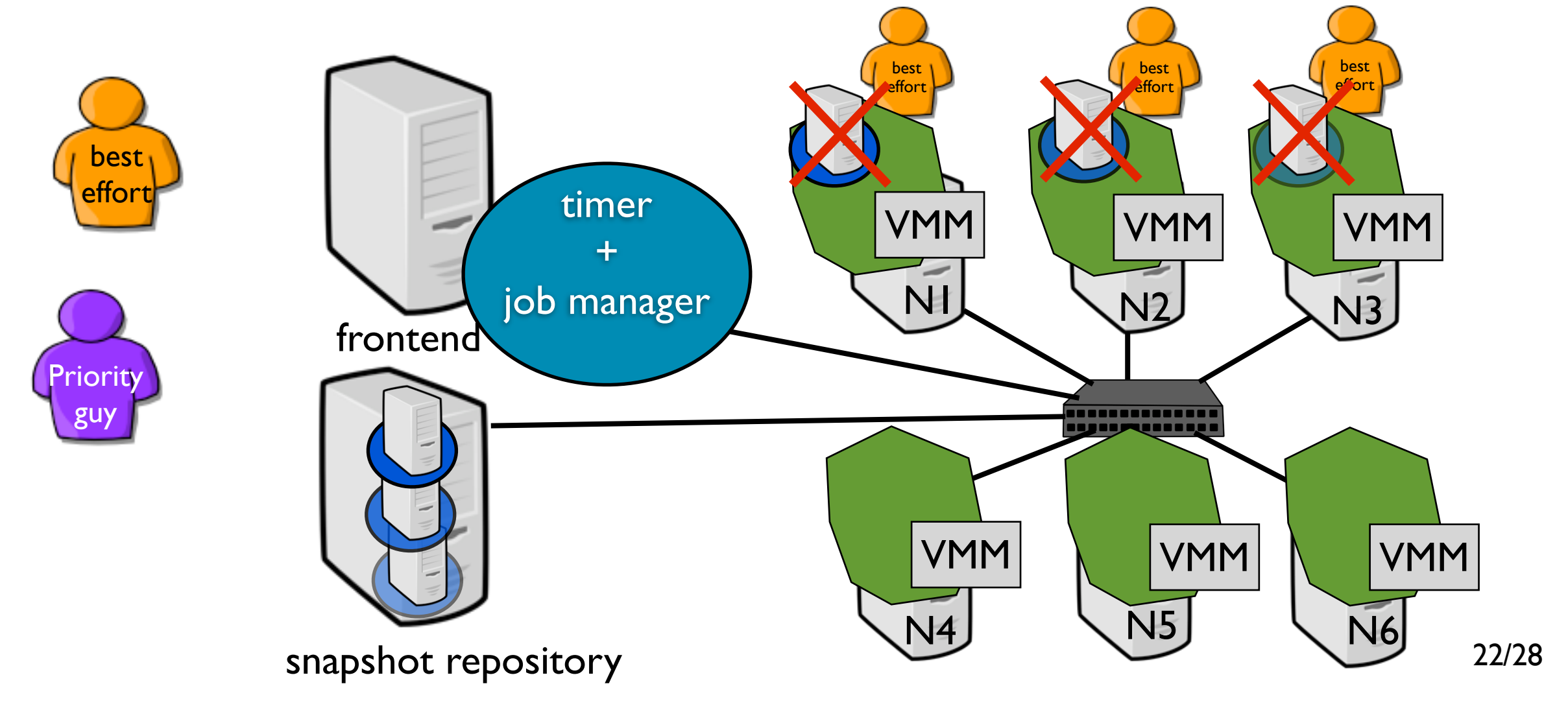

#### • Overview: manage jobs dynamically through the whole Grid

A job is executed by a virtual cluster (several VMs distributed on one site)

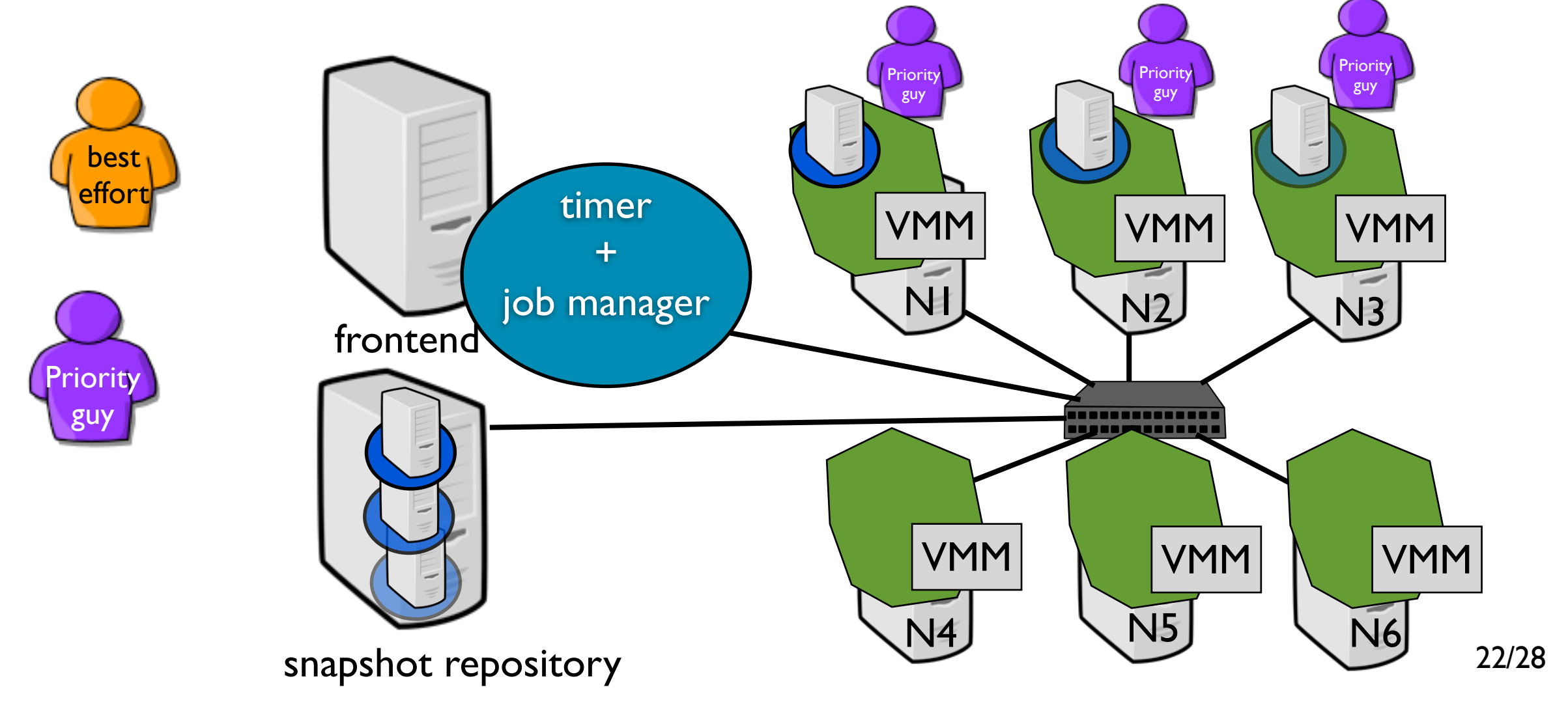

#### • Overview: manage jobs dynamically through the whole Grid

A job is executed by a virtual cluster (several VMs distributed on one site)

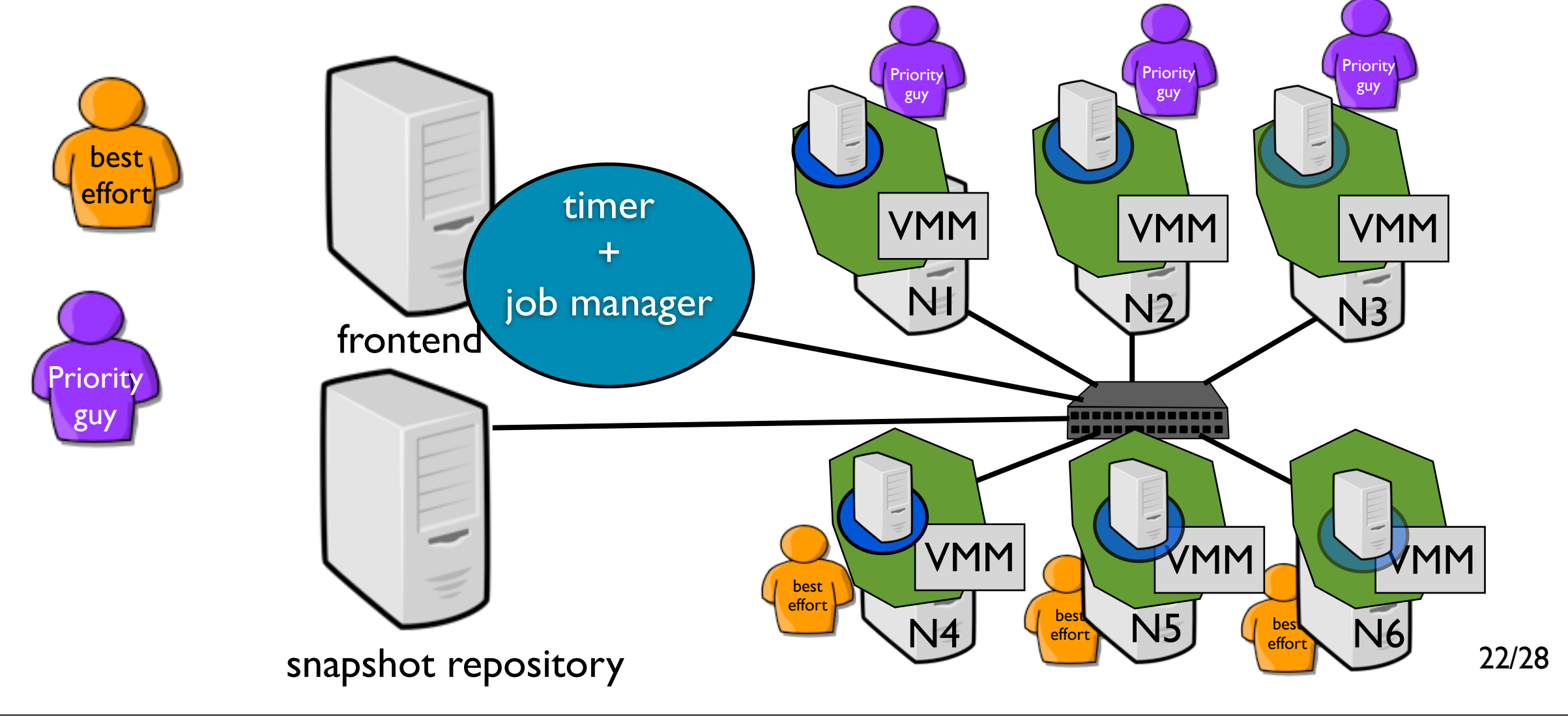

• A simple approach

Theoretically speaking !

In practice: several challenges

Images and snapshots management (at cluster/Grid level)

Network and IP addressing issues (especially during grid-wide resumes) VMs of one job should be on the same subnet MAC/IP conflicts at grid level

### • Snapshot management: periodically save all snapshots

From all nodes to a snapshot repository (n to 1: scalability issue)

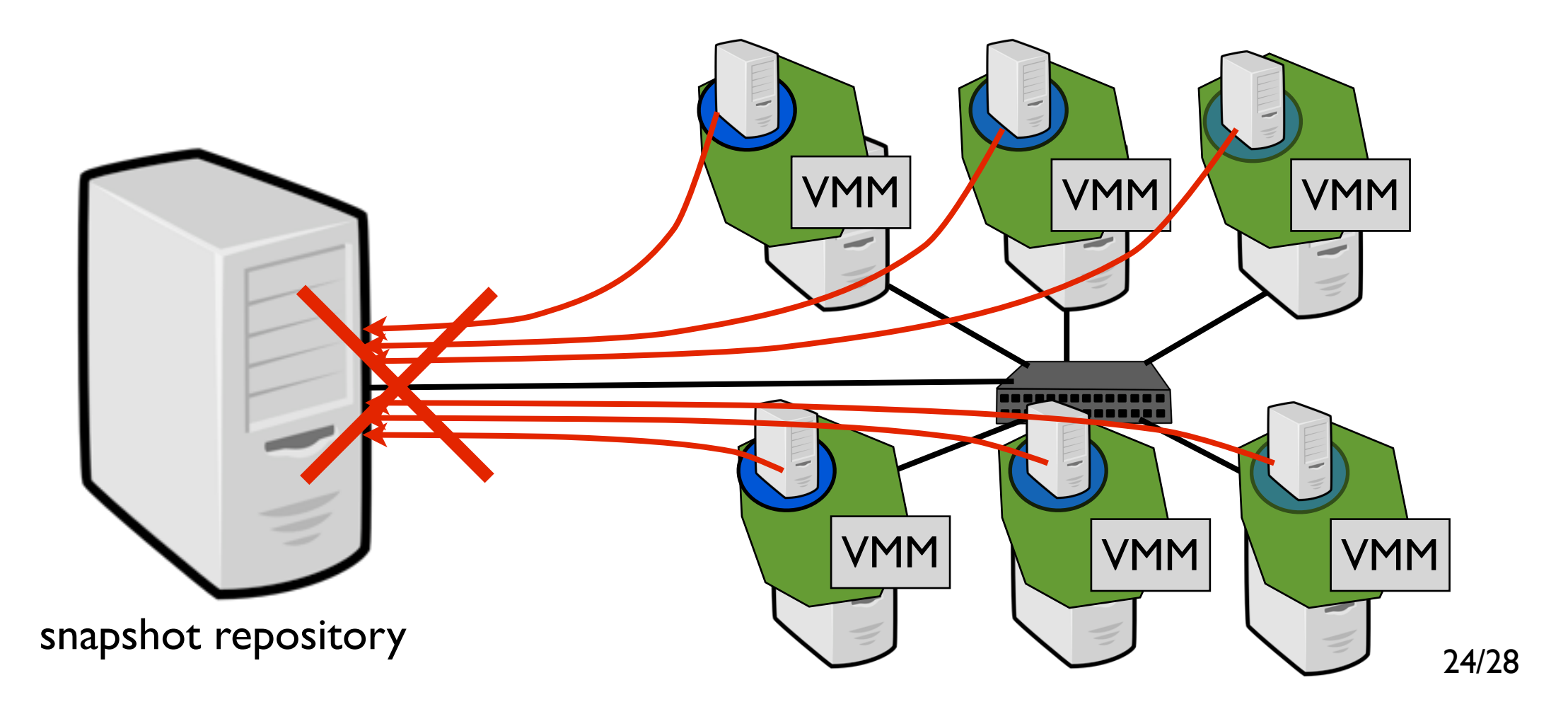

### • Snapshot management: periodically save all snapshots

From all nodes to a snapshot repository (n to 1: scalability issue) Proposal: schedule the data transfer to limit the congestion  $(kqet+)$ 

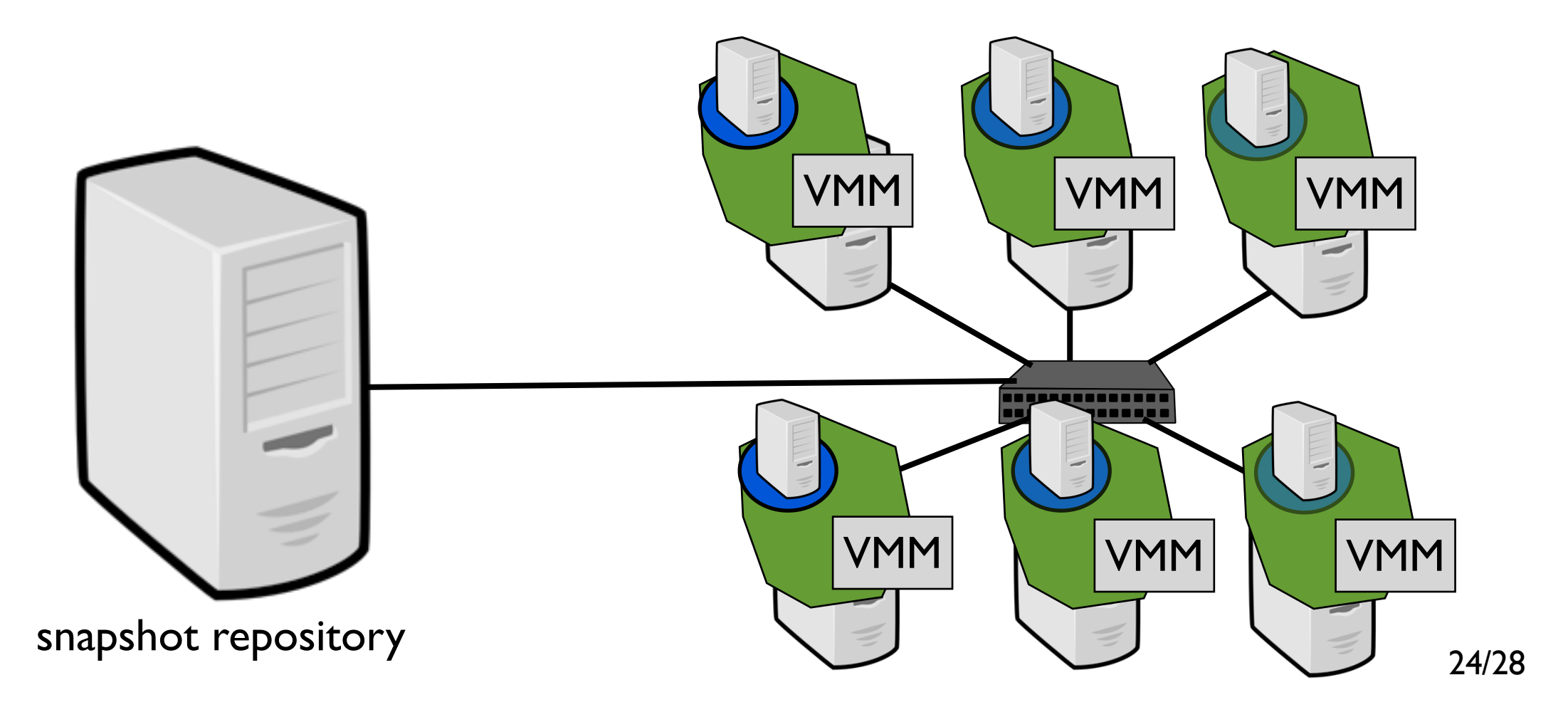

### • Snapshot management: periodically save all snapshots

From all nodes to a snapshot repository (n to 1: scalability issue) Proposal: schedule the data transfer to limit the congestion  $(kqet+)$ 

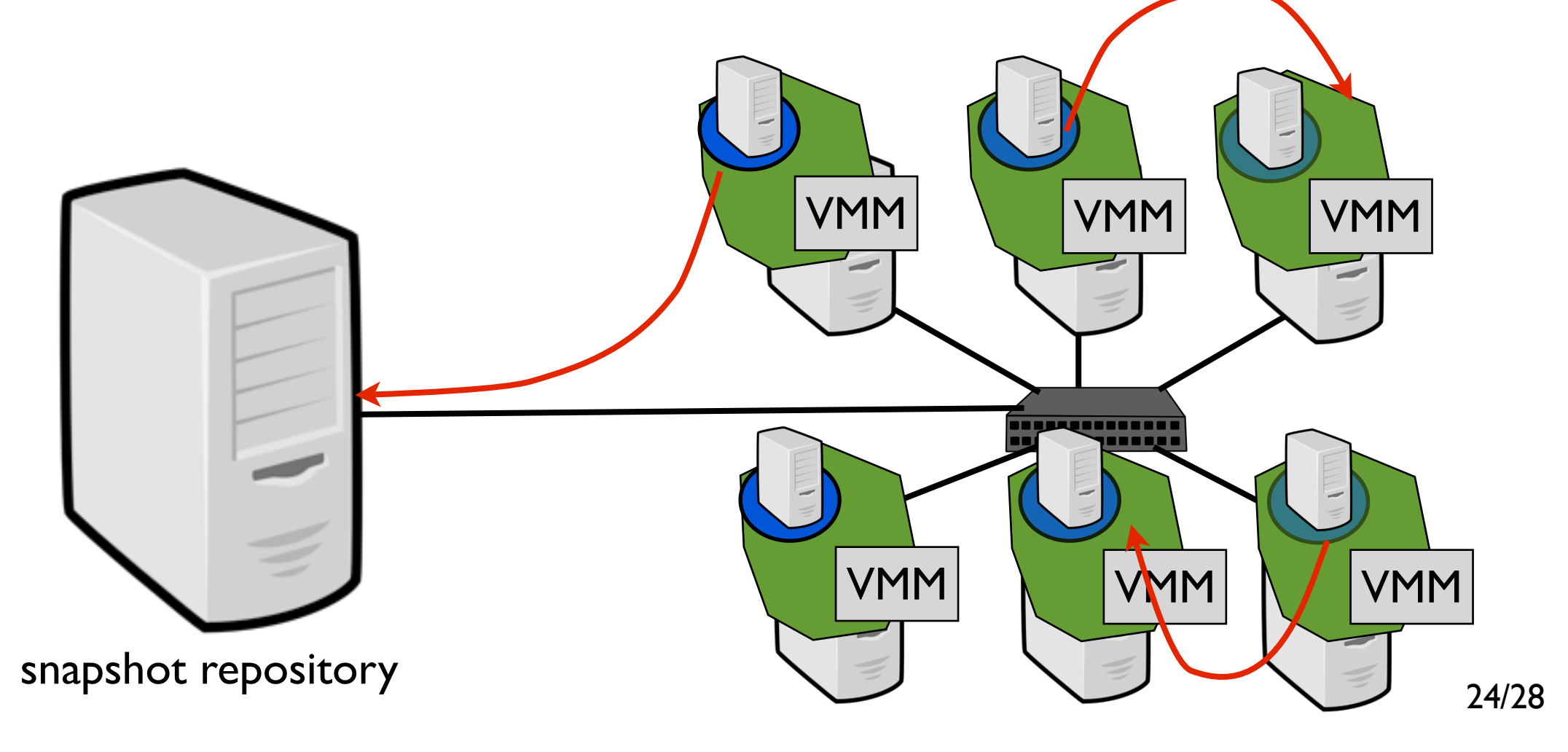

### • Snapshot management: periodically save all snapshots

From all nodes to a snapshot repository (n to 1: scalability issue) Proposal: schedule the data transfer to limit the congestion  $(kqet+)$ 

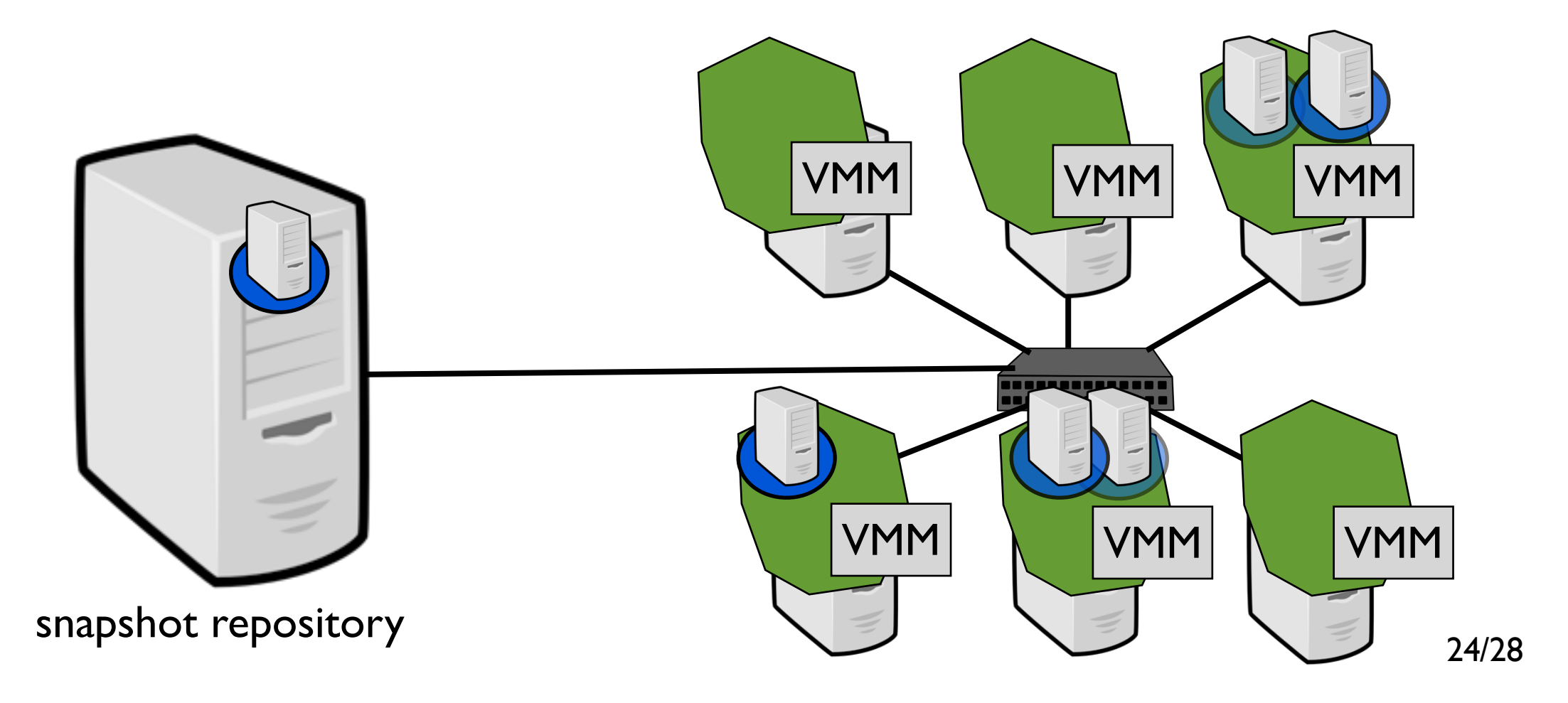

### • Snapshot management: periodically save all snapshots

From all nodes to a snapshot repository (n to 1: scalability issue) Proposal: schedule the data transfer to limit the congestion  $(kqet+)$ 

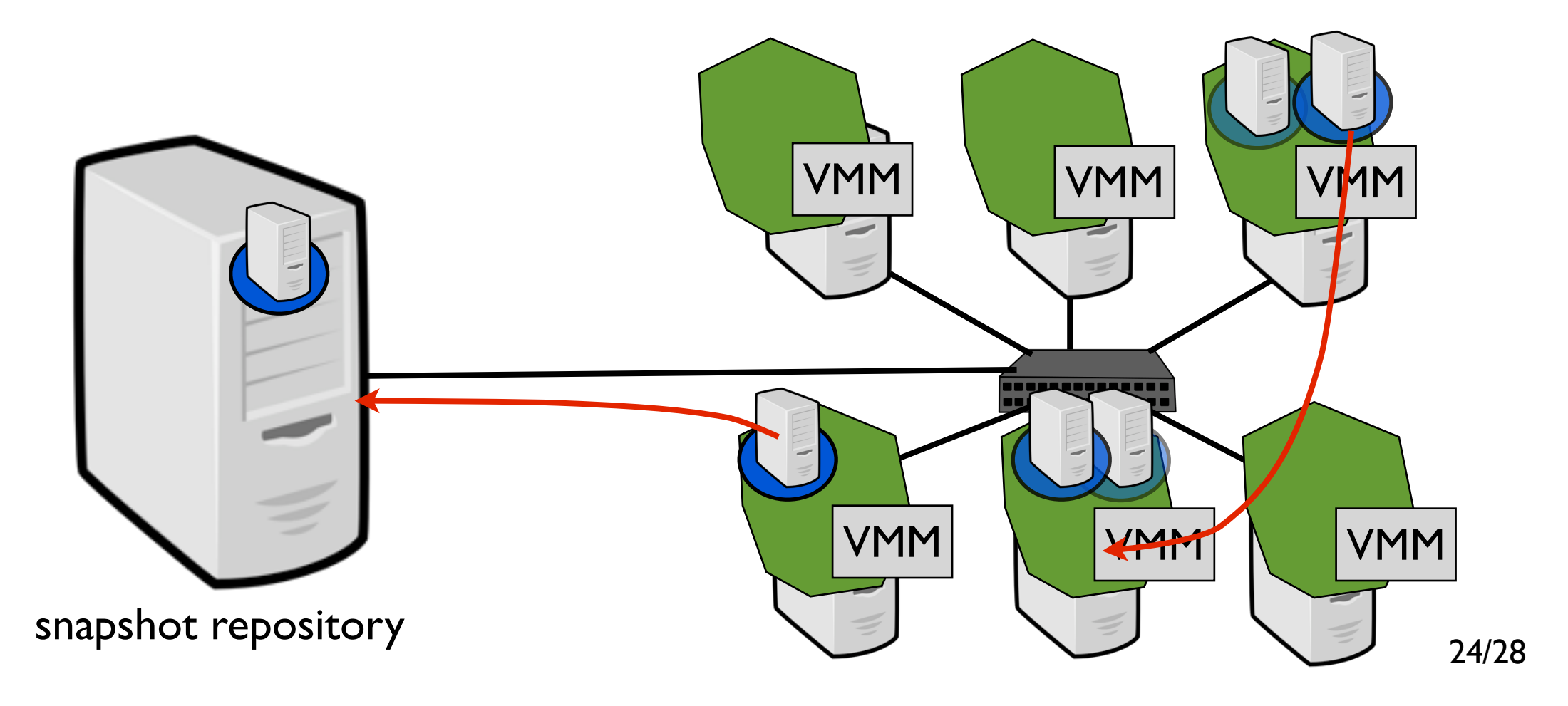

### • Snapshot management: periodically save all snapshots

From all nodes to a snapshot repository (n to 1: scalability issue) Proposal: schedule the data transfer to limit the congestion  $(kqet+)$ 

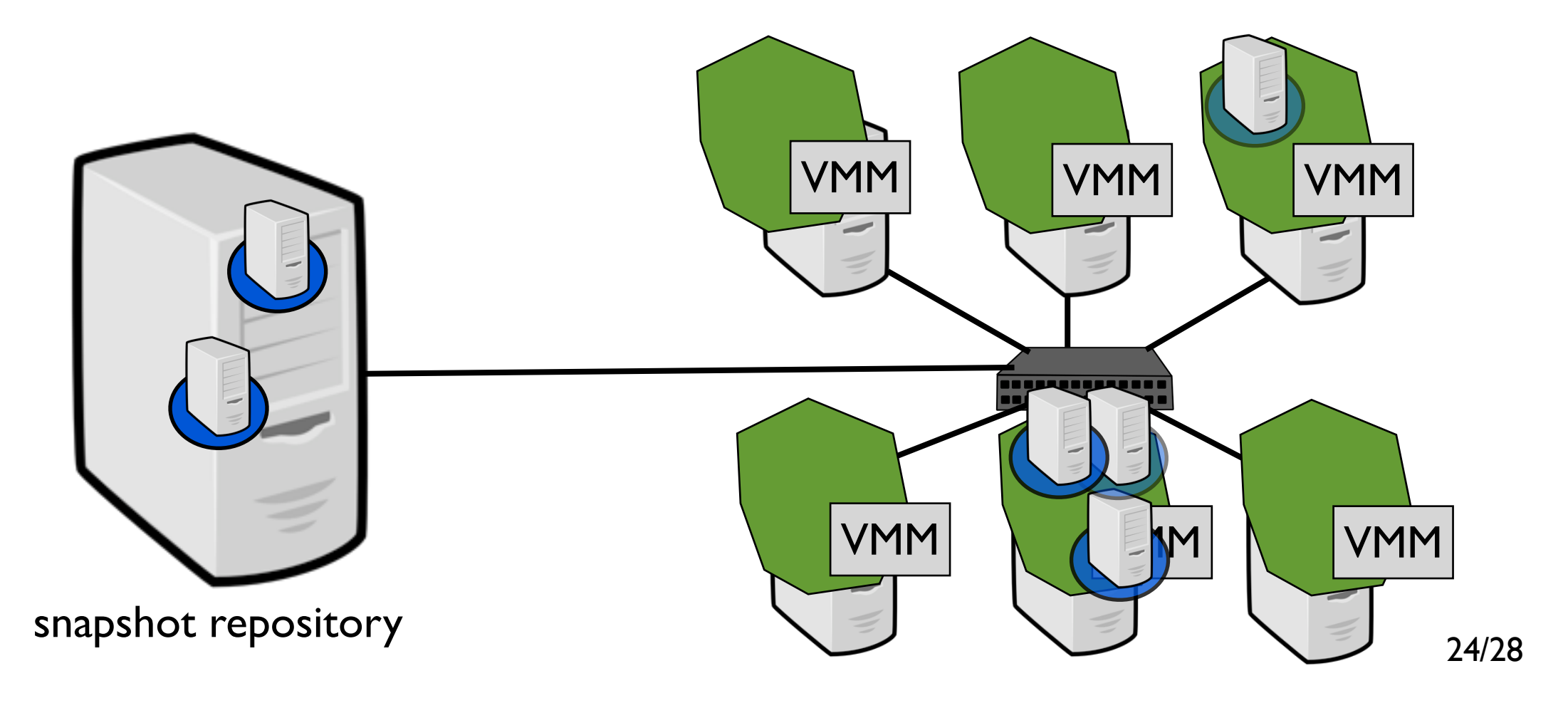

### • Snapshot management: periodically save all snapshots

From all nodes to a snapshot repository (n to 1: scalability issue) Proposal: schedule the data transfer to limit the congestion  $(kqet+)$ 

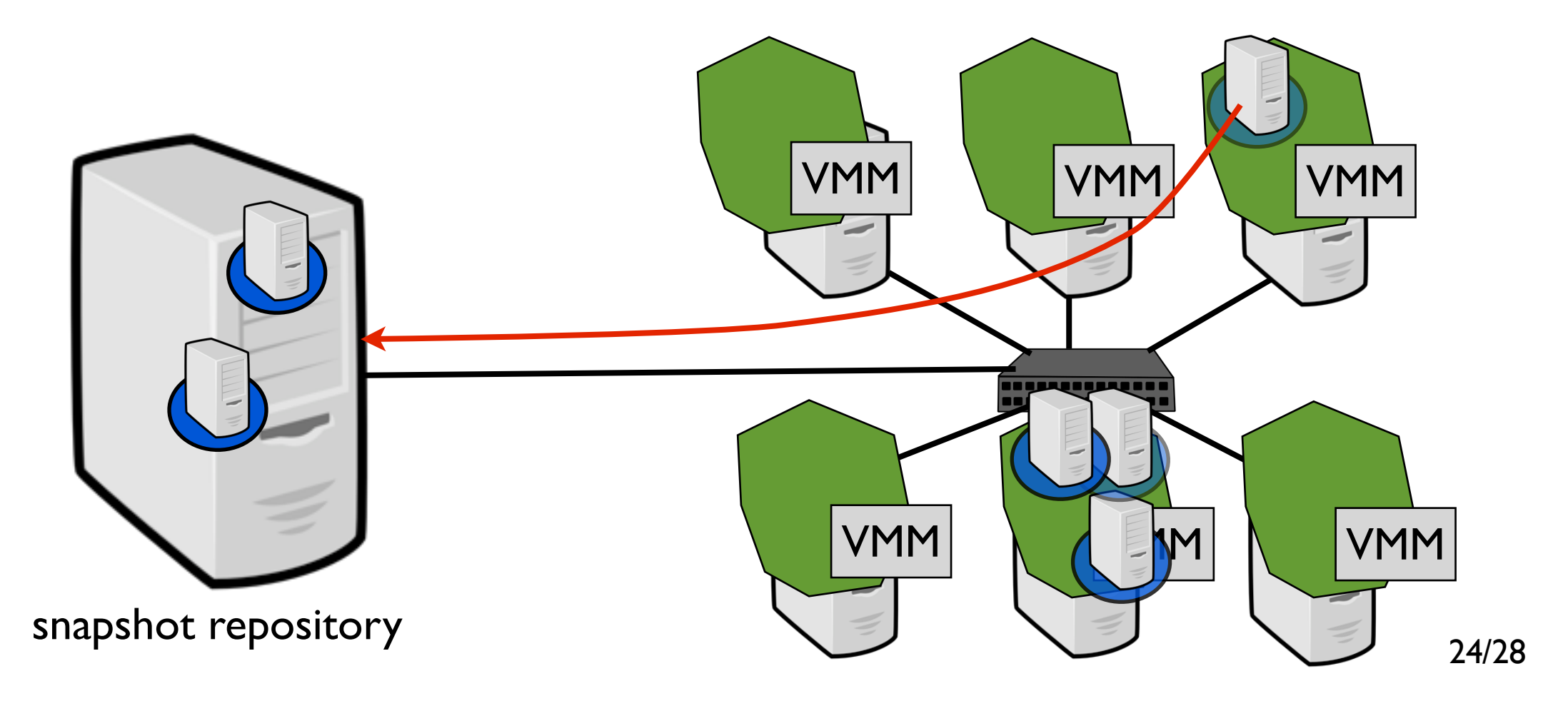

### • Snapshot management: periodically save all snapshots

From all nodes to a snapshot repository (n to 1: scalability issue) Proposal: schedule the data transfer to limit the congestion  $(kqet+)$ 

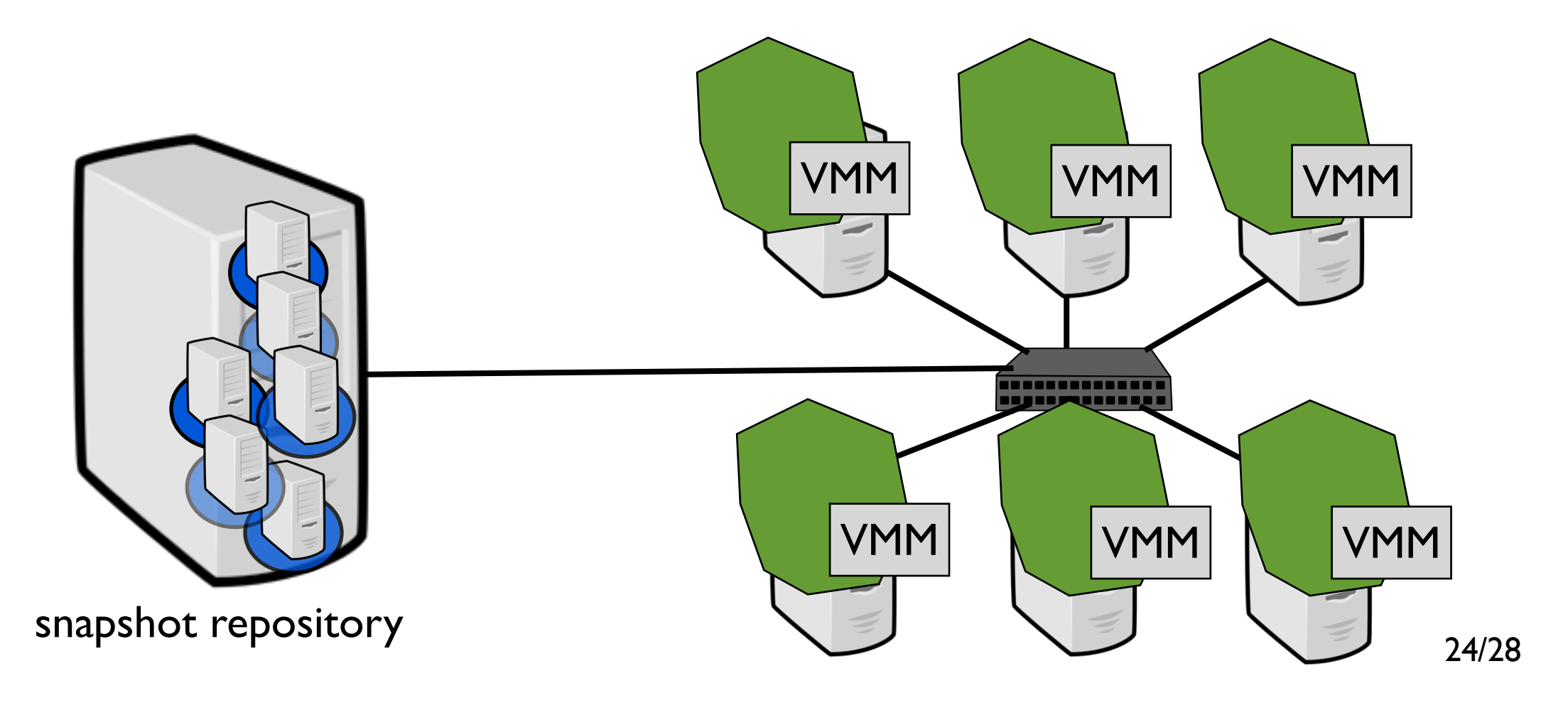

### • To sum up

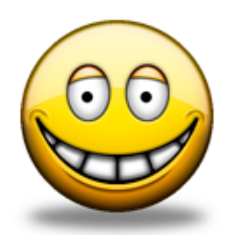

Thanks to VM capabilities, users can exploit Grids in a more transparent and dynamic way

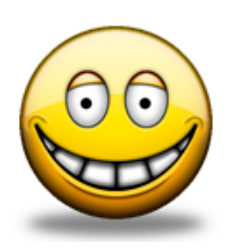

Grid snapshot/resume achieved

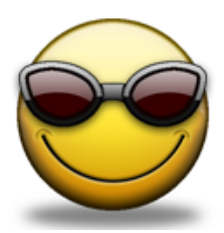

#### Work in progress

Improve the integration between batch scheduler and job manager (use live migration when possible, improve scheduling decisions)

Split a virtual cluster between two or more sites

### Conclusion The Alice/Bob Example

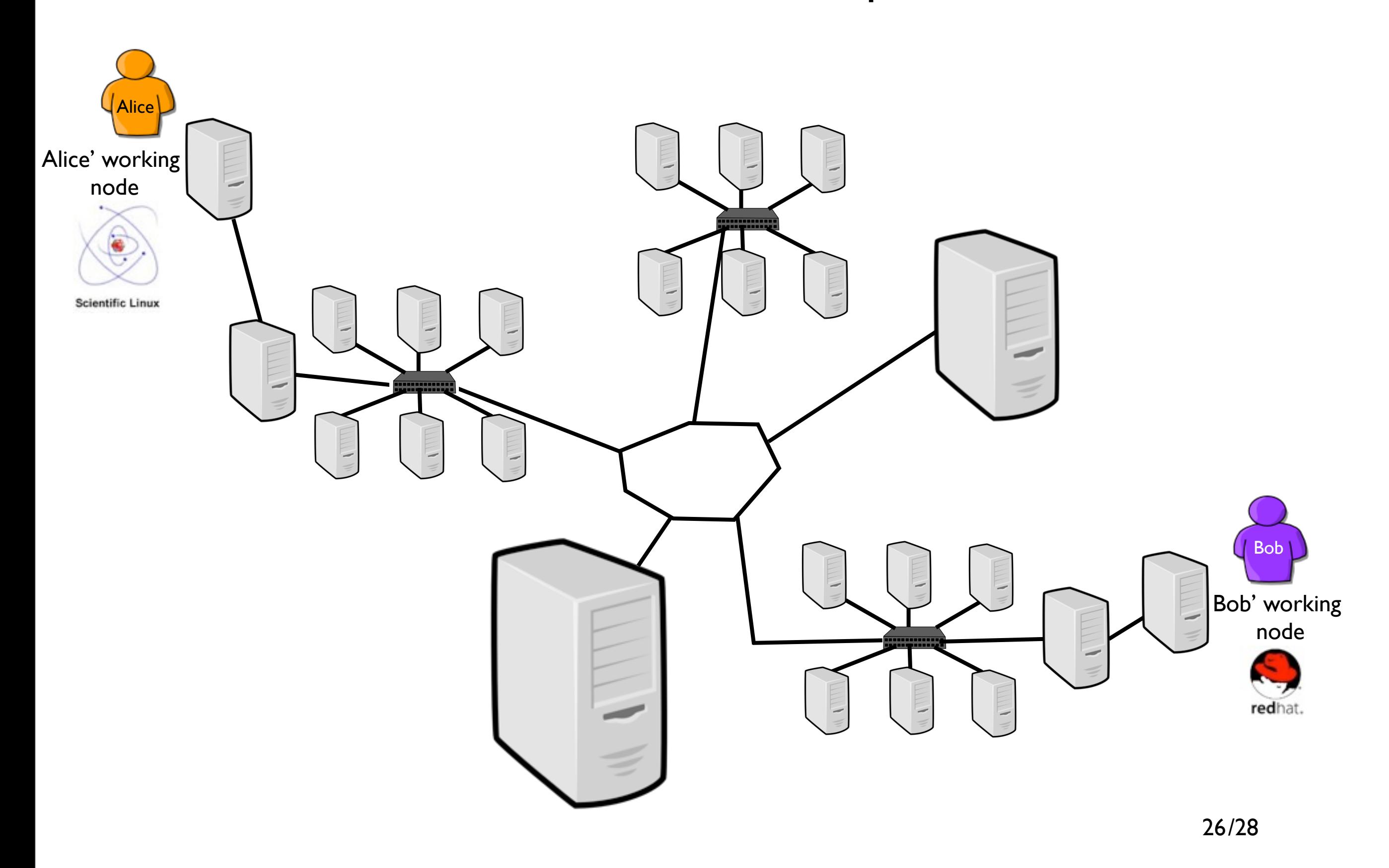

The Alice/Bob Example

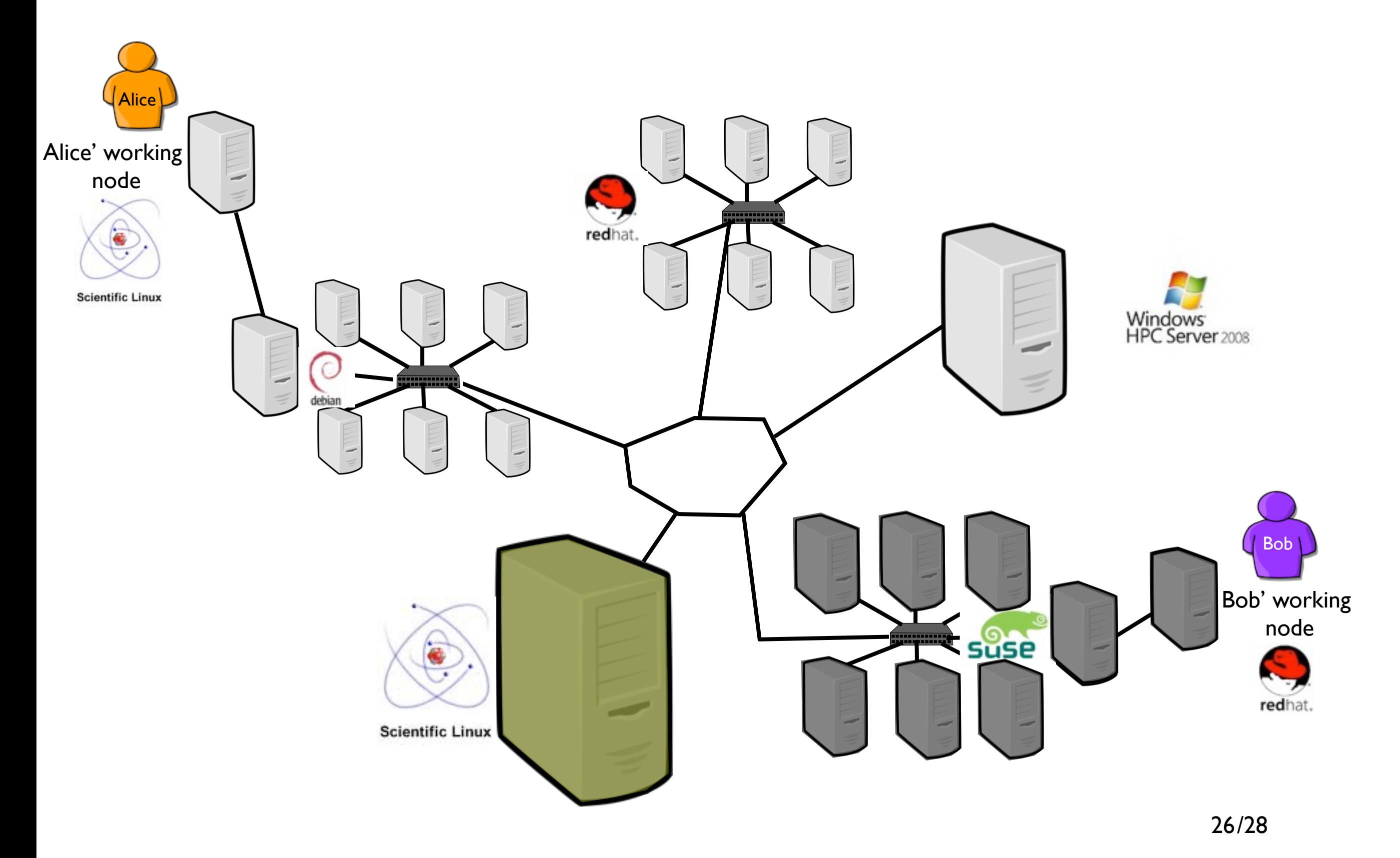

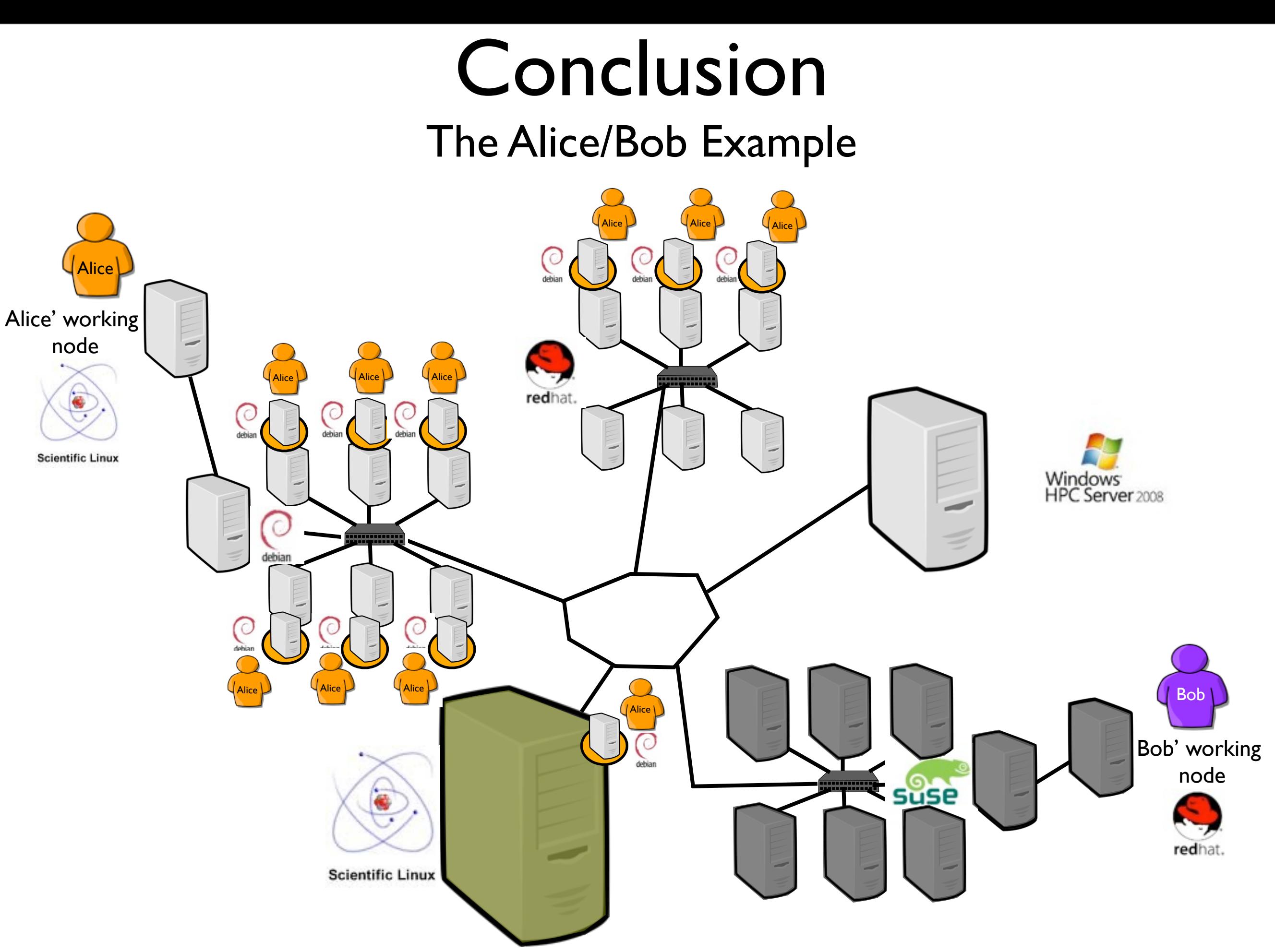

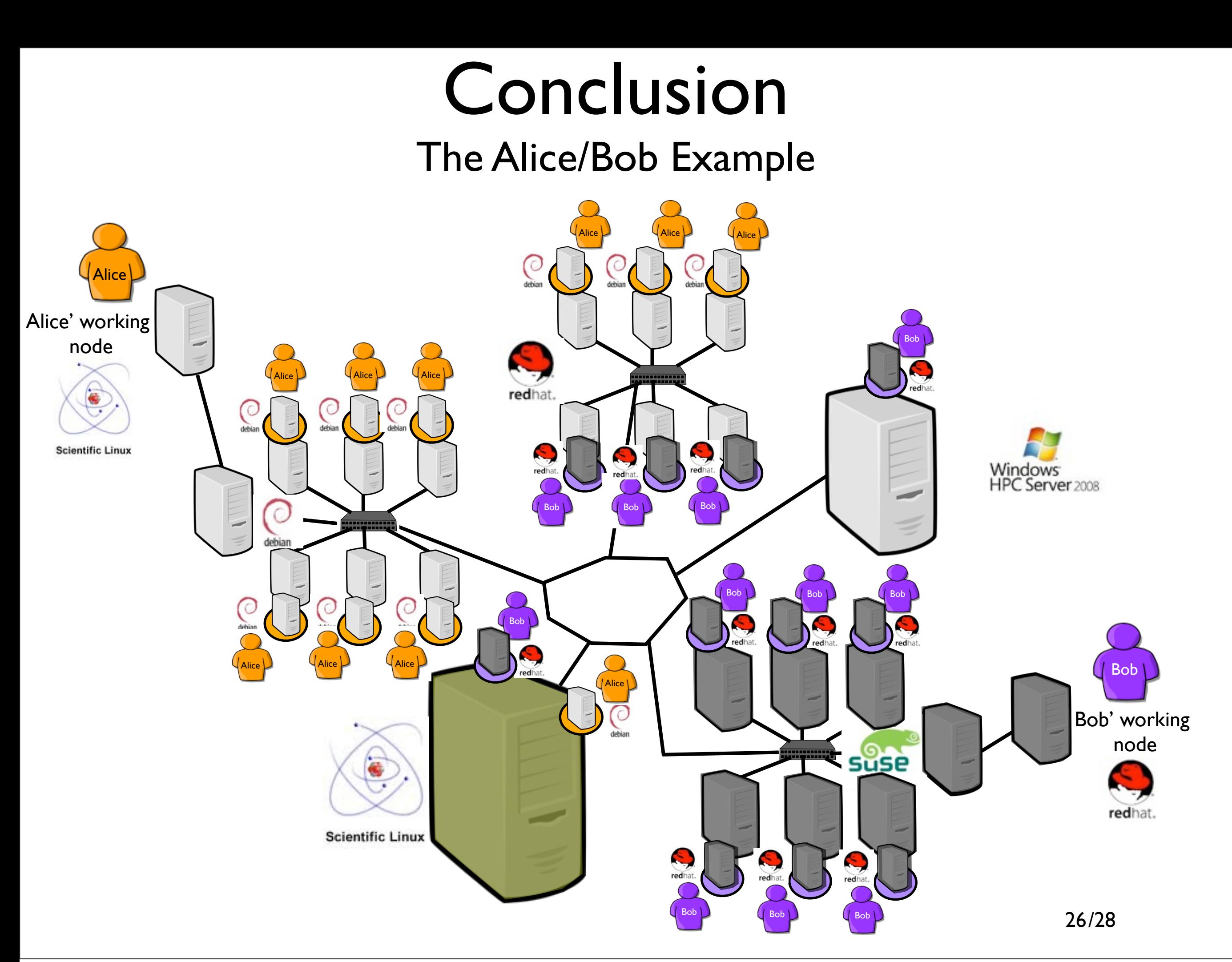

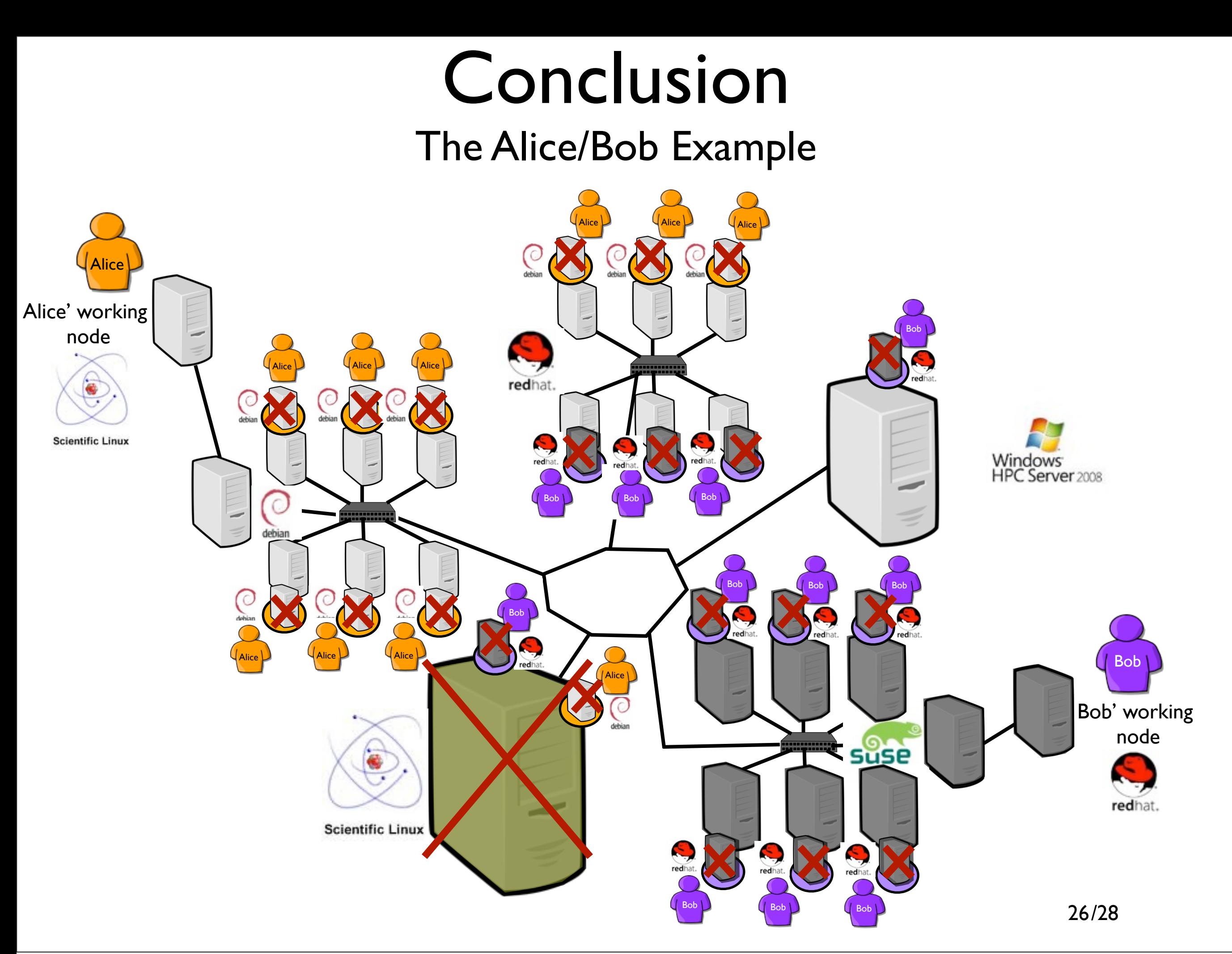

The Alice/Bob Example

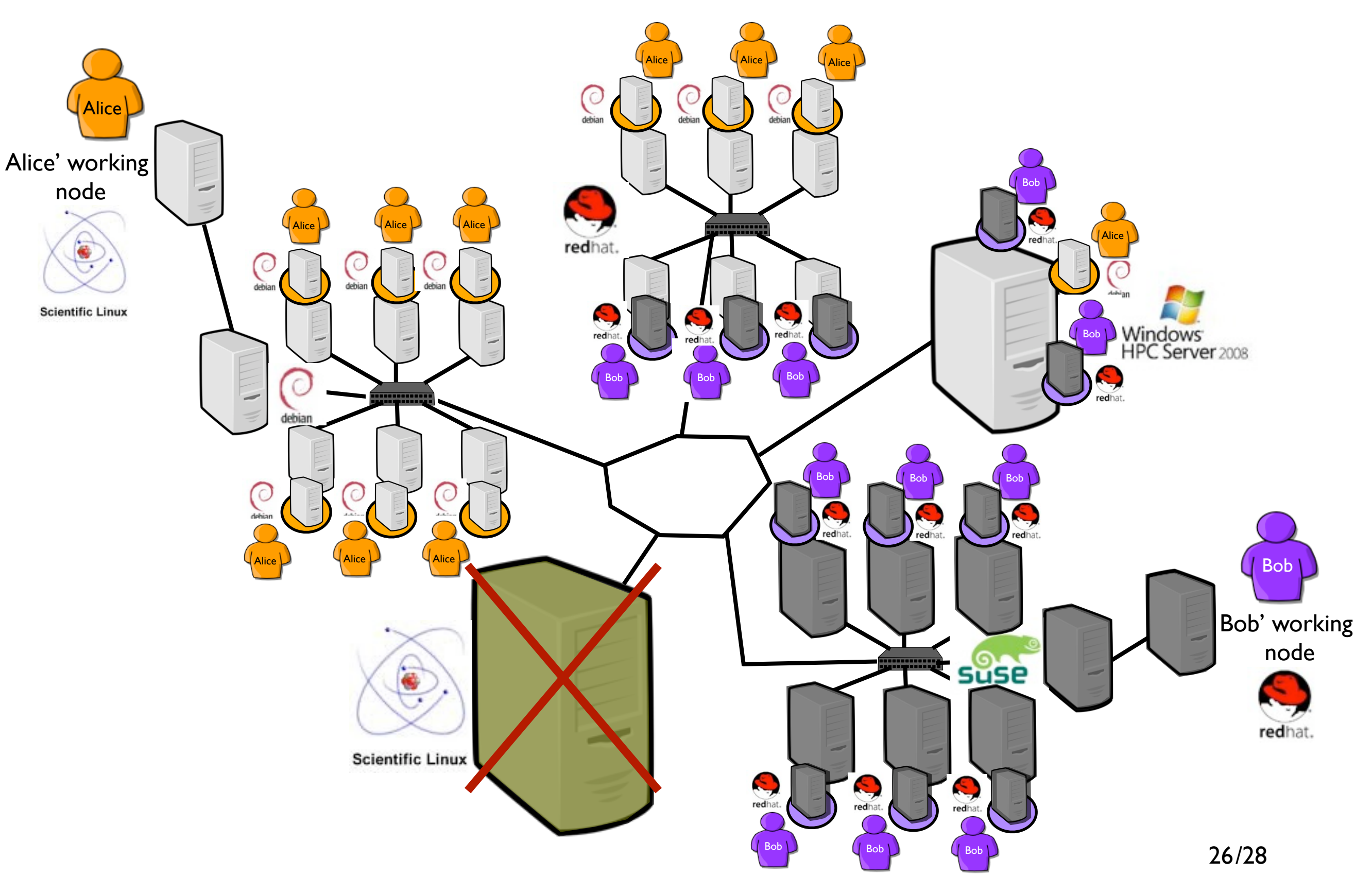

The Alice/Bob Example

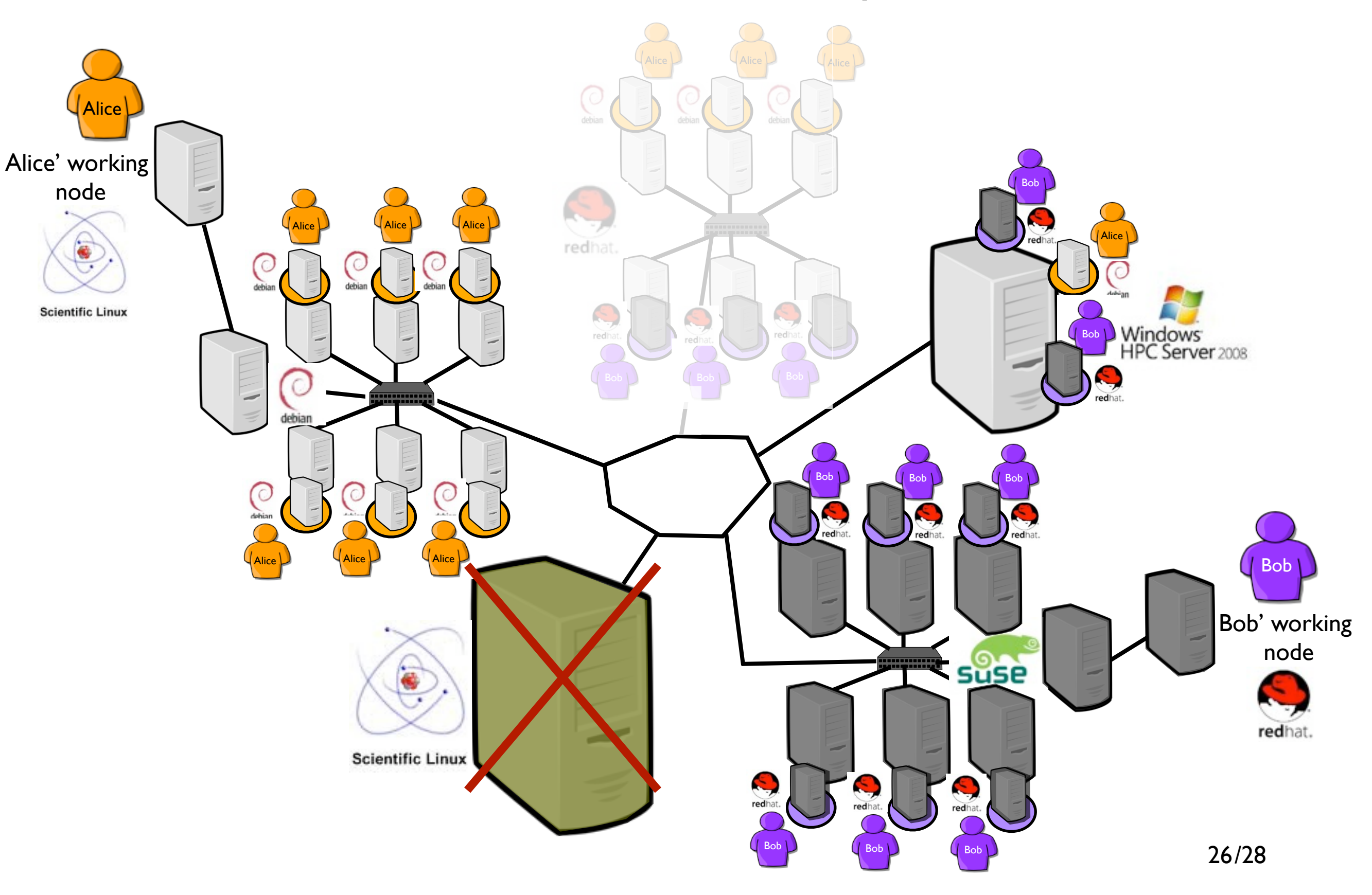

The Alice/Bob Example

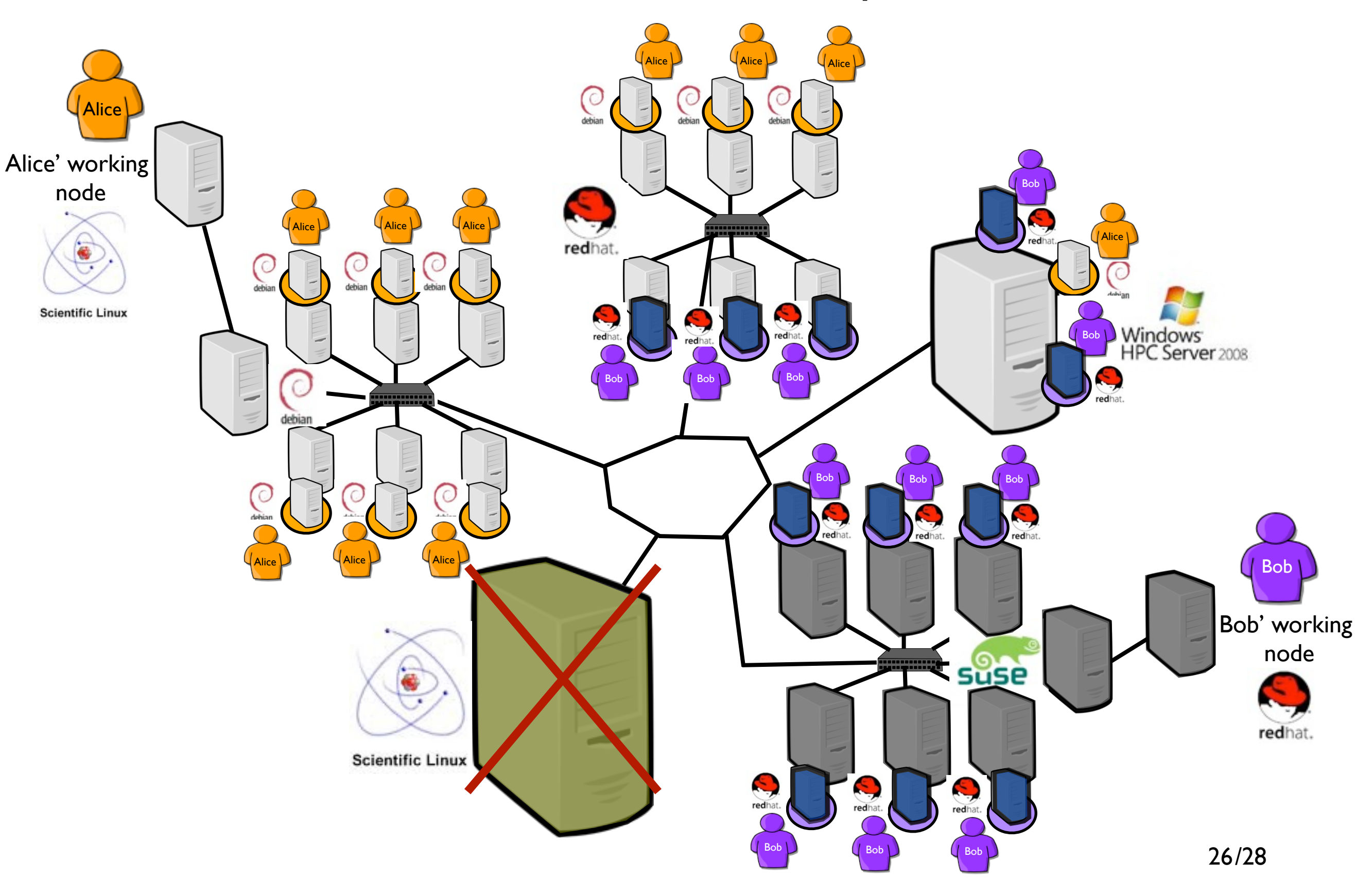

### Conclusion The Alice/Bob Example

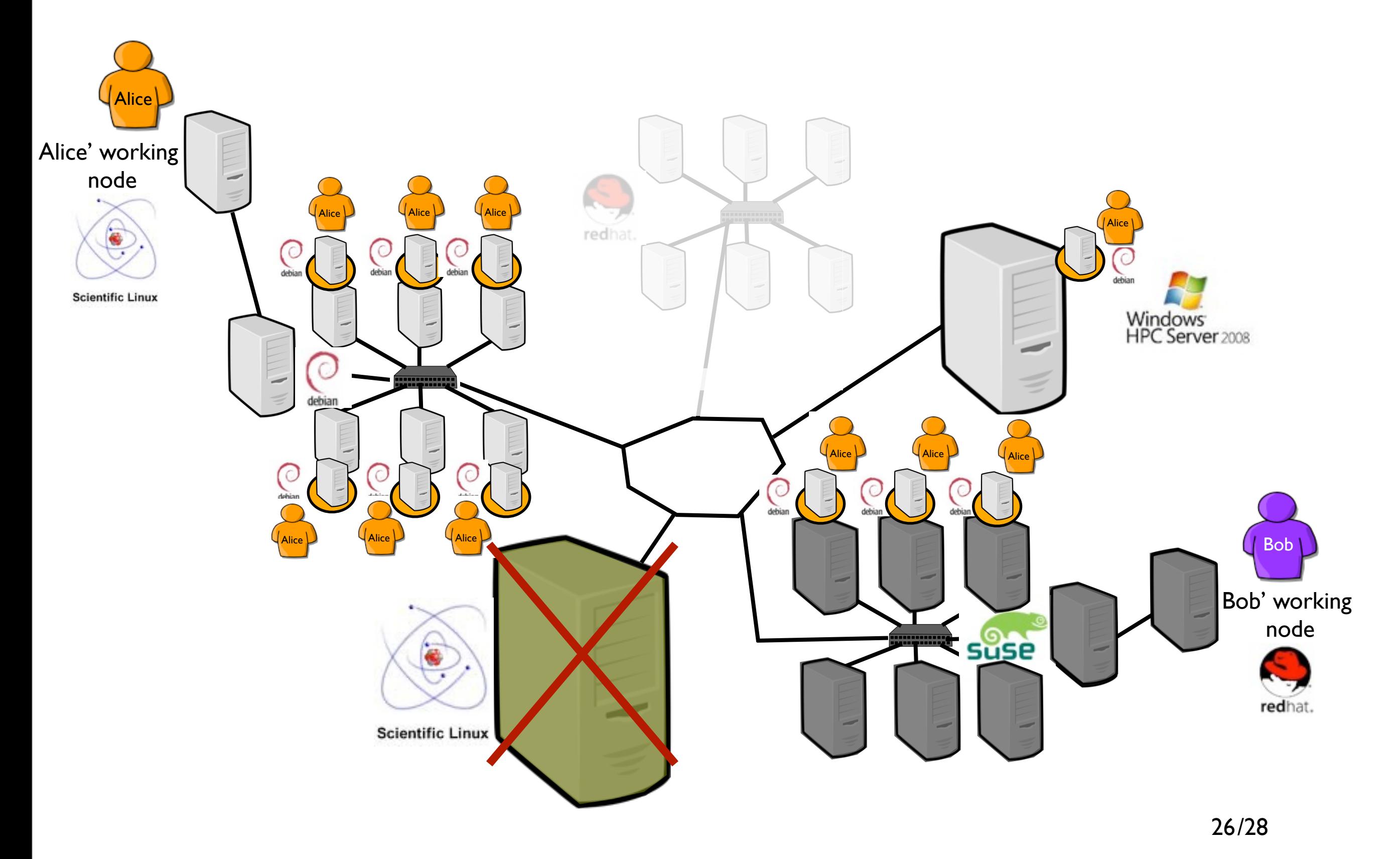
### Conclusion What a Grid !?!

- System Virtualization provides mature "techniques for organizing computer systems resources to provide extraordinary system flexibility*"* Golberg, 1974
- Leveraging previous works is mandatory
- System Virtualization leads to new concerns

Storage (intersite management of VM images/VM migrations) Network IP management (suspend/resume)

Scalability (More VMs, More PMs, More VMs ...)

Advanced policies for vjobs management Coordination between users and administrators expectations

# Conclusion

xxxx Computing

### • xxxx as Utility

"We will probably see the spread of *computer utilities,* which, like present electric and telephone utilities, will service individual homes and offices across the country"

# Conclusion

xxxx Computing

• xxxx as Utility

"We will probably see the spread of *computer utilities,* which, like present electric and telephone utilities, will service individual homes and offices across the country"

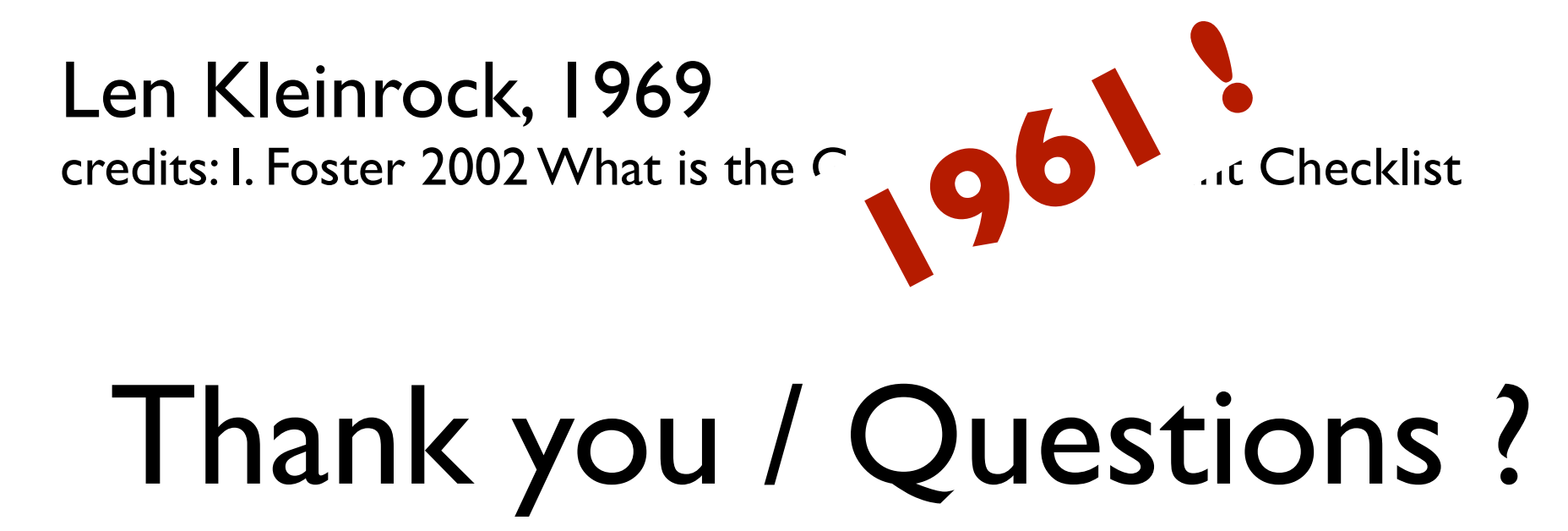

## *How Virtualization Changed The Grid Perspective*

#### Adrien Lèbre Ecole des Mines de Nantes

''Des grilles aux Clouds, nouveaux problèmes et nouvelles solutions'' 13 December 2010, Ecole Normale Supérieure de Lyon

# Bibliography

- **Survey of Virtual Machine Research** By Goldberg, 1974
- **Virtual Machines, versatile platforms for systems and processes,** By J.E. Smith, R. Nair, Editions Elsevier, 2005
- **HiperCal ANR**, http://hipcal.lri.fr/ **Specifying and provisioning Virtual Infrastructures with HIPerNET** By Fabienne Anhalt, Guilherme Koslovski, and Pascale Vicat-Blanc Primet. ACM International Journal of Network Management, special issue on Network Virtualization and its Management, 2010
- Entropy:<http://entropy.gforge.inria.fr> **Entropy: a consolidation manager for clusters,**  By Hermenier and all, proceedings of the 2009 international conference on Virtual execution environments
	- **Cluster-Wide Context Switch of Virtualized Jobs**

By Hermenier and all, INRIA Research Report, May 2009

• **Saline: Improving Best-Effort Job Management in Grids**

By Jérôme Gallard, Adrien Lèbre, Christine Morin, INRIA Research Report 7055, Sept 2009

• Further informations on the **Grid'5000 Virtualization Working Group**: https://www.grid5000.fr/mediawiki/index.php/Virtualization\_Working\_Group

## *How Virtualization Changed The Grid Perspective*

#### Adrien Lèbre Ecole des Mines de Nantes

''Des grilles aux Clouds, nouveaux problèmes et nouvelles solutions'' 13 December 2010, Ecole Normale Supérieure de Lyon